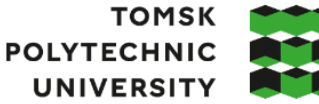

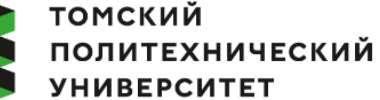

Министерство науки и высшего образования Российской Федерации иинистерство науки и высшего ооразования госсийской Федерации<br>федеральное государственное автономное<br>образовательное учреждение высшего образования<br>«Национальный исследовательский Томский политехнический университет» (ТПУ

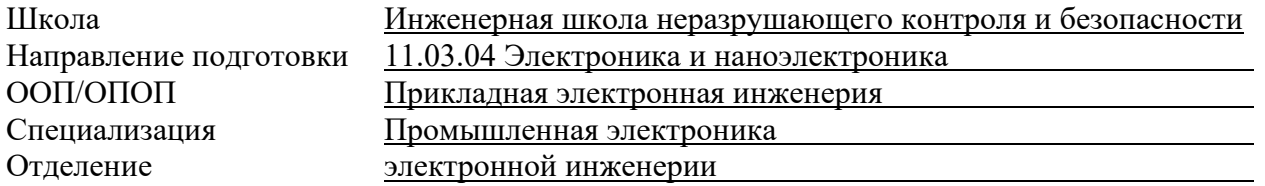

## **ВЫПУСКНАЯ КВАЛИФИКАЦИОННАЯ РАБОТА БАКАЛАВРА**

**Тема работы**

*Разработка блока навигации для системы автоматизации речного судоходства* УДК 004.415:629.056.8:627.713.06(28)

Обучающийся

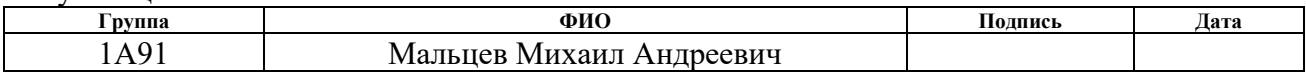

Руководитель ВКР

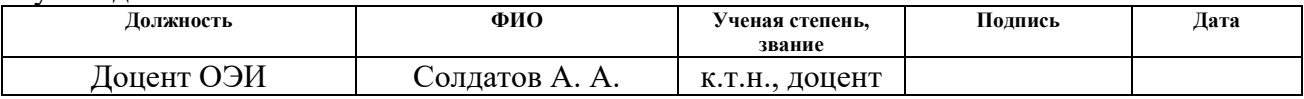

Консультант

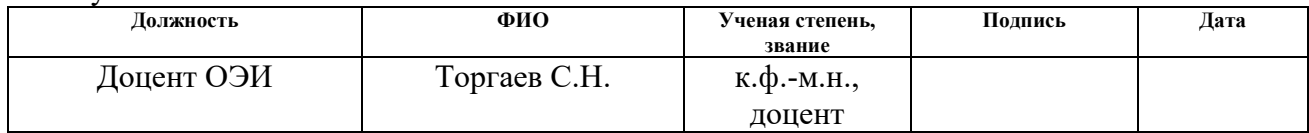

# **КОНСУЛЬТАНТЫ ПО РАЗДЕЛАМ:**

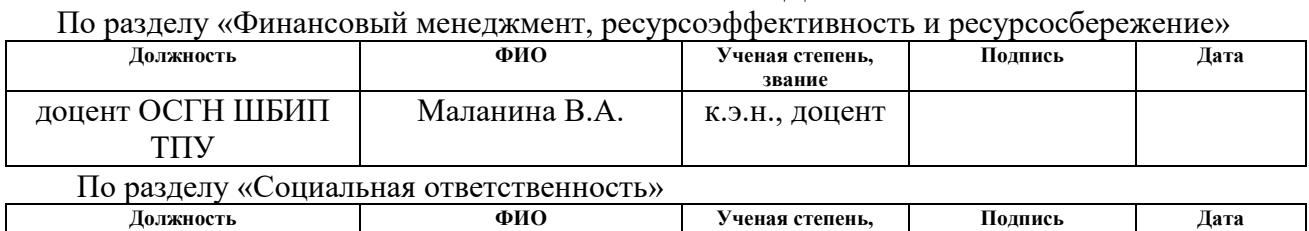

**звание**

Старший преподаватель ООД Мезенцева И.Л. \_

Нормоконтроль

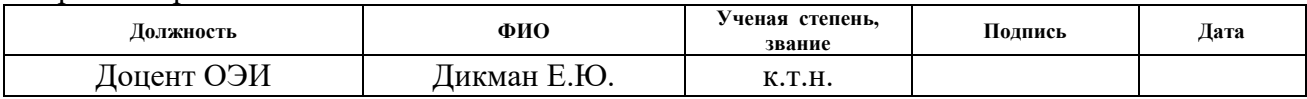

## **ДОПУСТИТЬ К ЗАЩИТЕ:**

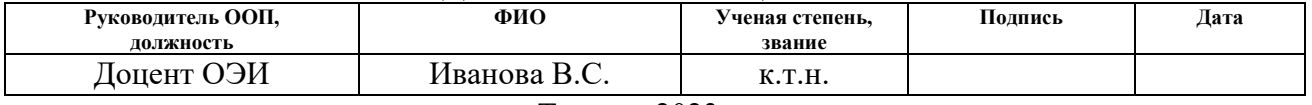

# **ПЛАНИРУЕМЫЕ РЕЗУЛЬТАТЫ ОСВОЕНИЯ ООП/ОПОП**

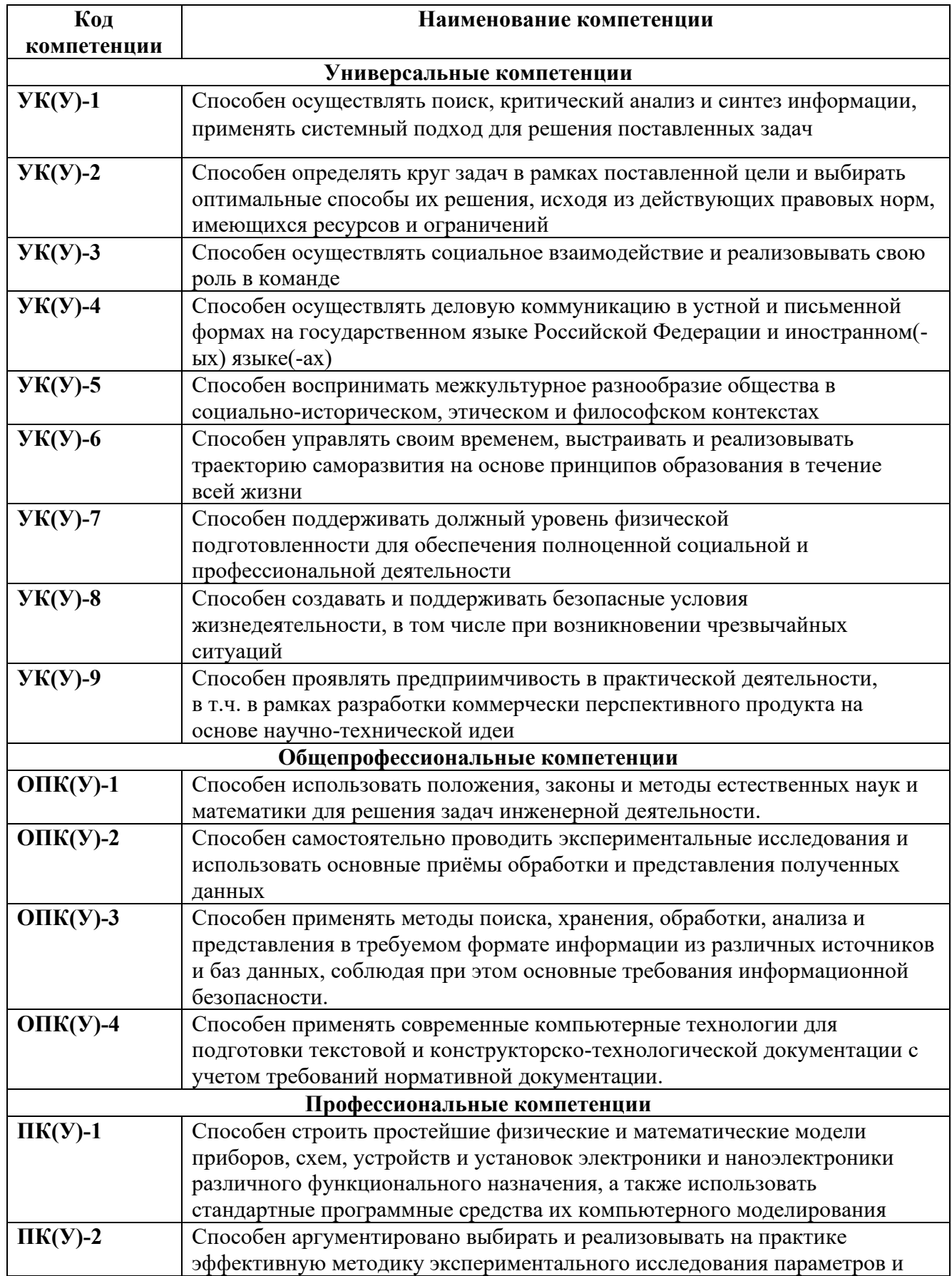

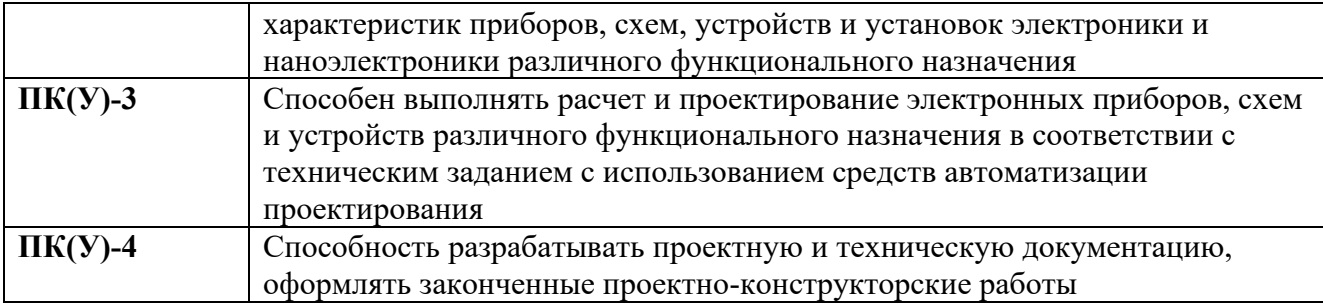

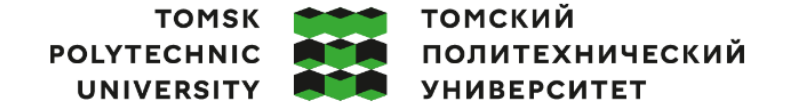

Министерство науки и высшего образования Российской Федерации<br>федеральное государственное автономное<br>образовательное учреждение высшего образования<br>Национальный исследовательский Томский политехнический университет» (ТПУ)

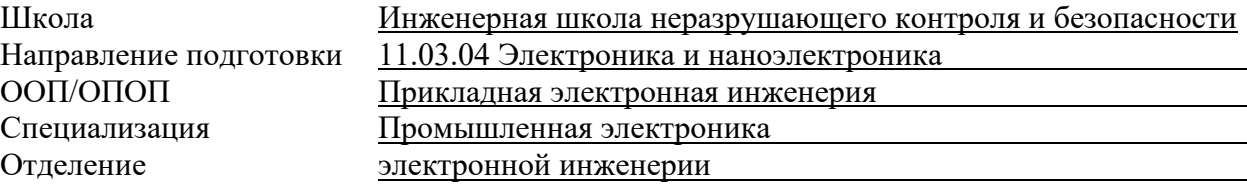

## УТВЕРЖДАЮ:

Руководитель ООП

В.С. Иванова<br>(ФИО)

 $\overline{\text{(Подпись) (Дата)}}$ 

## **ЗАДАНИЕ**

# **на выполнение выпускной квалификационной работы**

#### Обучающийся:

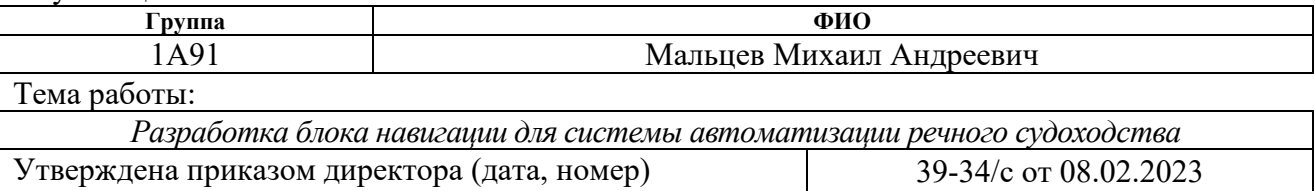

Срок сдачи обучающимся выполненной работы:

# **ТЕХНИЧЕСКОЕ ЗАДАНИЕ:**

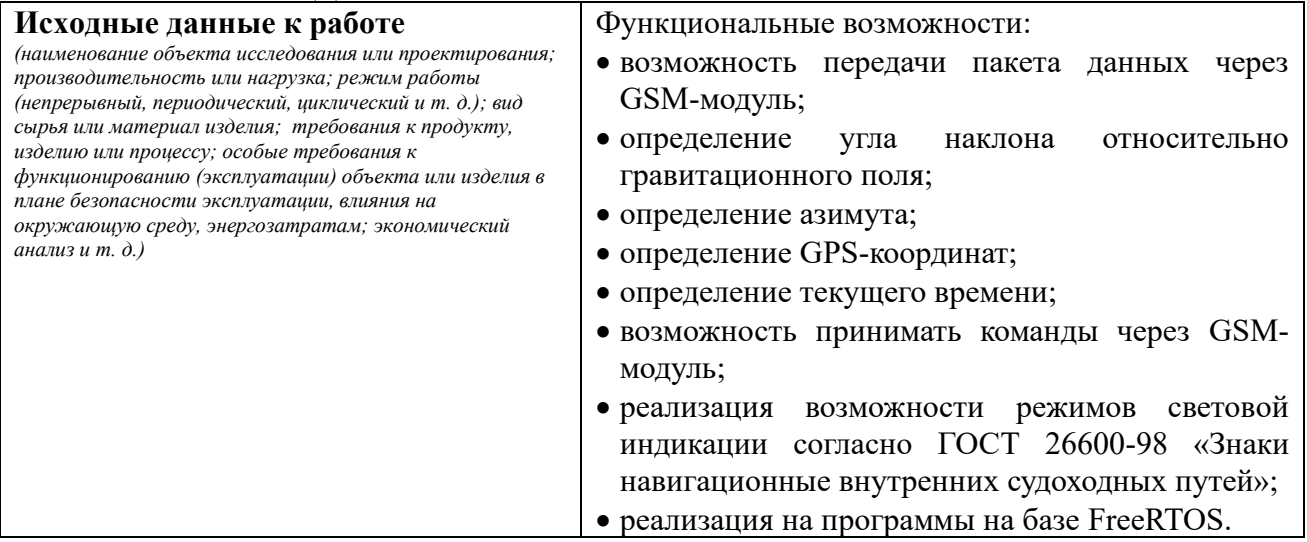

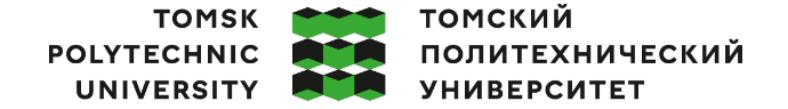

Министерство науки и высшего образования Российской Федерации федеральное государственное автономное редеральное государственное автономное<br>образовательное учреждение высшего образования<br>«Национальный исследовательский Томский политехнический университет» (ТПУ)

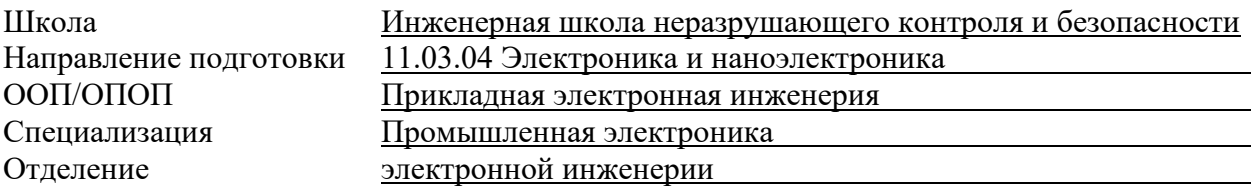

# **КАЛЕНДАРНЫЙ РЕЙТИНГ-ПЛАН**

# **выполнения выпускной квалификационной работы**

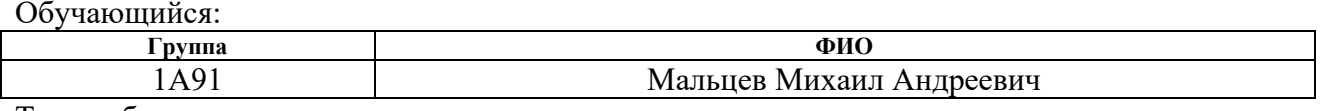

Тема работы:

*Разработка блока навигации для системы автоматизации речного судоходства*

Срок сдачи обучающимся выполненной работы:

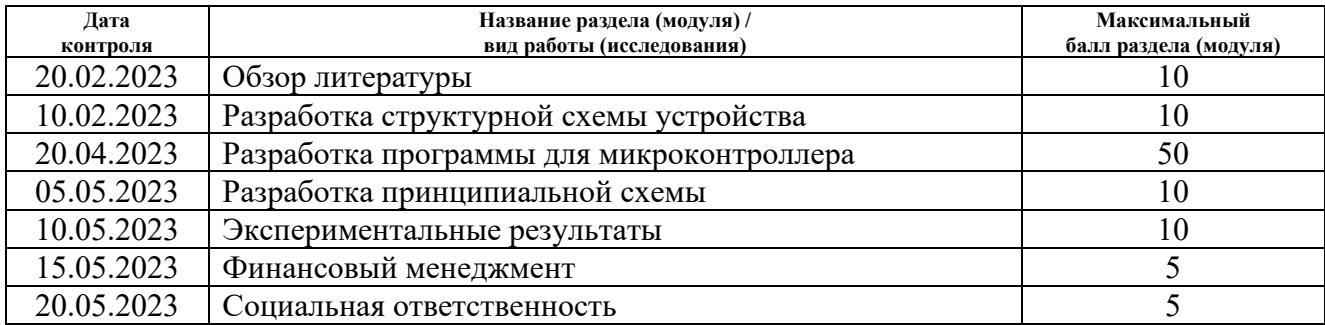

## **СОСТАВИЛ:**

#### **Руководитель ВКР**

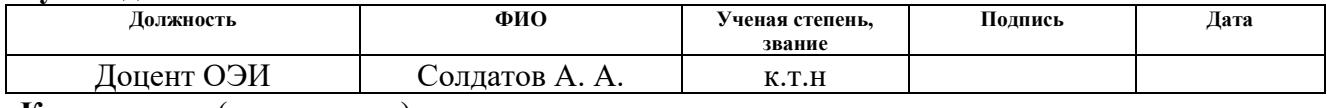

**Консультант** (при наличии)

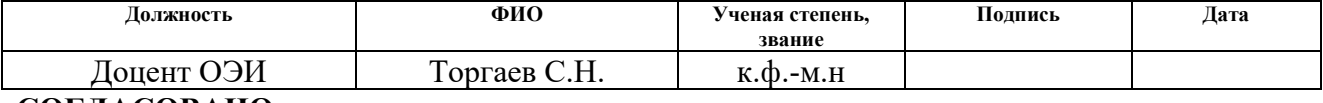

#### **СОГЛАСОВАНО: Руководитель ООП**

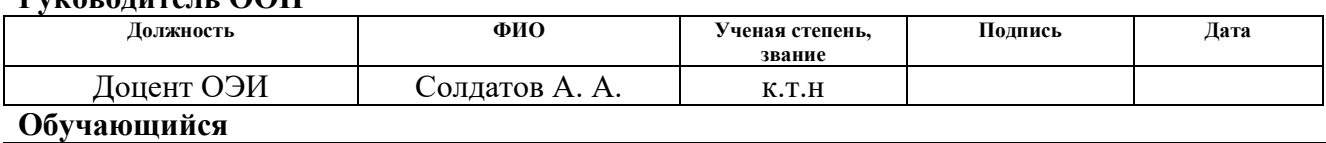

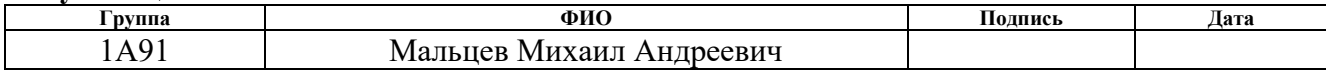

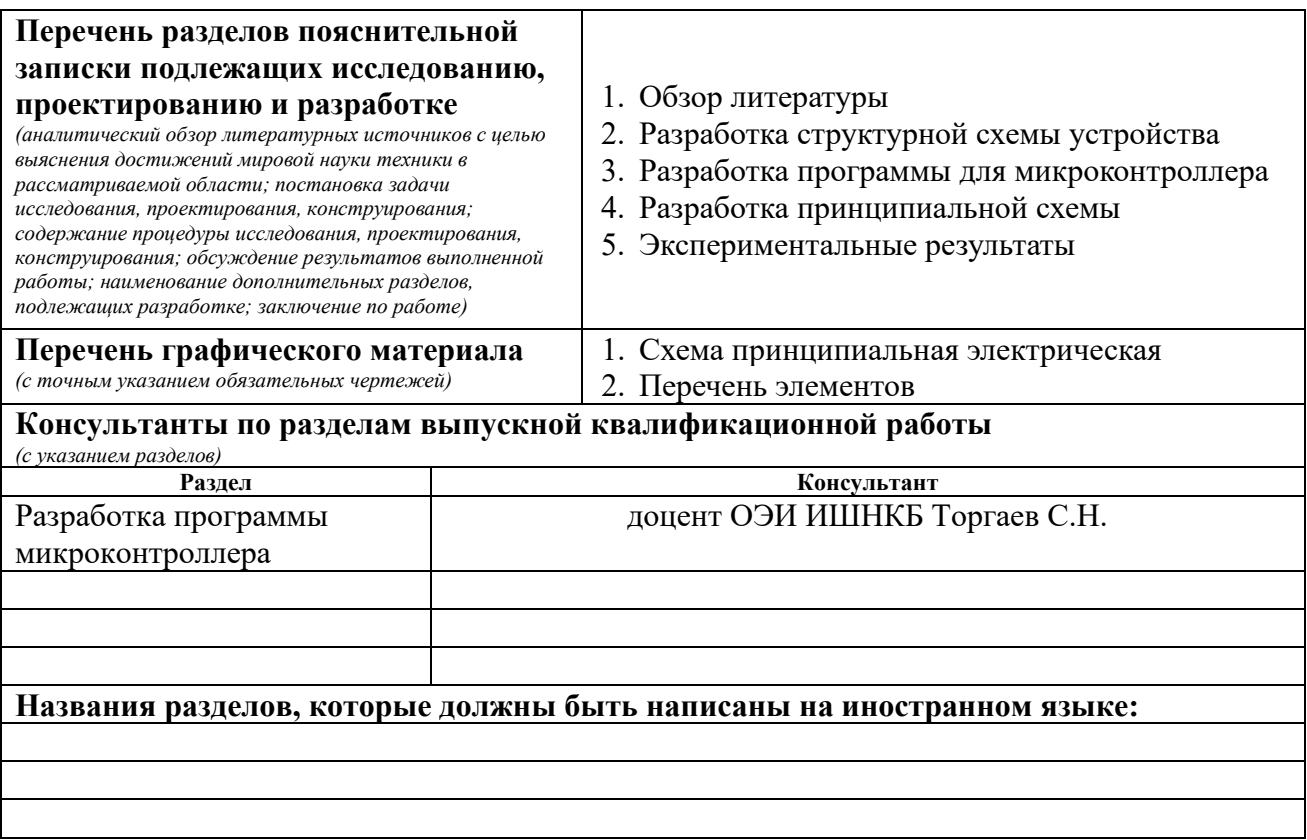

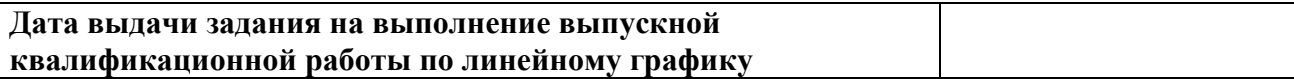

## **Задание выдал руководитель / консультант** (при наличии):

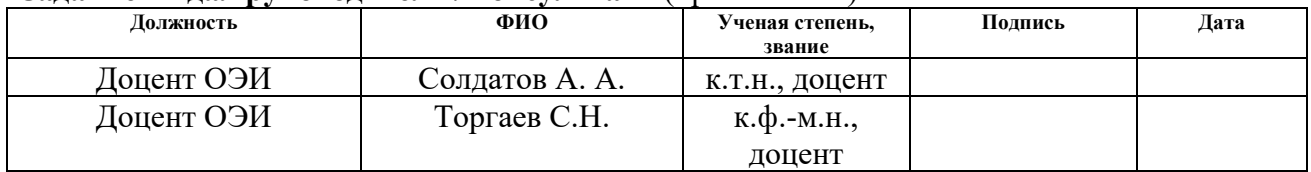

# **Задание принял к исполнению обучающийся:**

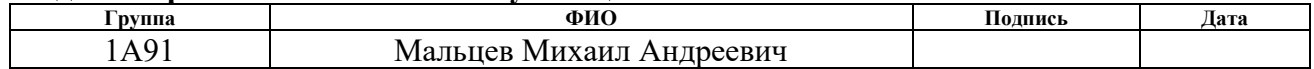

# **РЕФЕРАТ**

Выпускная квалификационная работа 146 с., 40 рис., 22 табл., 29 источников, 3 прил.

*Ключевые слова:* GSM, навигация, GPS, азимут, программа, микроконтроллер, freeRTOS.

*Объектом разработки является* блок навигации.

*Цель работы –* разработка блока навигации для определения координат устройства, азимут и угла наклона относительно гравитационного поля.

*В ходе работы проводились:* калибровка магнетометра, разработка программы, разработка схем подключения, экспериментальная проверка работоспособности.

*В результате разработки:* была написана и протестирована программа микроконтроллера.

*Основные конструктивные, технологические и технико-эксплуатационные характеристики:* использование freeRTOS.

*Степень внедрения:* проект предлагается к внедрению с целью получения экономического и социального эффекта.

*Область применения:* навигация внутреннего судоходства, мониторинг водных объектов.

*Экономическая эффективность/значимость работы:* при оценки экономической эффективности данный проект показал свою финансовую состоятельность.

*В будущем планируется* оптимизация энергопотребления.

7

# Содержание

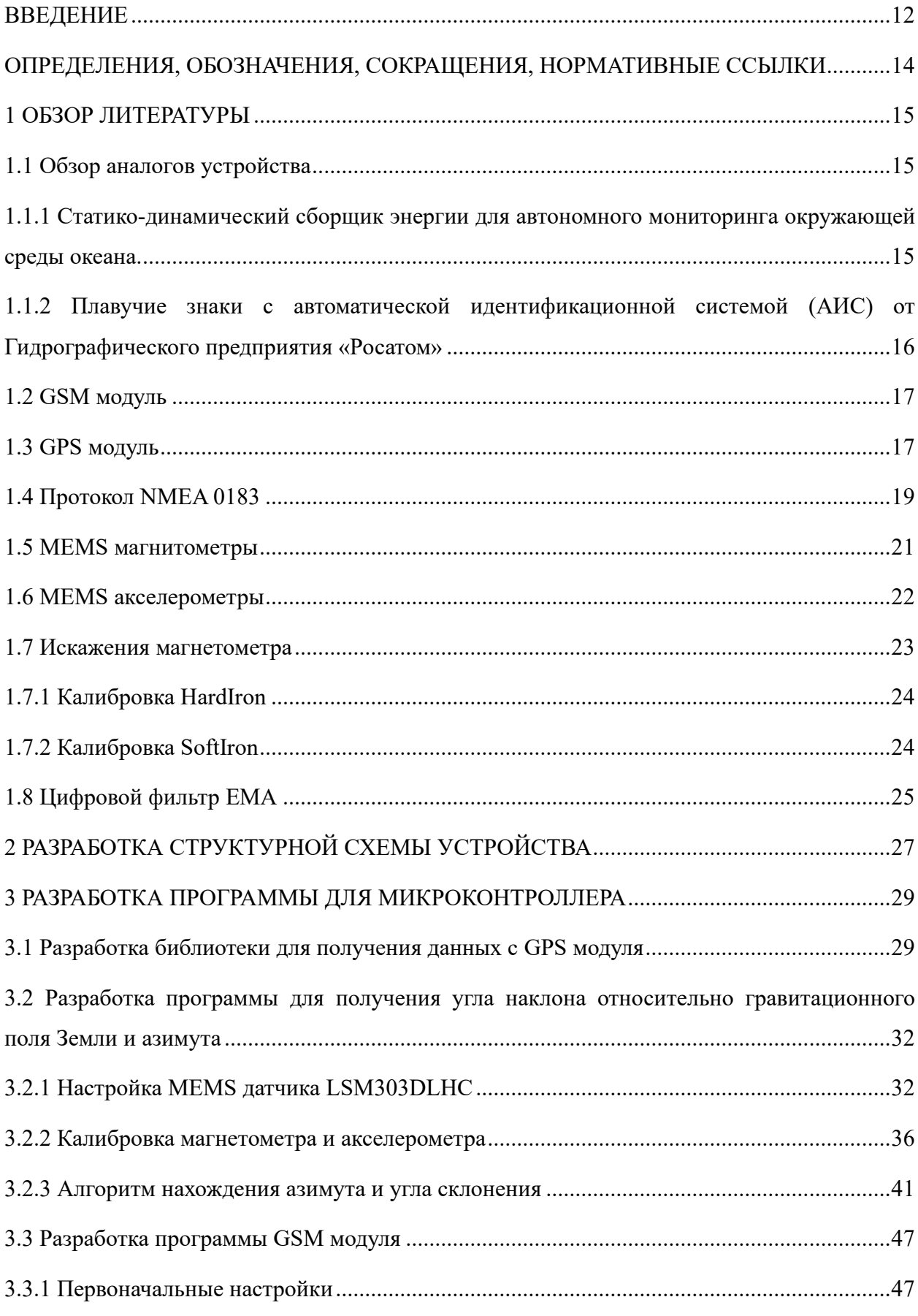

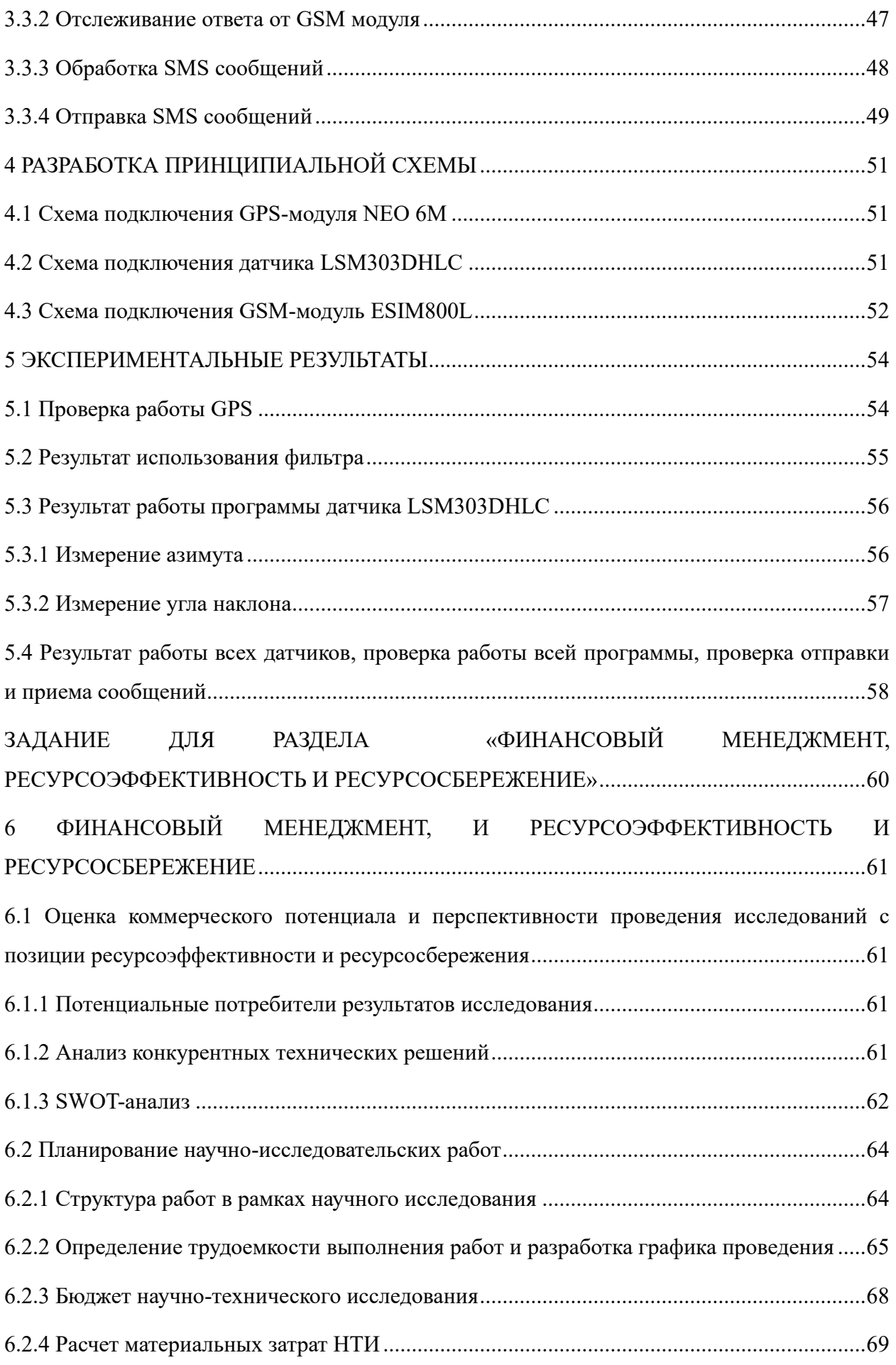

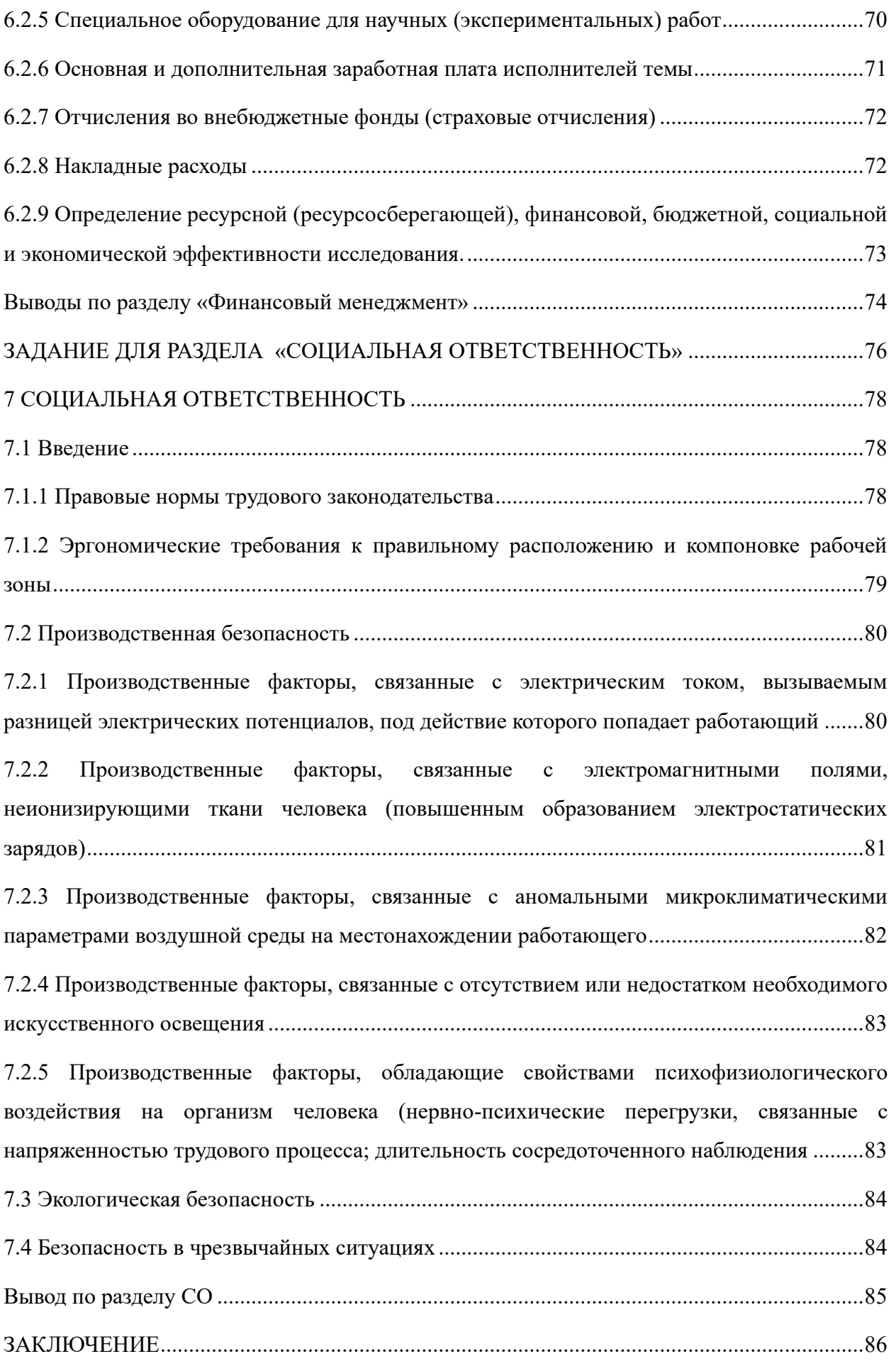

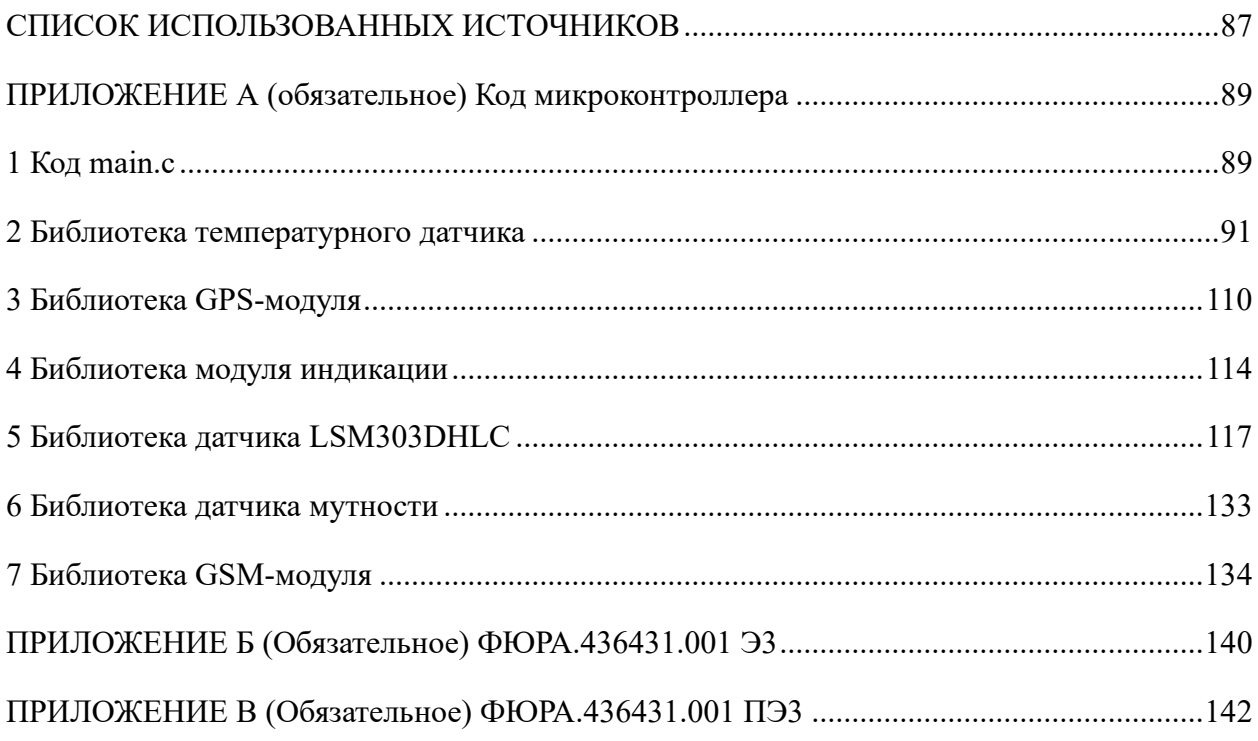

### **ВВЕДЕНИЕ**

Для обеспечения сохранности таких объектов, как искусственных сооружений на внутренних водных путях, и безопасного плавания используют навигационное оборудование, которое представляет собой систему береговых и плавучих знаков и огней. Очень важно для обеспечения на водных путях с интенсивным движением круглосуточного судоходства использовать навигационные знаки со светосигнальным оборудованием, создающие огонь определенного цвета и характера горения.

Так же очень важным становится не только навигация, но и отслеживание параметров воды и окружающей среды. Это становится полезным для отслеживания водной среды лабораториями, которые могут проводить исследования о состоянии воды, перемещениях живых организмов.

Разрабатываемое устройство – это инновационная система для навигации, сбора, передачи данных об окружающей и водной среде в режиме реального времени, как для лабораторных исследований, так и для навигации внутреннего судоходства.

Система по определению наклона буя относительно гравитационного поля Земли позволит предотвращать экстренные ситуации (переворот устройства). Система по отслеживанию угла в азимутальной плоскости светосигнальных огней позволит производить отслеживание правильность вектора индикации.

Система передачи данных геолокации, информации об углах даёт возможность перманентно отслеживать состояние устройства. Эти данные будет учитываться при навигации на водных путях, а мониторинговая служба сможет своевременно принимать решение о необходимости ремонтных работ.

**Цель работы:** разработка блока навигации для определения координат устройства, азимут и угла наклона относительно гравитационного поля.

## **Задачи:**

- 1. обзор существующих аналогов;
- 2. разработка структурной схемы устройства;
- 3. разработка схем подключения модулей;
- 4. разработка программы для микроконтроллера с использованием freeRTOS;
- 5. калибровка датчика LSM303DHLC;
- 6. проверка работоспособности программы.

#### **Объект исследования:** блок навигации.

**Методы исследования:** методы исследования включали в себя вопросы программирования микроконтроллеров, а также экспериментальные методы.

12

**Научная значимость результатов ВКР:** результаты, полученные в ходе выполнения ВКР, могут быть использованы при проведении дальнейших исследований в области речной навигации.

**Практическая значимость результатов ВКР:** данный проект может быть применен в сферах связанных с мониторингом водных объектов и в навигации речного судоходства.

# **ОПРЕДЕЛЕНИЯ, ОБОЗНАЧЕНИЯ, СОКРАЩЕНИЯ, НОРМАТИВНЫЕ ССЫЛКИ**

## **Сокращения:**

- − АИС Автоматическая идентификационная система
- − GSM Global System for Mobile Communications
- − NMEA National Marine Electronics Association
- − MEMs Micro Electromechanical system
- − EMA Exponential Moving Average
- − UART Universal Asynchronous Receiver/Transmitter

## **1 ОБЗОР ЛИТЕРАТУРЫ**

#### **1.1 Обзор аналогов устройства**

**1.1.1 Статико-динамический сборщик энергии для автономного мониторинга окружающей среды океана.**

Данное устройство позволит использовать солнечную энергию для заряда батарей, которые будут применяться для питания буя и его основных блоков. В настоящее время использование химических батарей для океанской беспроводной связи и мониторинга может привести к ряду проблем, таких как ограниченное накопление энергии и загрязнение окружающей среды после утилизации.

Чтобы преодолеть эти недостатки необходимо производить поиск новых экологических и эффективных источников энергии. Океан богат не только ресурсами, но и огромным источником возобновляемой энергии. В океане существует множество форм энергии, таких как солнечная энергия, тепловая энергия океана и кинетическая энергия.

В данном аналоге идет упор на замену обычных литии-ионных батарей на солнечную энергию или же кинетическую энергию волн. Структурная схема представлена на рисунке 1 [1].

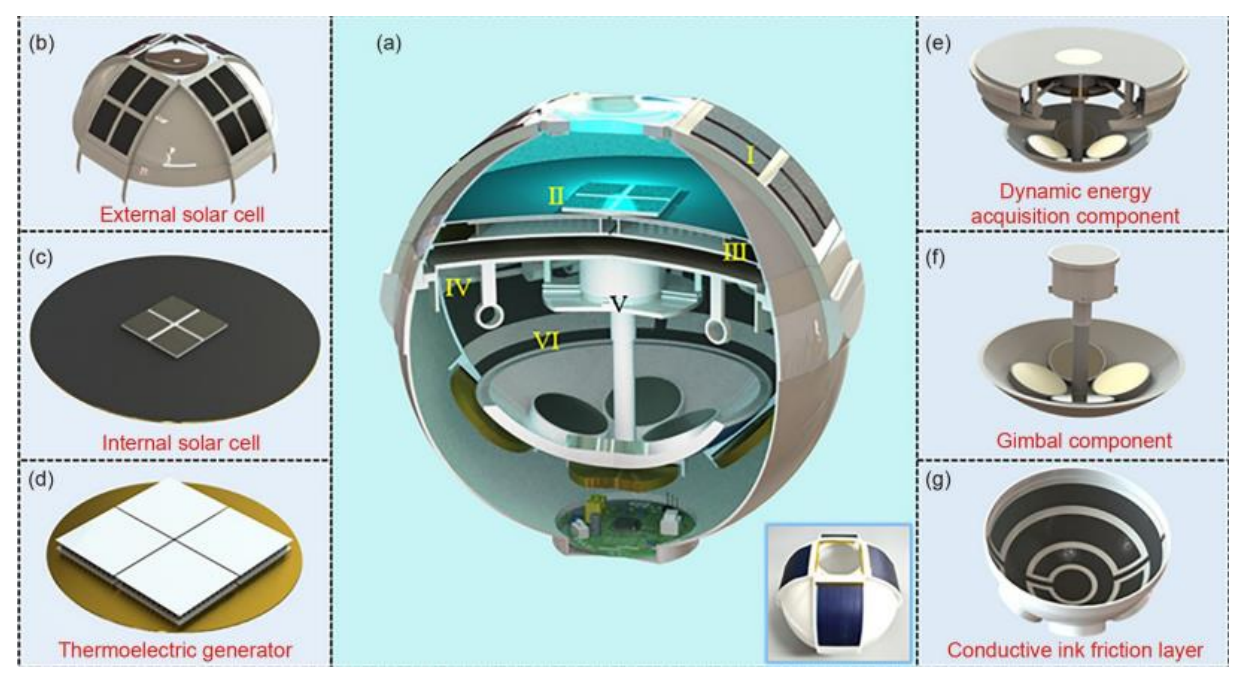

а – сфероидальный буй в сборе; b – внешний солнечный элемент; c – внутренний солнечный элемент; d – термоэлектрический генератор; e – компонент получения динамической энергии; f – карданный компонент; g - фрикционный слой проводящих чернил.

Рисунок 1 – Структурная схема сфероидального буя [1]

Четыре гибких солнечных элемента (длина: 70 мм, ширина: 40 мм) соединены последовательно, они располагаются на внешней поверхности сферического устройства.

Выпуклая линза расположена на верхней части сферического устройства для освещения внутренних солнечных элементов (см. рисунок 1 b). Во избежание попадания солнечного света в корпус слой отражающей пленки крепится к внутренней части оболочки.

Данная технология может быть актуальна для оптимизации питания в современных системах навигационного оборудования, в частности в буях.

# **1.1.2 Плавучие знаки с автоматической идентификационной системой (АИС) от Гидрографического предприятия «Росатом»**

Данного типа буи установлены на Морском канале – подходном пути в Обской губе Карского моря. Из 22 буев 6 оснащены станциями АИС. АИС работает в УКВ-диапазоне и предназначена для идентификации судов, определения габаритов, курса и других данных. Оборудование АИС устанавливается на судах, совершающих международные рейсы, пассажирских судах, а также судах с большой валовой вместимостью. Кроме того, оборудование АИС может устанавливаться на стационарных объектах береговых служб. Станции на плавучих предостерегательных знаках передают в эфир сигнал, позволяющий идентифицировать тип буя и его координаты при любых погодных условиях. Это обеспечивает безопасность судоходства. Однако данные буи не оснащены дополнительными датчиками и прибора по отслеживанию состояния окружающей среды и воды [2]. Внешний вид буя представлен на рисунке 2.

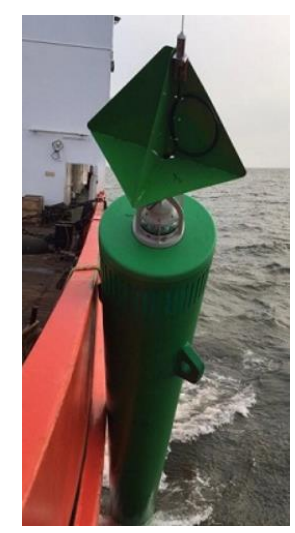

Рисунок 2 – Внешний вид буя с автоматической идентификационной системы [2]

#### **1.2 GSM модуль**

GSM модуль является одним из наиболее распространенных способов передачи информации в современном мире. Этот модуль использует стандарт связи GSM (Global System for Mobile Communications), который был разработан для передачи голосовой и цифровой информации между мобильными телефонами.

Достоинства GSM модуля заключаются в его широкой распространенности и надежности. Благодаря этому модуль может использоваться в различных приложениях, таких как системы мониторинга и управления, системы безопасности и другие. Кроме того, GSM модуль позволяет передавать информацию на большие расстояния, что делает его идеальным для использования в удаленных местах.

Однако у GSM модуля есть и недостатки. Во-первых, он может быть подвержен помехам, что может привести к потере данных или неправильной интерпретации информации. Во-вторых, GSM модуль требует наличия сигнала мобильной связи, что может быть проблематично в удаленных местах или в зонах с плохим покрытием.

Кроме того, GSM модуль может быть подвержен уязвимостям в отношении безопасности. Некоторые модели GSM модулей могут быть скомпрометированы злоумышленниками, что может привести к утечке конфиденциальной информации или к нарушению работы системы [3].

В заключение GSM модуль является широко используемым и надежным способом передачи информации. Он имеет свои достоинства и недостатки, которые необходимо учитывать при выборе способа передачи информации в конкретном приложении. Структурная схема GSM-модуля представлена на рисунке 3.

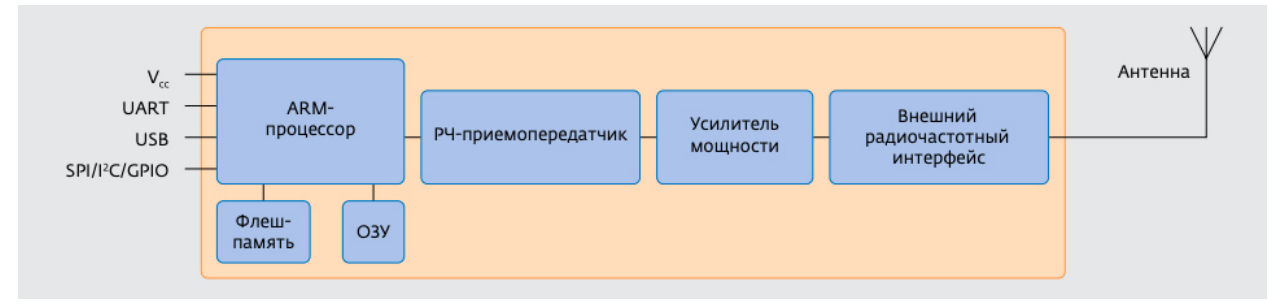

Рисунок 3 – Структура GSM-модуля

### **1.3 GPS модуль**

GPS (Global Positioning System) представляет собой систему спутниковой навигации. Она позволяет определять местонахождение объектов на поверхности Земли, используя сигналы, излучаемые спутниками в низкой земной орбите. GPS-приемник представляет собой специализированное устройство, которое принимает сигналы, передаваемые спутниками, и вычисляет координаты местоположения.

GPS-приемник работает на основе триангуляционного метода измерения расстояния. Это означает, что приемник принимает сигналы от трех или более спутников, и использует время полета сигналов, чтобы определить расстояние до каждого спутника. После этого, используя техники геометрической триангуляции, приемник вычисляет свое местоположение на поверхности Земли.

Сигналы, излучаемые спутниками GPS, являются сверхширокополосными радиоволнами, которые передают информацию о времени и местоположении спутника на момент излучения сигнала. Эта информация передается на частоте 1575,42 МГц (L1 частота) и 1227,6 МГц (L2-частота).

Чтобы определить свое местоположение, приемник должен знать точное время в момент приема сигналов от спутников. Для этого все спутники GPS синхронизируют свои внутренние часы с базовой системой времени, называемой GPS-временем. GPS-приемник берет сигналы времени от спутников и использует их для определения своего собственного времени, с точностью до нескольких наносекунд.

Как уже упоминалось, для определения координат местоположения приемник использует метод геометрической триангуляции. Для этого он измеряет время полета сигналов от каждого спутника и, зная скорость распространения сигналов (скорость света), вычисляет расстояния до каждого спутника. После этого приемник использует триангуляционный алгоритм, чтобы определить свое местоположение на поверхности Земли [4].

Для вычисления расстояния до спутника и определения местоположения то устройство использует следующую формулу (1.1) [4]:

$$
R = c * t,\tag{1.1}
$$

где R - расстояние до спутника;

t - время полета сигнала;

c - скорость света.

GPS-приемник — это критически важный инструмент для навигации и ориентирования на поверхности Земли. Он использует спутники GPS для определения координат местоположения с высокой степенью точности и надежности.

# **1.4 Протокол NMEA 0183**

NMEA 0183 (от «National Marine Electronics Association») – стандарт определяющий текстовый протокол связи навигационного оборудования. Стал особенно популярен в связи с распространением GPS-приёмников, использующих этот стандарт для передачи данных по шине UART. На рисунке 4 представлен пример NMEA строки.

| <b>NMEA Protocol Frame</b>                                                                       |                                                                                                    |                                                      |                                                                  |                                                                                                    |                                           |
|--------------------------------------------------------------------------------------------------|----------------------------------------------------------------------------------------------------|------------------------------------------------------|------------------------------------------------------------------|----------------------------------------------------------------------------------------------------|-------------------------------------------|
|                                                                                                  |                                                                                                    |                                                      | Checksum range                                                   |                                                                                                    |                                           |
| \$                                                                                               | <address></address>                                                                                                    |                                                      | $\{$ , <value><math>\}</math></value>                            | * <checksum></checksum>                                                                                                    | <cr><lf></lf></cr>                        |
| Start character Address field.                                                                   | Only digits and<br>uppercase letters,<br>cannot be null. This<br>field is subdivided into<br>2 fields:<br>$\ll\!\!\times\!\!\times\!\!\times\!\!$<br><xx></xx> |                                                      | Data field(s)                                                    | Checksum field                                                                                                    | End sequence<br>Always <cr><lf></lf></cr> |
| Always '\$'                                                                                      |                                                                                                    |                                                      | Delimited by a ''. Length can vary,<br>even for a certain field. | Starts with a "" and<br>consists of 2 characters<br>representing a hex<br>number. The checksum<br>is the exclusive OR of<br>all characters |                                           |
| Talker Identifier,<br>always GP for a<br>GPS receiver, P for<br>proprietary Messages<br>Example: |                                                                                                    | Sentence Formatter<br>Defines the message<br>content |                                                                  | between '\$' and '*'.                                                                                                    |                                           |
| \$                                                                                               | GP                                                                                                    | ZDA                                                  | ,141644.00,22,03,2002,00,00                                      | *67                                                                                                    | <cr><lf></lf></cr>                        |

Рисунок 4 – Протокол NMEA [5]

## **Состав строк:**

− каждая строка начинается символом '\$';

далее следуют два символа источника данных и три символа идентификатора строки;

после идентификатора следуют данные, состоящие из параметров, разделённые запятыми;

завершают строку символ '\*', два символа контрольной суммы и символы "\r\n". Источник данных представлен двумя символами, которые следуют за символом '\$'.

## **Источники данных:**

- − GP информация получена от спутников GPS (США);
- − GL информация получена от спутников Глонасс (Россия);
- − GA информация получена от спутников Galileo (Европа);
- − BD информация получена от спутников Beidou (Китай);
- − GQ информация получена от спутников QZSS (Япония);
- − GN информация получена от спутников разных навигационных систем.

Идентификатор строки представлен тремя символами, следующими за источником данных.

#### **Идентификатор строки:**

- − GGA данные о последнем зафиксированном местоположении;
- GLL географические координаты;
- − GSA информация об активных спутниках (участвующих в позиционировании).
- GSV информация о всех наблюдаемых спутниках;
- RMC рекомендуемый минимум навигационных данных;
- − VTG скорость и курс относительно земли;
- − ZDA дата и время;
- − DHV информация о скорости движения GNSS приемника;
- − GST статистика ошибок позиционирования;
- − TXT текстовое сообщение.

Данные состоят из параметров, разделённых запятыми. Тип и состав параметров зависит от идентификатора строки.

Контрольная сумма представлена двумя символами, следующими за символом '\*'.

Контрольная сумма представляет из себя шестнадцатеричное представление результата операции XOR с байтами всех символов строки расположенных между '\$' и '\*', не включительно [5].

Строка с идентификатором RMC содержит рекомендуемый минимум навигационных данных.

Пример строки RMC:

**\$GNRMC,102030.000,A,5546.95900,N,03740.69200,E,0.12,49.75,200220,,,A\*FF/r/n** 

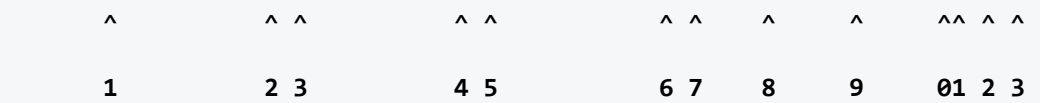

#### **Назначение параметров строки RMC:**

- 1. время UTC в формате "ЧЧММСС.ССС";
- 2. достоверность полученных координат:
	- − 'A' данные достоверны;
	- − 'V' ошибочные данные.
- 3. широта в формате "ГГММ.МММММ";
- 4. направление широты: 'N'-север / 'S'-юг;
- 5. долгота в формате "ГГГММ.МММММ";
- 6. направление долготы: 'E'-восток / 'W'-запад;
- 7. скорость в узлах;
- 8. курс на истинный полюс в градусах;
- 9. дата в формате "ДДММГГ";
- 10. магнитное склонение в градусах;
- 11. направление магнитного склонения: 'E'-вычесть / 'W'-прибавить;
- 12. способ вычисления координат:
	- 'А' автономный;
	- − 'D' дифференциальный;
	- 'E' аппроксимация;
	- − 'M' фиксированные данные;
	- − 'N' недостоверные данные.
- 13. статус навигации.

#### **1.5 MEMS магнитометры**

MEMS (Micro-Electro-Mechanical Systems) магнитометр — это небольшой и высокочувствительный инструмент, который способен измерять магнитные поля. MEMS магнитометры получают все большее распространение в различных сферах научных и технических исследований, начиная от промышленности и заканчивая космическими экспедициями.

MEMS магнитометры работают на основе принципа эффекта Холла. Этот эффект возникает при прохождении электрического тока через проводник, располагающийся в магнитном поле. В результате этого образуются два электрических потенциала, которые проявляются вдоль противоположных сторон проводника, перпендикулярных направлению тока и магнитному полю. Если взять проводник и сформировать его в виде плоского элемента, он станет основой MEMS магнитометра.

Когда плоский элемент внутри MEMS магнитометра находится в магнитном поле, возникает разность потенциалов. Этот эффект можно измерить, используя электроды, которые находятся на обоих концах плоского элемента. В результате создания этого эффекта MEMS магнитометры могут измерять магнитные поля на уровне нескольких нанотесл, что позволяет регистрировать изменения магнитного поля при перемещении даже самых маленьких магнитных объектов.

MEMS магнитометры имеют несколько преимуществ перед другими типами магнитометров. Они являются крайне чувствительными и могут работать настолько быстро, что могут измерять даже самые мелкие изменения магнитного поля в области до 10 мкс. Это делает их идеальными для использования в быстро движущихся объектах, где необходимо получать точную информацию о магнитном поле [6].

Одним из основных применений MEMS магнитометров является измерение геомагнитных полей на земле. Они широко используются в аэронавигации, магнитную векторную гравиметрию, геопоисках и других областях.

#### **1.6 MEMS акселерометры**

MEMS акселерометры представляют собой микроэлектромеханические системы, способные измерять ускорения и перемещения в трехмерном пространстве. Они широко используются в различных устройствах, включая мобильные телефоны, навигационные системы, спортивные трекеры, медицинское оборудование и многое другое.

MEMS акселерометры работают на основе датчика ускорения, который замеряет изменение емкости конденсатора. Как только акселерометр начинает перемещаться, изменяется гравитационное поле, в результате чего изменяется и расстояние между двумя электродами конденсатора. В результате изменения ёмкости конденсатора возникает электрический сигнал, который обрабатывается внутри акселерометра и выводится на внешние устройства. Одним из главных преимуществ MEMS акселерометров является их маленький размер. Благодаря этому они могут быть легко интегрированы в другие микроэлектромеханические системы, что позволяет создавать компактные устройства, не ограниченные габаритами и весом. Кроме того, MEMS акселерометры обладают высокой точностью измерения и могут работать на очень малых уровнях ускорения. Это делает их идеальными для применения в системах навигации и автоматической стабилизации, где необходимо точно измерять силу и направление ускорения.

Одним из важных применений MEMS акселерометров является контроль движения роботов и автономных транспортных средств. С помощью акселерометров такие устройства могут точно определять свое положение в пространстве, а также корректировать свое движение в реальном времени. В медицинских приложениях MEMs акселерометры используются для мониторинга активности и физического состояния пациента. Они могут измерять частоту сердечных сокращений, частоту дыхания, уровень физической активности и многое другое [7].

Таким образом, MEMS акселерометры являются важной частью современных электронных устройств, обеспечивая высокую точность и надежность измерения

22

ускорения и перемещения в трехмерном пространстве. Их широкое применение в различных отраслях науки и техники делает их неотъемлемой частью современного технологического прогресса.

#### **1.7 Искажения магнетометра**

Калибровка магнетометра – это процесс, позволяющий уменьшить ошибки измерений магнитного поля, вызванные внутренними и внешними факторами.

Основными видами искажения являются Hard Iron и Soft Iron. Hard Iron – аддитивная ошибка, которая суммируется с магнитным полем Земли. Причиной данного искажения является наличие постоянного магнита. Soft Iron – ошибка, которая искажает магнитное поле Земли вокруг датчика. Ошибка Soft Iron вносится предметами, которые искажают окружающее магнитное поле, но не обязательно генерируют свое. Например, данный вид искажений характерен для никеля и железа. Примеры воздействия данных искажений представлены на рисунке 5 [8].

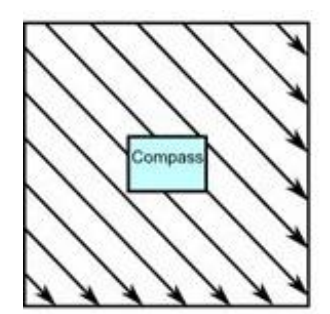

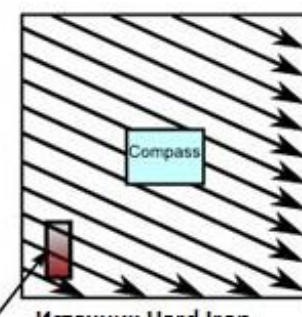

Источник Hard Iron искажений (магнит)

**Неискаженное** поле

**Hard Iron** 

Soft Iron

Источник Soft Iron

искажений (металл)

Рисунок 5 – Пример воздействия искажений [8]

На рисунке 6 показаны как искажаются данные при некалиброванном магнитометре.

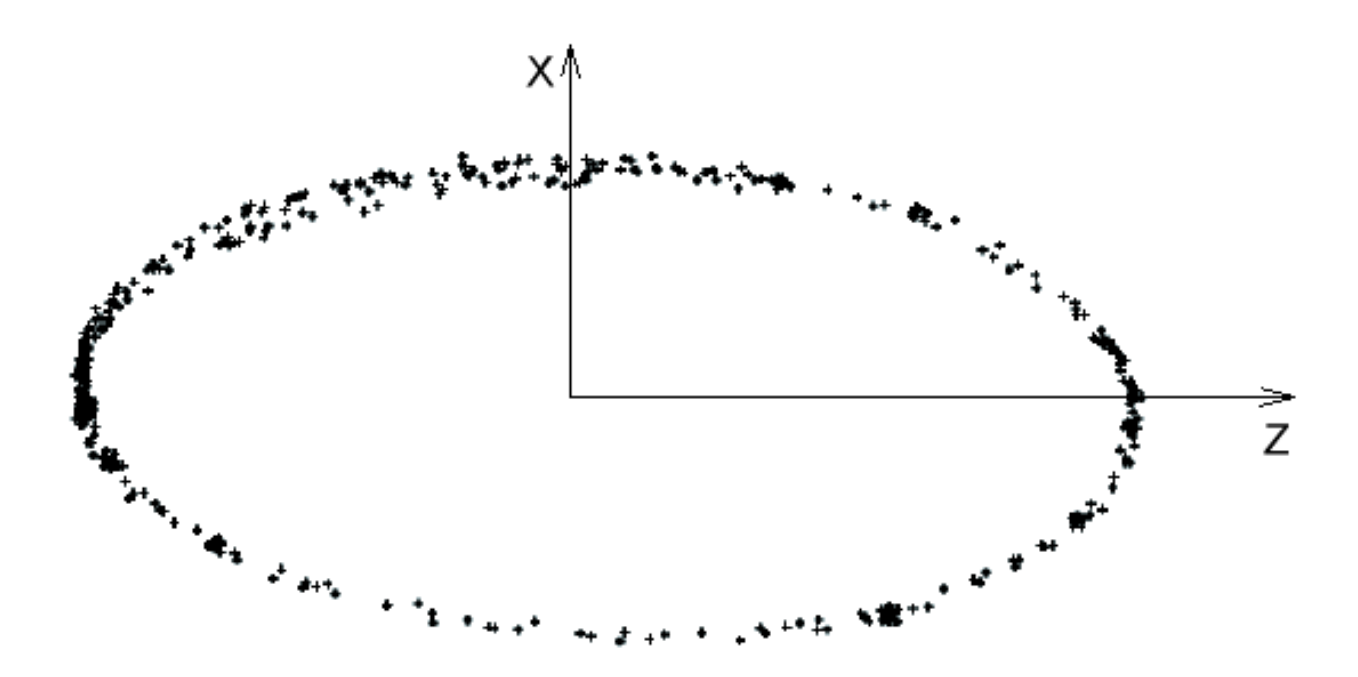

Рисунок 6 – Пример искаженных данных

## **1.7.1 Калибровка HardIron**

Для нивелирования HardIron искажения достаточно увеличить или уменьшить получаемые от прибора значения на величину смещения.

Формула (1.2) для расчёта калибровочного значения представлена ниже [8]:

$$
Y_{calhard} = Y - Y bias,
$$
\n(1.2)

где *Ycal\_hard* – калиброванное значение;

*Y* – исходное значение;

*Ybias* – величина смещения.

Чтобы вычислить Ybias потребуется зафиксировать максимальное и минимальное значение Y, а затем воспользоваться выражением (1.3) [8]:

$$
Y_{bias} = \frac{Y_{max} - Y_{min}}{2} - Y_{min},
$$
\n(1.3)

где *Ybias* – искомая величина смещения;

*Ymin* – минимальное значение оси Y;

*Ymax* – максимальное значение оси Y.

#### **1.7.2 Калибровка SoftIron**

На рисунке 6 видно, что фигура, которую образуют данные, является эллипсом, чтобы нивелировать данные искажения потребуется найти небольшое значения среди всех осей и воспользоваться следящей формулой (1.4) [8]:

$$
Y_{calsoft} = Y_{calhard} * Y_{scale}
$$
 (1.4)

где *Ycal\_hard* – калиброванное значение;

*Y* – исходное значение;

*Yscale* – коэффициент масштабирования.

Для расчета коэффициента масштабирования используется формула (1.5) представленная ниже [8].

$$
Y_{scale} = \frac{A_{max} - A_{min}}{Y_{max} - Y_{min}},
$$
\n(1.5)

где *Yscale* – искомый коэффициент искажения по оси Y;

*Amax* – максимальное значение на некоторой оси;

*Amin* – минимальное значение на некоторой оси;

*Ymax* – максимальное значение на оси Y;

*Ymin* – минимальное значение на оси Y.

### **1.8 Цифровой фильтр EMA**

Цифровой фильтр EMA (Exponential Moving Average) — это алгоритм, используемый для обработки цифровых сигналов в рамках цифровой обработки сигналов. Этот фильтр является одним из самых простых цифровых фильтров, который широко используется в обработке сигналов в различных областях, таких как радарная техника, телекоммуникации, медицинская техника и т. д.

Цифровой фильтр EMA использует метод сглаживания экспоненциального, скользящего среднего, который позволяет быстро удалять шумы из сигнала и предоставляет сглаженные значения с высокой точностью. Для реализации этой операции в фильтре EMA используется экспоненциальная функция, которая рассчитывает взвешенное среднее значений входного сигнала, при этом новые значения имеют больший вес.

Если обозначить входной сигнал как x[n], то формула (1.6) EMA будет выглядеть следующим образом [9]:

$$
y[n] = (1 - \alpha) * y[n - 1] + \alpha * x[n],
$$
\n(1.6)

где *y[n]* – выходной сигнал;

*y[n-1]* – значение выходного сигнала в предыдущий момент времени;

*x[n]* – входной сигнал;

 $\alpha$  – коэффициент сглаживания.

Передаточная функция EMA фильтра H(z) (1.7) [9]:

$$
H(z) = \frac{Y(z)}{X(z)} = \frac{\alpha}{1 - (1 - \alpha)z^{-1}},
$$
\n(1.7)

АЧХ и ФЧХ фильтра, полученные из передаточной функции (1.7) представлены на рисунке 7.

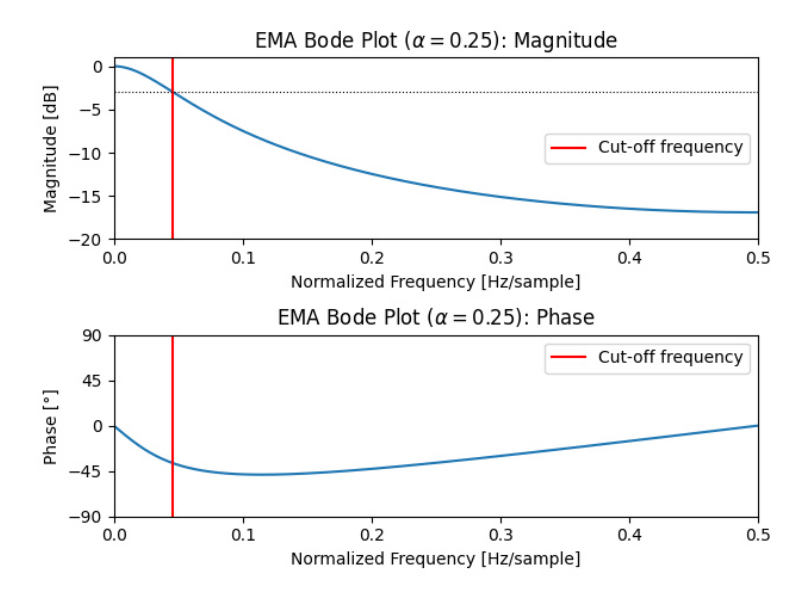

Рисунок 7 – АЧХ и ФЧХ фильтра [9]

Коэффициент сглаживания,  $\alpha$  – это параметр, который задает скорость изменения значения сигнала фильтра EMA. Если значение, а близко к 1, то фильтр EMA будет быстро реагировать на изменения сигнала, но также могут возникнуть высокие значения шумов. Если значение, а близко к 0, то фильтр EMA будет менее чувствителен к изменениям входного сигнала, но это может привести к медленному отклику на изменения сигнала.

Одной из особенностей цифрового фильтра EMA является возможность изменения скорости изменения значения сигнала в зависимости от времени. Для этого используются адаптивные значения коэффициента сглаживания, которые позволяют улучшить качество обработки сигнала в моменты времени, когда изменения сигнала наиболее значимы.

В целом, цифровой фильтр EMA – это простой и эффективный инструмент в обработке цифровых сигналов, который широко используется в различных областях, в том числе в радарной технике, телекоммуникациях и медицинской технике. Использование адаптивных значений коэффициента сглаживания позволяет улучшить качество обработки сигнала и повысить эффективность фильтрации шумов.

## **2 РАЗРАБОТКА СТРУКТУРНОЙ СХЕМЫ УСТРОЙСТВА**

На рисунке 8 представлена структурная схема устройства по автоматизации речного судоходства.

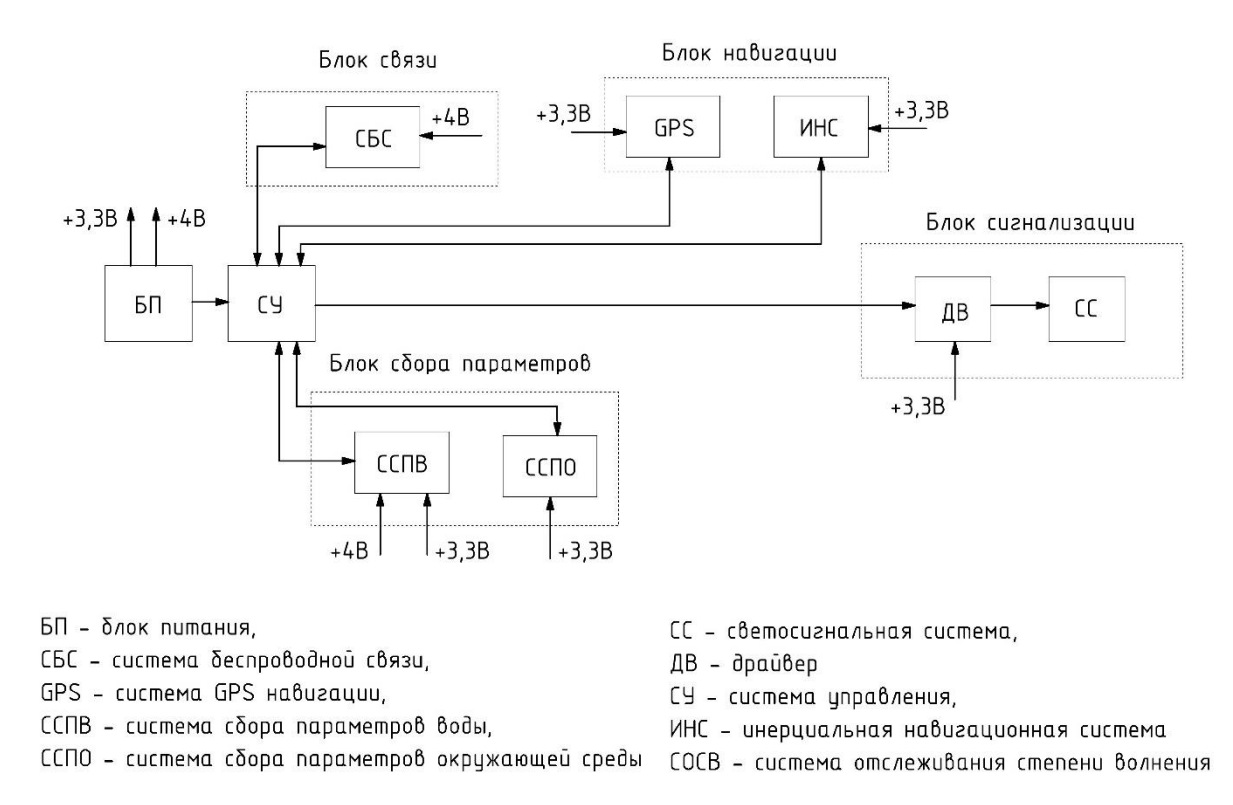

### Рисунок 8 – Структурная схема

Блок питания (БП) обеспечивает требуемым напряжением каждый элемент схемы. В качестве источника будут выступать Li-ion аккумулятор. Для стабилизации и получения необходимого напряжения используются два преобразователя постоянного напряжения на 4 В и на 3.3 В.

Система управления (СУ) – обеспечивает взаимодействие и управление всех блоков, устройства. Для реализации данной системы будет использоваться МК STM32 F4 серии. Поскольку он оснащен необходимыми интерфейсами: UART, SPI, I2C; достаточным количеством памяти и частоты. Задача СУ будет заключаться в приеме и обработке данных со всем датчиков, последующей отправки этих данных через СБС и управлении СС.

Система беспроводной связи (СБС) – беспроводная связь будет обеспечивать контакт устройства с принимающей стороной (диспетчерами, лабораториями…) для передачи данных или приема команд. Для будет использоваться GSM модуль на базе микросхемы SIM800L, который сможет обеспечить связь на большом расстоянии. Данный блок будет принимать команды об изменении характера индикации и отправлять их в СУ. Из СУ будут передаваться собранные данные от всех блоков в СБС и отправляться принимающей стороне.

GPS – позволит определять координаты устройства в реальном времени. Для этого подойдёт не дорогой и популярный GPS-модуль NEO 6M. Его характеристик будет достаточно позиционирования на открытой местности. Данный блок будет передавать полученные строки данных в СУ.

Система пространственного позиционирования (СПП) – будет определять угол наклона относительно вектора гравитационного поля земли и направления азимута устройства. Для этих целей будет использоваться магнитометр и акселерометр, входящие в микросхему LSM303DHLC, из-за подходящего разрешения и точности данных. Данный блок будет передавать полученные данные в СУ.

Блок сбора параметров воды включает систему сбора параметров воды, окружающей среды. Параметры воды отслеживаются следующими датчиками: датчик мутности представлен модулем TS-300B, датчик температуры реализован микросхемой DS18B20. Регистрация параметров воздуха осуществляется датчиком температуры DS18B20. Датчики температуры имеют достаточный диапазон температуру и имеют водонепроницаемое исполнение. Данный блок будет передавать полученные данные в СУ.

Блок сигнализации – будет представлять собой набор светоизлучающих элементов, в зависимости от местонахождения устройства и задач, поставленных перед ним, будет иметься возможность менять характер огня. Пользователь сможет изменять характер свечения отсылая команды с помощью SMS-сообщений, блок СБС будет принимать их и отправлять в СУ, которая будет включать нужный режим индикации.

## **3 РАЗРАБОТКА ПРОГРАММЫ ДЛЯ МИКРОКОНТРОЛЛЕРА**

#### **3.1 Разработка библиотеки для получения данных с GPS модуля**

Для реализации получения данных с GPS потребуется использовать интерфейс UART для получения массива char. Данный модуль каждую секунду присылает пакет данных с разными GPS данными, исчерпывающая информация для данного проекта находится в строке с идентификатором RMC. Первое, что понадобится это из пакета данных выбрать именно эту строку (RMC) и записать ее в буфер, из которого в дальнейшем будет произведен разбор строки и извлечение из неё данных в более удобном формате. Алгоритм будет реализован в прерывании по выставлению флага RXNE (Received Data Ready to be Read) от UART. Алгоритм представлен на рисунке 9.

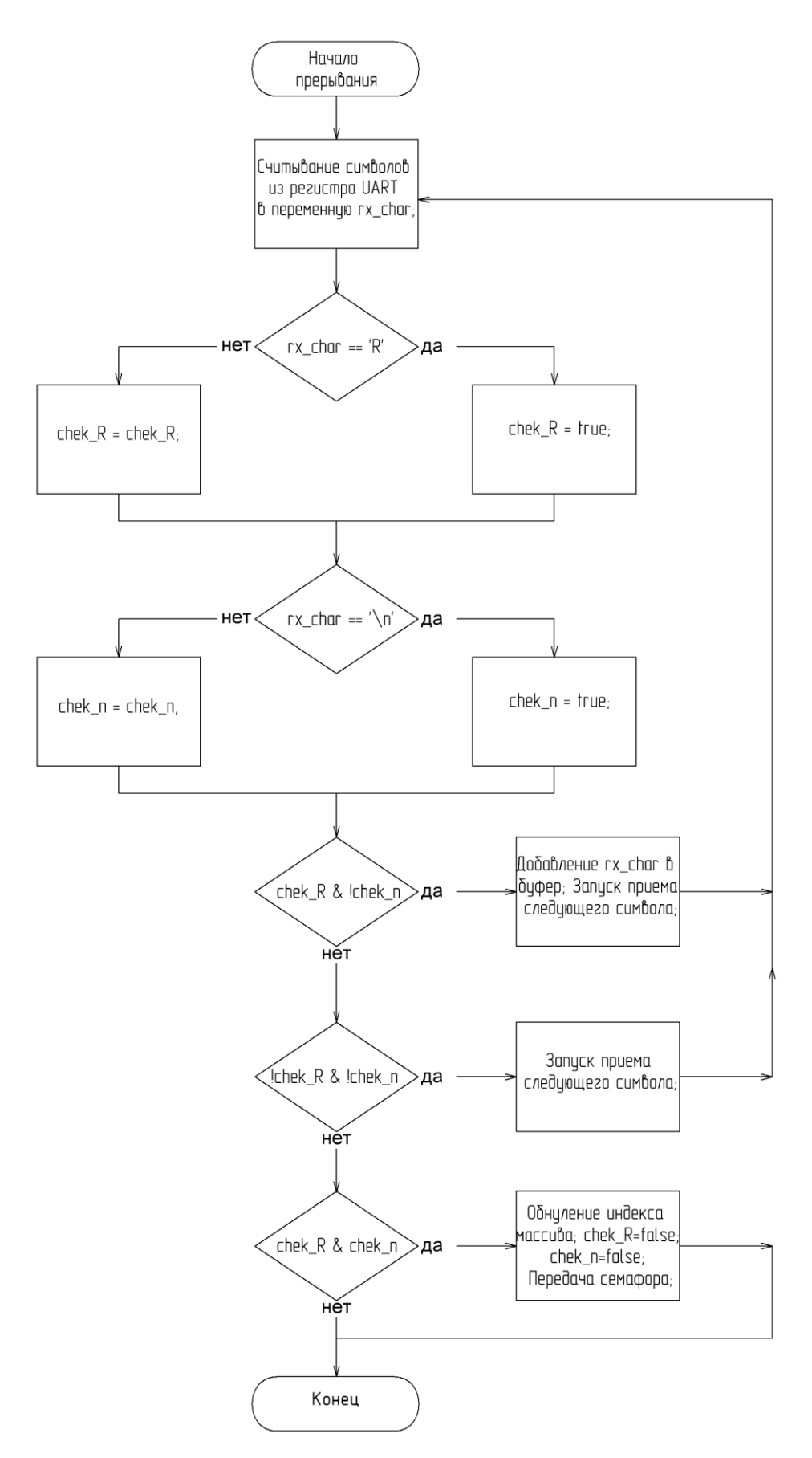

Рисунок 9 – Алгоритм поиска и записи RMC строки в буфер

Далее для была написана задача для операционной системы с использованием средств для синхронизации и безопасной передачи данных между задачами. Алгоритм представлен на рисунке 10. Полная программа на языке C представлена в приложении A.

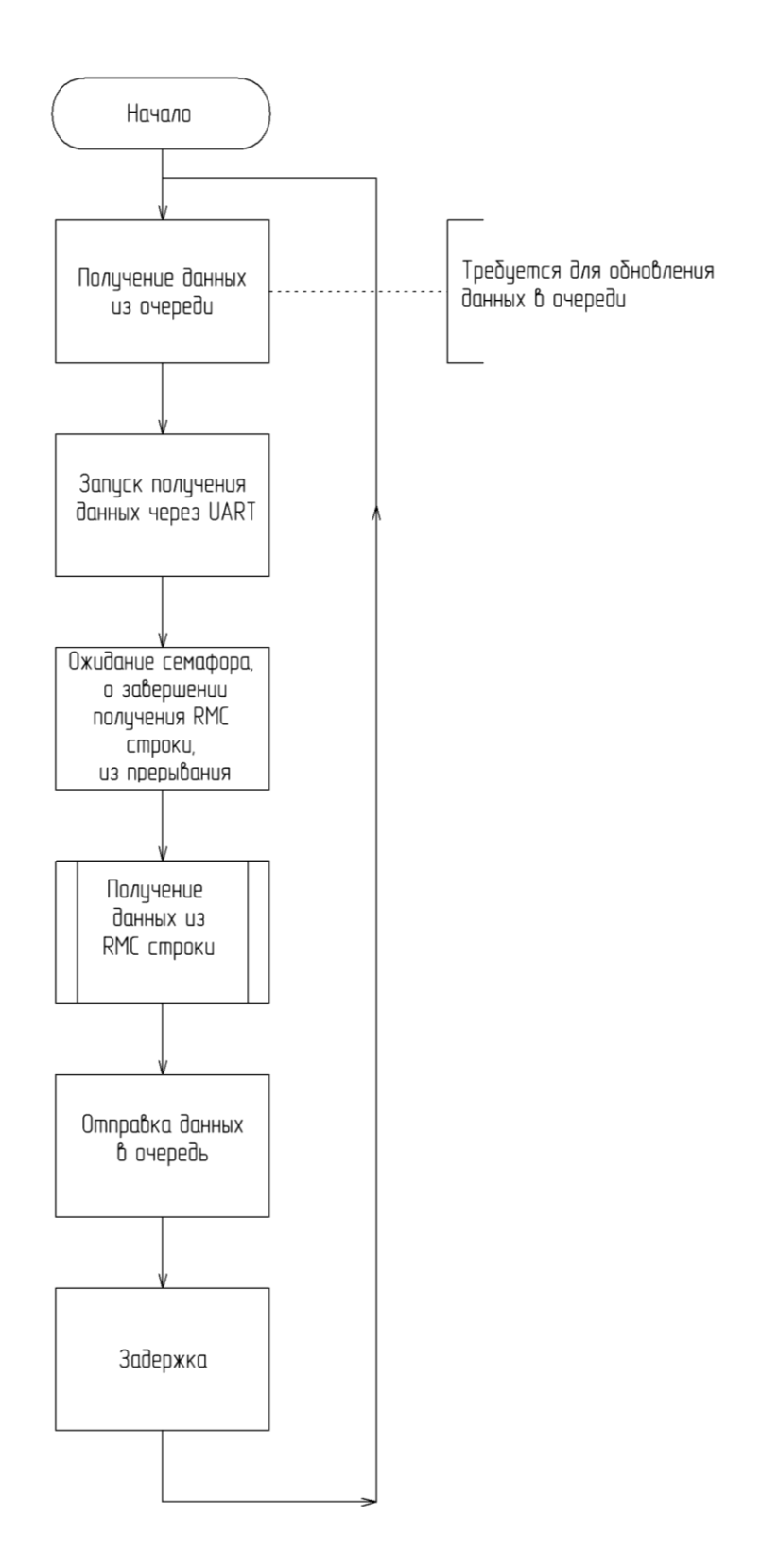

Рисунок 10 – Алгоритм задачи по получения GPS-данных

# **3.2 Разработка программы для получения угла наклона относительно гравитационного поля Земли и азимута**

## **3.2.1 Настройка MEMS датчика LSM303DLHC**

Настройка датчиков заключается в передачи данных в регистры микросхемы LSM303DLHC с помощью интерфейса I2C, для реализации используется библиотека HAL [10]. Для настройки акселерометра требуется установка определённых битов в регистры представленных на рисунке 11, на рисунке 14 регистры настройки магнитометра.

|                          | <b>Slave</b><br>address | <b>Type</b> | <b>Register address</b> |               |                |                |
|--------------------------|-------------------------|-------------|-------------------------|---------------|----------------|----------------|
| <b>Name</b>              |                         |             | <b>Hex</b>              | <b>Binary</b> | <b>Default</b> | <b>Comment</b> |
| Reserved (do not modify) | Table 14                |             | $00 - 1F$               |               | ш,             | Reserved       |
| <b>CTRL REG1 A</b>       | Table 14                | rw          | 20                      | 010 0000      | 00000111       |                |
| CTRL REG2 A              | Table 14                | rw          | 21                      | 010 0001      | 00000000       |                |
| <b>CTRL REG3 A</b>       | Table 14                | <b>rw</b>   | 22                      | 010 0010      | 00000000       |                |
| <b>CTRL REG4 A</b>       | Table 14                | <b>rw</b>   | 23                      | 010 0011      | 00000000       |                |
| CTRL REG5 A              | Table 14                | rw          | 24                      | 010 0100      | 00000000       |                |
| <b>CTRL REG6 A</b>       | Table 14                | <b>rw</b>   | 25                      | 010 0101      | 00000000       |                |
| <b>REFERENCE A</b>       | Table 14                | rw          | 26                      | 010 0110      | 00000000       |                |
| <b>STATUS REG A</b>      | Table 14                | r.          | 27                      | 010 0111      | 00000000       |                |
| <b>OUT X L A</b>         | Table 14                | r           | 28                      | 010 1000      | output         |                |
| OUT_X_H_A                | Table 14                | 'n          | 29                      | 010 1001      | output         |                |
| OUT Y L A                | Table 14                | r           | <b>2A</b>               | 010 1010      | output         |                |
| OUT Y H A                | Table 14                | r           | 2B                      | 010 1011      | output         |                |
| OUT_Z_L_A                | Table 14                | r           | 2С                      | 010 1100      | output         |                |
| OUT Z H A                | Table 14                | r           | 2D                      | 010 1101      | output         |                |
| FIFO CTRL REG A          | Table 14                | rw          | 2E                      | 010 1110      | 00000000       |                |
| FIFO SRC REG A           | Table 14                | r           | 2F                      | 010 1111      |                |                |
| INT1_CFG_A               | Table 14                | rw          | 30                      | 011 0000      | 00000000       |                |
| INT1 SRC A               | Table 14                | r           | 31                      | 011 0001      | 00000000       |                |
| INT1 THS A               | Table 14                | rw          | 32                      | 011 0010      | 00000000       |                |
| <b>INT1 DURATION A</b>   | Table 14                | rw          | 33                      | 011 0011      | 00000000       |                |
| INT2 CFG A               | Table 14                | rw          | 34                      | 011 0100      | 00000000       |                |
| INT2 SRC A               | Table 14                | r           | 35                      | 011 0101      | 00000000       |                |
| INT2_THS_A               | Table 14                | rw          | 36                      | 011 0110      | 00000000       |                |
| INT2 DURATION A          | Table 14                | rw          | 37                      | 011 0111      | 00000000       |                |
| CLICK_CFG_A              | Table 14                | <b>rw</b>   | 38                      | 011 1000      | 00000000       |                |
| <b>CLICK SRC A</b>       | Table 14                | rw          | 39                      | 011 1001      | 00000000       |                |
| <b>CLICK THS A</b>       | Table 14                | rw          | 3A                      | 011 1010      | 00000000       |                |

Рисунок 11 – Карта регистров акселерометра [11]

**Для реализации проекта были использованы следящие регистры акселерометра:** 

1. *CTRL\_REG1\_A*. Описание битов данного регистра представлено на рисунке 12.

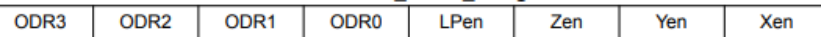

#### Table 19. CTRL\_REG1\_A description

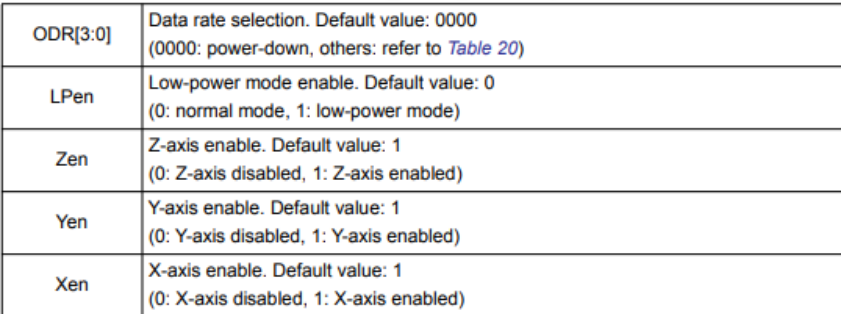

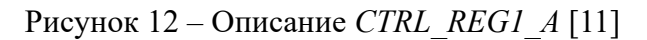

*В данном регистре происходила следующая настройка параметров:*

- включение X, Y, Z осей;
- − настройка скорости обновления данных.
- 2. *CTRL\_REG4\_A*. Описание битов данного регистра представлено на рисунке 13.

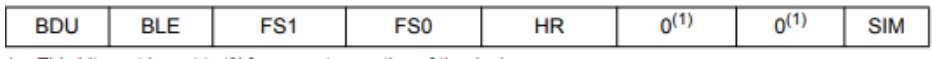

1. This bit must be set to '0' for correct operation of the device.

#### Table 27. CTRL\_REG4\_A description

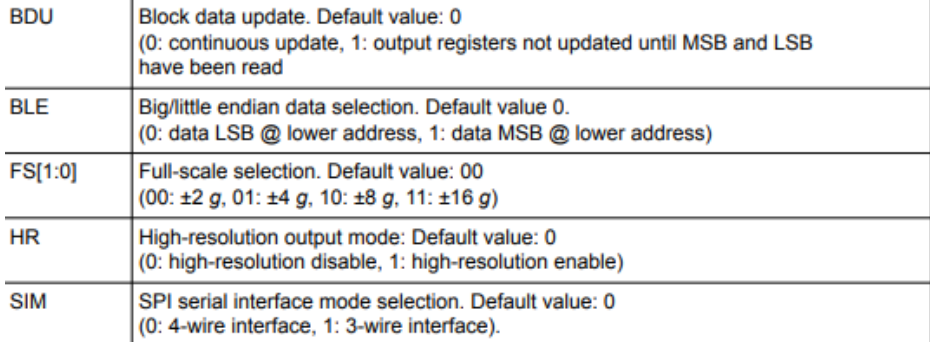

Рисунок 13 – Описание *CTRL\_REG4\_A* [11]

*В данном регистре происходила следующая настройка параметров:*

- − выбор максимального определяемой приложенной силы к акселерометру;
- режим обновления данных;
- разрешение данных.

| <b>Name</b>              | <b>Slave</b><br>address | <b>Type</b> | <b>Register address</b> |               | <b>Default</b>           | <b>Comment</b> |
|--------------------------|-------------------------|-------------|-------------------------|---------------|--------------------------|----------------|
|                          |                         |             | <b>Hex</b>              | <b>Binary</b> |                          |                |
| TIME LIMIT A             | Table 14                | <b>rw</b>   | 3B                      | 011 1011      | 00000000                 |                |
| TIME LATENCY A           | Table 14                | <b>rw</b>   | 3C                      | 011 1100      | 00000000                 |                |
| TIME WINDOW A            | Table 14                | <b>rw</b>   | 3D                      | 011 1101      | 00000000                 |                |
| Reserved (do not modify) | Table 14                |             | $3E-3F$                 |               | н.                       | Reserved       |
| CRA REG M                | Table 16                | <b>rw</b>   | 00                      | 00000000      | 0001000                  |                |
| CRB REG M                | Table 16                | <b>rw</b>   | 01                      | 00000001      | 0010000                  |                |
| <b>MR REG M</b>          | Table 16                | rw          | 02                      | 00000010      | 00000011                 |                |
| <b>OUT X H M</b>         | Table 16                | r           | 03                      | 00000011      | output                   |                |
| <b>OUT X L M</b>         | Table 16                | r           | 04                      | 00000100      | output                   |                |
| OUT Z H M                | Table 16                | r           | 05                      | 00000101      | output                   |                |
| OUT Z L M                | Table 16                | r           | 06                      | 00000110      | output                   |                |
| OUT Y H M                | Table 16                | r           | 07                      | 00000111      | output                   |                |
| OUT Y L M                | Table 16                | r           | 08                      | 00001000      | output                   |                |
| SR REG M                 | Table 16                | ۳           | 09                      | 00001001      | 00000000                 |                |
| <b>IRA REG M</b>         | Table 16                | r           | 0A                      | 00001010      | 01001000                 |                |
| <b>IRB REG M</b>         | Table 16                | ٢           | 0B                      | 00001011      | 00110100                 |                |
| <b>IRC REG M</b>         | Table 16                | r           | 0C                      | 00001100      | 00110011                 |                |
| Reserved (do not modify) | Table 16                |             | $OD-30$                 | ۰.            | --                       | Reserved       |
| TEMP OUT H M             | Table 16                |             | 31                      | 00000000      | output                   |                |
| TEMP OUT L M             | Table 16                |             | 32                      | 00000000      | output                   |                |
| Reserved (do not modify) | Table 16                |             | 33-3A                   |               | $\overline{\phantom{a}}$ | Reserved       |

Рисунок 14 – Карта регистров магнетометра [11]

.

# **Для реализации проекта были использованы следящие регистры магнетометра:**

# 1. *CRA\_REG\_M*. Описание битов данного регистра представлено на рисунке 15.

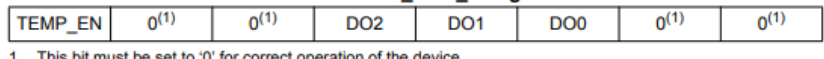

1. This bit must be set to '0' for correct operation of the device.

#### Table 71. CRA\_REG\_M description

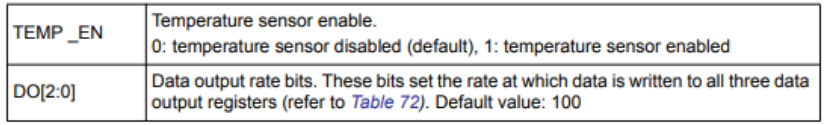

#### Table 72. Data rate configurations

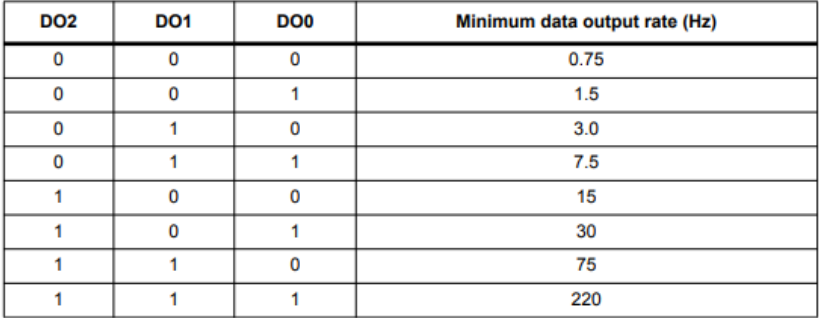

Рисунок 15 – Описание *CRA\_REG\_M* [11]

*В данном регистре происходила следующая настройка параметров:*

- установка скорости обновления данных.
- 2. *CRB\_REG\_M*. Описание битов данного регистра представлено на рисунке 16.

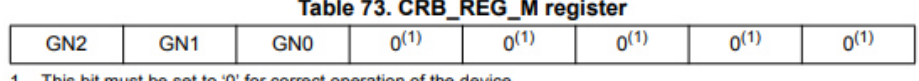

1. This bit must be set to '0' for correct operation of the device.

#### Table 74. CRB\_REG\_M description

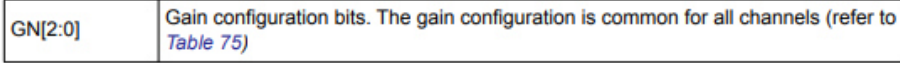

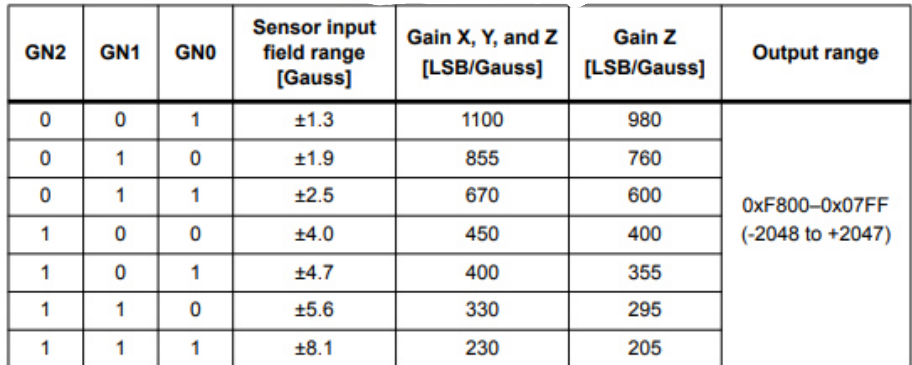

Рисунок 16 – Описание *CRB\_REG\_M* [11]

*В данном регистре происходила следующая настройка параметров:*

- установка максимального воспринимаемого значение магнитной индукции.
- 3. *MR\_REG\_M*. Описание битов данного регистра представлено на рисунке 17.

# **MR\_REG\_M (02h)**

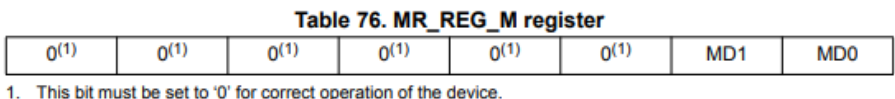

#### Table 77. MR\_REG\_M description

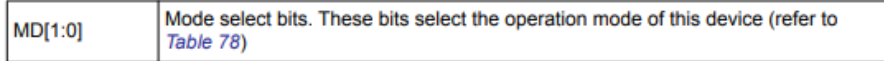

#### Table 78. Magnetic sensor operating mode

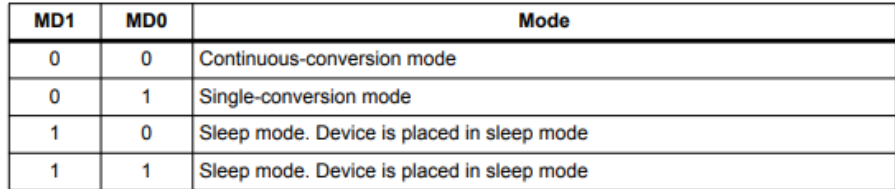

Рисунок 17 – Описание *MR\_REG\_M* [11]

*В данном регистре происходила следующая настройка параметров:*

настройка режима приема данных.

## **3.2.2 Калибровка магнетометра и акселерометра**

#### **Программа Magneto**

Для описанного в пункте 1.7 способа калибровки требуется специальный стенд, но существует иной способ. Программа Magneto предоставляет из себя автоматический алгоритм калибровки, суть алгоритма в аппроксимации облака полученных точек эллипсоида (подбор параметров эллипсоида таким образом, чтобы он максимально точно совпадал с полученным облаком точек, построенных на основе показаний магнитометра. Из подобранных таким образом параметров получить величину смещения, коэффициенты масштаба и коэффициенты для ортогонализации осей [12]. Интерфейс программы представлен на рисунке 18.

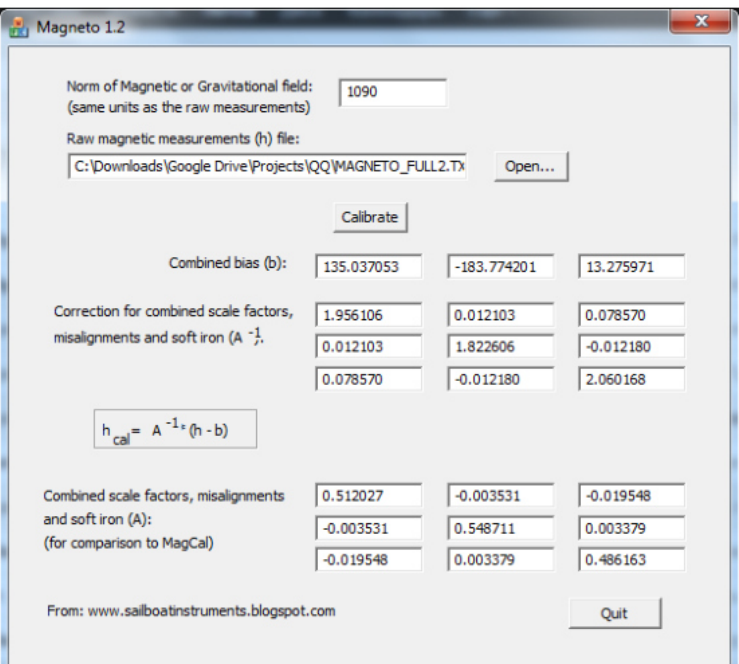

Рисунок 18 – Интерфейс программы

Итоговая формула (4.1) для калибровки магнетометра [12]:

$$
h_{cal} = A^{-1} * (h - b), \tag{4.1}
$$

где  $A^{-1}$ – полученная матрица из программы;

 $h_{cal}$  – откалиброванное значение магнетометра;

 $h$  – исходные вектор значений датчика;

 $b$  – вектор смещения.

#### **Реализация калибровки магнетометра**
Первым этапом для калибровки было создание функции по считыванию данных из

датчика.

Функция по считыванию:

```
static void LSM303DLHC_MagGetData (LSM303DLHC_HandleTypeDef* LSM303DLHC_Handler, 
LSM303DLHC_Data_Type* Data) 
{
```
uint8 t buffer[6] =  $\{0, \}$ ;

HAL\_I2C\_Mem\_Read(LSM303DLHC\_Handler->I2C\_handler, LSM303DLHC\_MAG\_ADDRESS, LSM303DLHC\_OUT\_X\_H\_M|LSM303DLHC\_MULTIPLE\_FLAG, I2C\_MEMADD\_SIZE\_8BIT, buffer, 6, LSM\_MAX\_TIMEOUT);

```
Data->data M[0] = (int16 t)((buffer[0] << 8) | buffer[1]);
Data->data M[1] = (int16 t)((buffer[4] << 8) | buffer[5]);
Data->data_M[2] = (int16_t)((buffer[2] << 8) | buffer[3]);
```
}

В данном случае была применена возможность мультибайтовой передачи, для этого

#### использовался флаг:

#define LSM303DLHC MULTIPLE FLAG 0x80

Регистр для скачивания находился по адресу:

#define LSM303DLHC OUT X H M 0x03

Функция для считывания и отправки координат по интерфейсу UART:

```
void LSM303DLHC_TransMagData (LSM303DLHC_HandleTypeDef* LSM303DLHC_Handler, 
UART HandleTypeDef* UART Handle)
{ 
      LSM303DLHC Data Type DataXYZ;
      uint8 t buffer[23];
      LSM303DLHC_MagGetData(LSM303DLHC_Handler, &DataXYZ);
      sprintf(buffer, "%6d;%6d;\r\n", DataXYZ.data M[0], DataXYZ.data M[1],
DataXYZ.data M[2]);
      HAL UART Transmit(UART Handle, buffer, sizeof(buffer), 0xFF);
      HAL Delay(10);
}
```
Далее для визуального отображения (оно требуется, чтобы видеть, что было получено достаточно точек и были считаны все полюса) создался код в программе MatLab.

Код в программе MatLab:

```
%%Иннициализация порта
s = serialport('COM3', 115200); 
fileID = fopen ('exacell.txt','w'); 
bbb = 1;
%% Считывание 30000 координат
for n=1:30000 
     %%Считывание координат
   C = straight (readline(s), ';');mx = str2double(C(1));my = str2double(C(2));
   mz = str2double(C(3)); %%Отрисовка координат
    scatter3(mx,my,mz,3); 
    hold on; 
     axis equal; 
     fprintf(fileID, '%d %d %d \r\n', mx, my, mz);
```

```
 pause(0.010);
```
end

```
fclose(fileID); 
delete(s); 
clear s;
```
Полученное облако данных представлен без калибровки на рисунке 19, данные с калибровкой на рисунке 20.

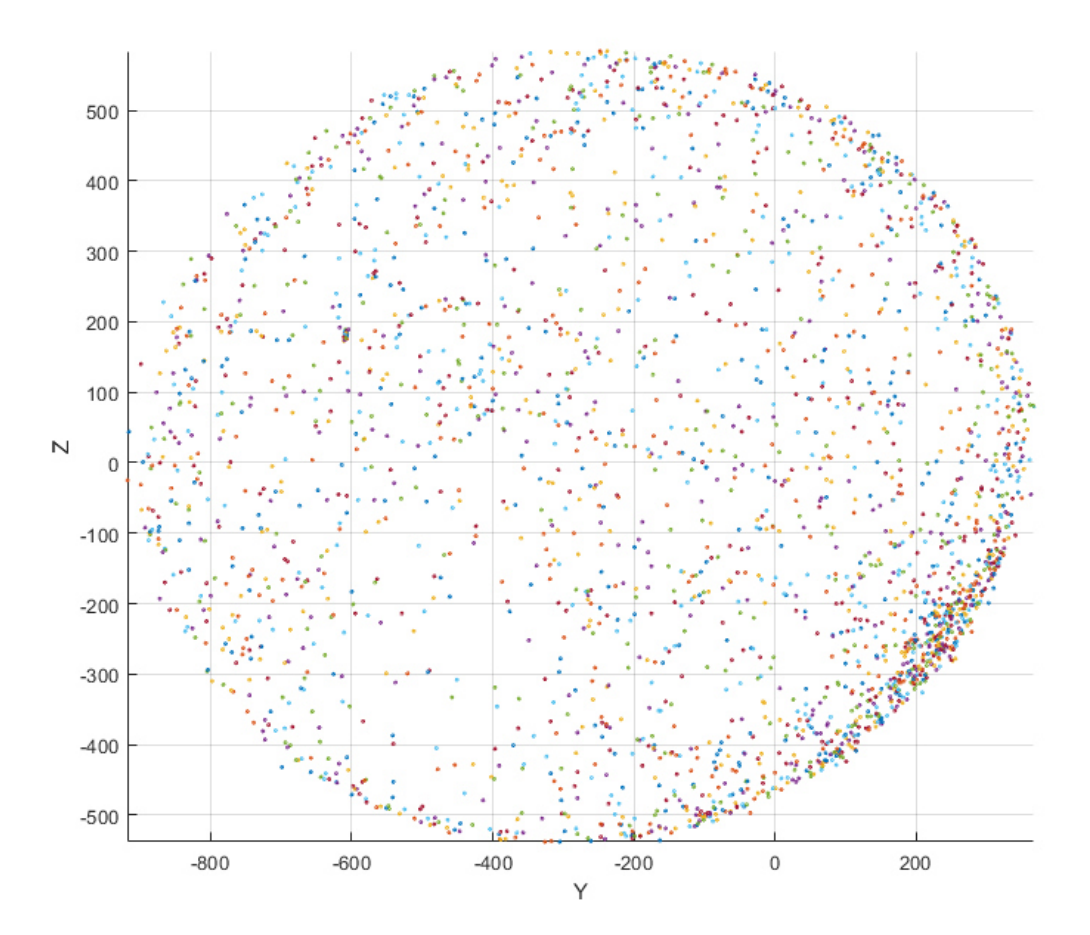

Рисунок 19 – Облако данных без калибровки

Полученные матрица A и вектор смещения h были определены как константы и произвелась повторная калибровка и отрисовка данных. **const float** CalibMatix\_h\_M[3] = {-32.335960, -272.726525, 22.747240};

```
const float CalibMatix_A_M[3][3] = {{0.887445, -0.028208, 0.014490}, 
\{-0.028208, \;\; 0.895270, \;\; -0.012892\} ,
  {0.014490, -0.012892, 0.998620}
```
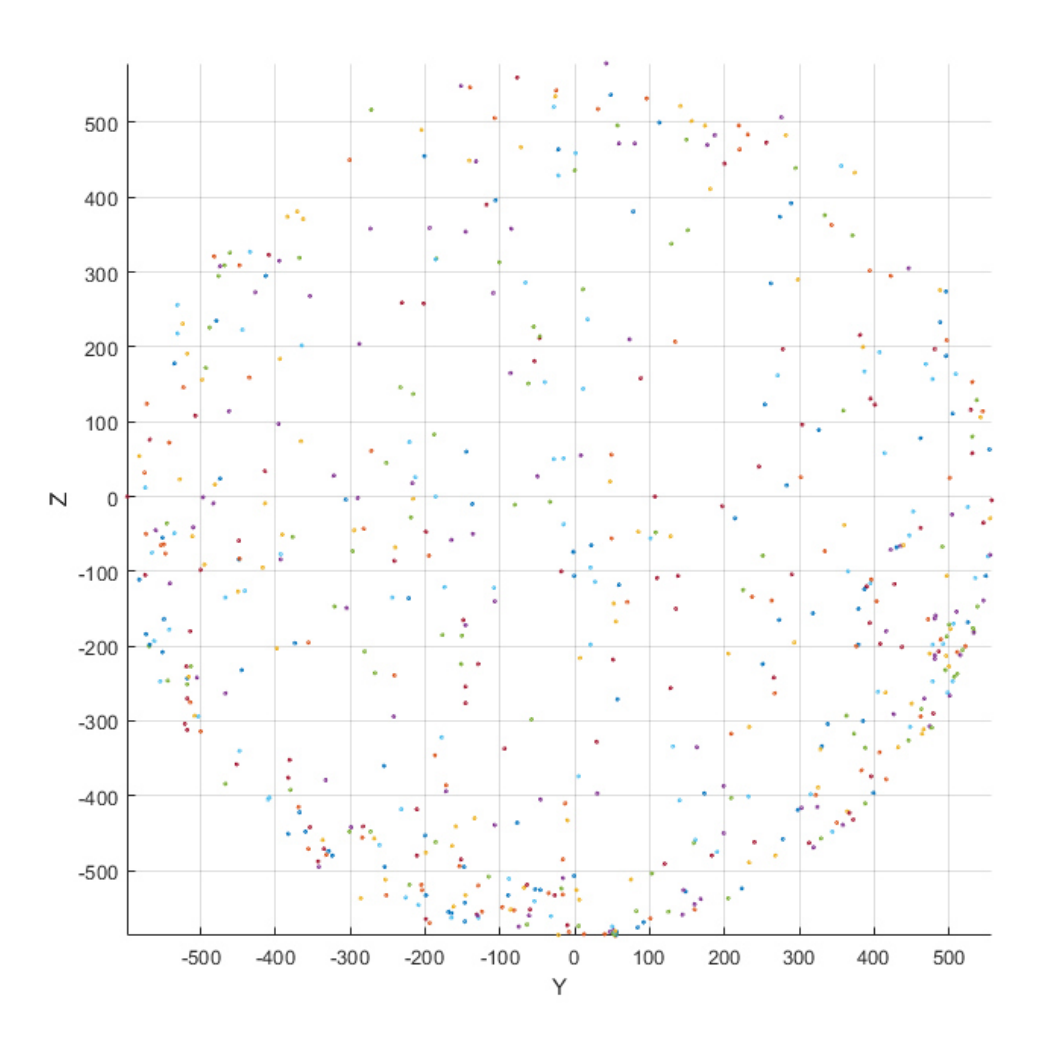

Рисунок 20 - Облако данных после калибровки

Из полученных данных следует, что полученные данные прошли калибровку и образуют сферу, что и требовалось получить.

### Калибровка акселерометра

Искажения акселерометра могут возникать из-за различных факторов, таких как дрейф, шум, нелинейность и температурные изменения. Чтобы снизить влияние этих искажений, можно использовать калибровку акселерометра с помощью специальных тестовых процедур. Также можно применять фильтрацию сигнала и компенсацию дрейфа.

Для нивелирования дрейфа воспользуемся тем же методом, что был описан выше с магнетометром, единственное различие, которое стоит отметить это изменившееся функция для считывания данных из акселерометра:

```
void LSM303DLHC AccelGetData (LSM303DLHC HandleTypeDef* LSM303DLHC Handler,
LSM303DLHC_Data_Type* Data)
      uint8 t buffer[6] = {0,} ;
```
 HAL\_I2C\_Mem\_Read(LSM303DLHC\_Handler->I2C\_handler, LSM303DLHC\_ACCEL\_ADDRESS, LSM303DLHC\_OUT\_X\_L\_A|LSM303DLHC\_MULTIPLE\_FLAG, I2C\_MEMADD\_SIZE\_8BIT, buffer, 6, LSM\_MAX\_TIMEOUT);

```
Data->data A[0] = (int16 t)((buffer[1] << 8) | buffer[0]);
Data->data_A[1] = (int16_t)((buffer[3] << 8) | buffer[2]);
Data->data_A[2] = (int16_t)((buffer[5] << 8) | buffer[4]);
```
}

Адрес регистра для считывания:

#define LSM303DLHC\_OUT\_X\_L\_A 0x28

Полученные данные с акселерометра представлены на рисунке 21 и 22.

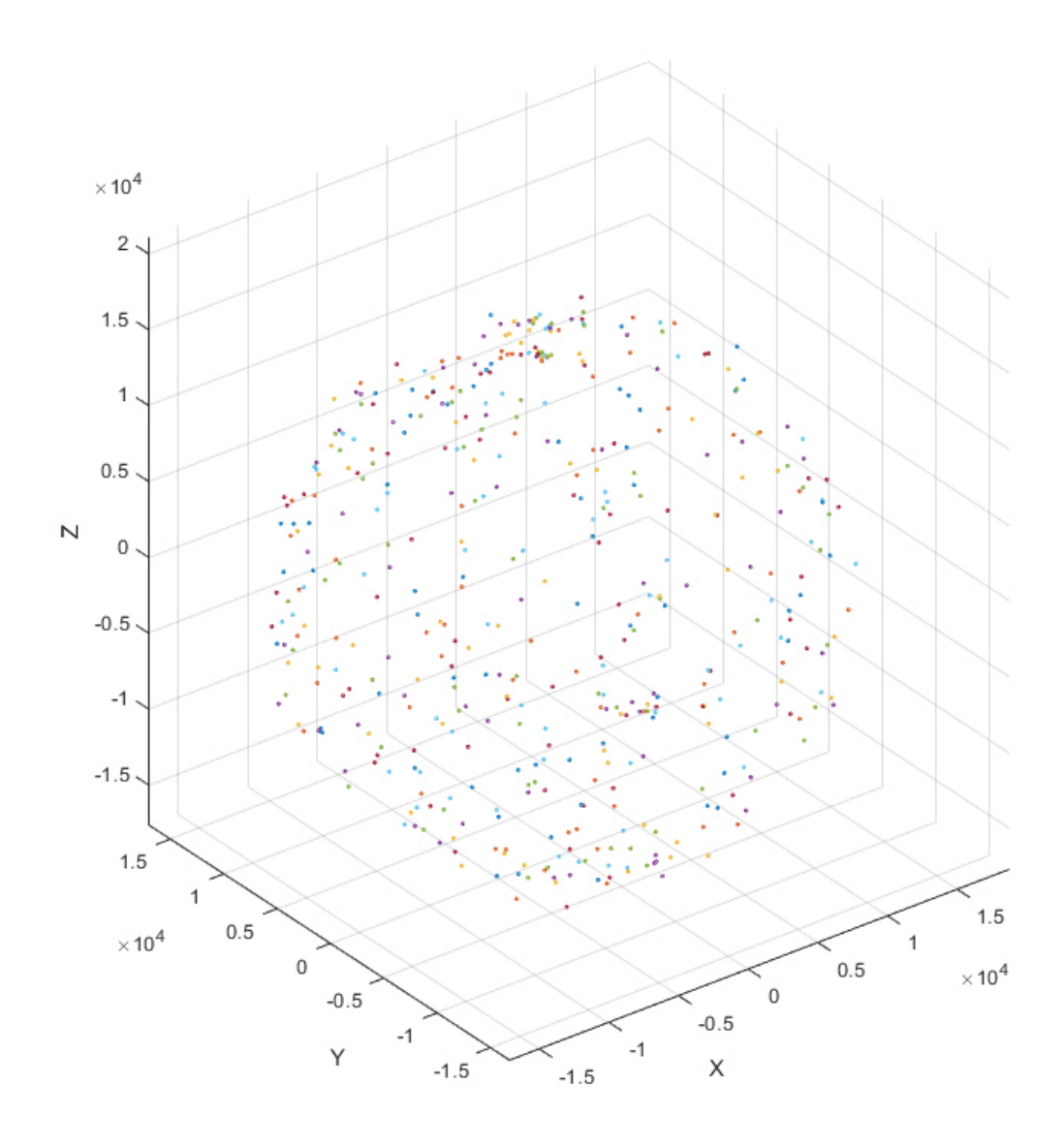

Рисунок 21 – Некалиброванные данные с акселерометра

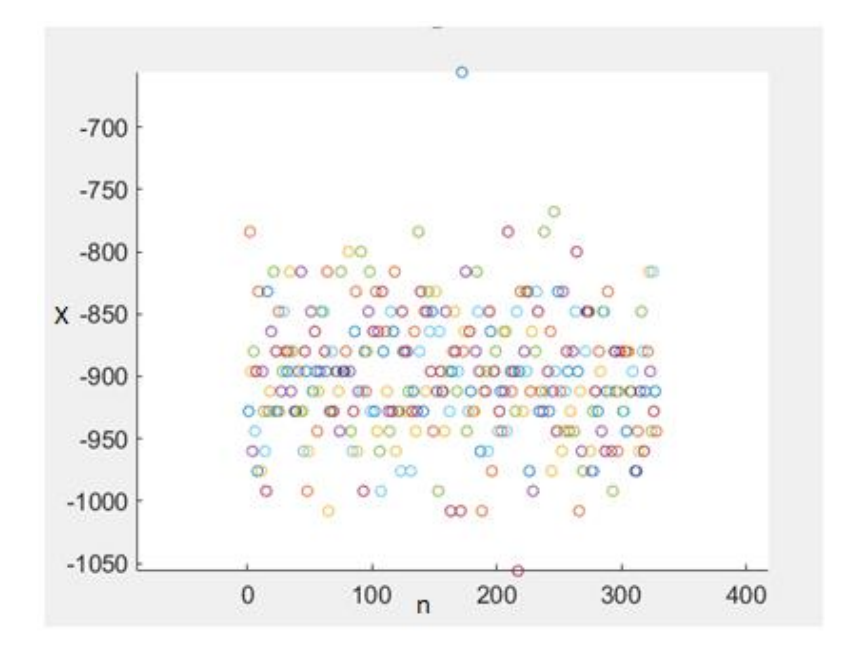

Рисунок 22 – Шумы в статическом положении на одной из осей

Как можно видеть смещения для акселерометра не характерны, но присутствуют значительные шумы, данные шумы будут значительно влиять на дальнейшие измерения. Для нивелирования шума будет использоваться цифровой EMA фильтр.

### **3.2.3 Алгоритм нахождения азимута и угла склонения**

Вектор магнитного поля Земли и вектор гравитационного поля земли образуют 2 неколлинеарных вектора в системе, связанной с устройством. Положение векторов представлено на рисунке 23.

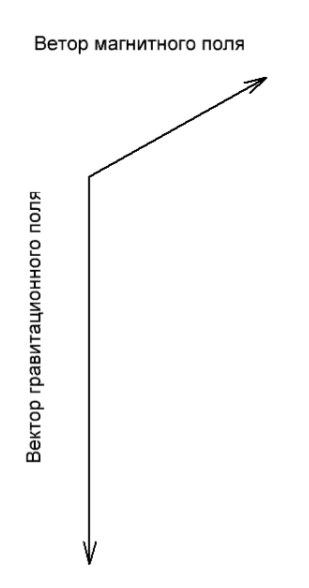

Рисунок 23 – Положение векторов

Для реализации комплексной обработки данных был реализован алгоритм. Ниже были описаны основные функции, которые использовались.

### Преобразование в ортогональные векторы

Перпендикулярными векторы становятся на экваторе. Для того, чтобы сделать их ортогональными, нужно получить вектор Rejection, используя изначальный вектор магнитного поля и вектор гравитационного поля. Иллюстрация преобразований представлена на рисунке 24.

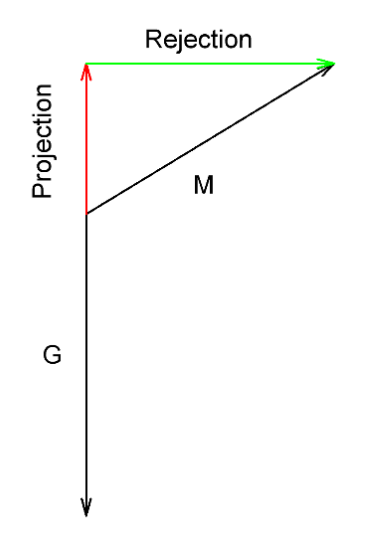

Рисунок  $24$  – Пример Rejection вектора

Для данного преобразования используется формула (4.2) проекции вектора на вектор (Projection):

$$
\pi p_{\overline{V2}} \overline{V1} = \frac{\overline{V1} * \overline{V2}}{|\overline{V2}|},\tag{4.2}
$$

где  $\overline{V1}$  – первый вектор;

 $\overline{V2}$  – второй вектор;

пр<sub> $\overline{v_2}$ </sub> $\overline{V_1}$  – проекция  $\overline{V_1}$  на  $\overline{V_2}$ .

Как видно из рисунка 24 вектор М это сумма векторов М и вектора Projection, следовательно, вектор Rejection будет являться разностью вектора М и вектора Projection.

$$
\overline{Rejection} = \overline{M} - \text{np}_{\overline{G}}\overline{M},\tag{4.3}
$$

где  $\overline{\text{Rejection}}$  – вектор обратный проекции;

 $\overline{M}$  – вектор магнитного поля;

 $\bar{G}$  – вектор гравитационного поля земли.

Функция для реализации данного преобразования:

```
void MATRIX_Vect_3f_Reject(Vector_3f_t_V1, Vector_3f_t_V2, Vector_3f_t_V_result)
```

```
\{float temp = 0.f;
         temp = MATRIX_Vect_3f_Dot(V1, V2) / MATRIX_Vect_3f_LengthSqr(V2);
         V result[0] = VI[0] - V2[0] * temp;V<sub>result</sub>[1] = VI[1] - V2[1] * temp;<br>V<sub>result</sub>[2] = VI[2] - V2[2] * temp;\overline{\phantom{a}}
```
### Нормализация векторов

 $\{$ 

 $\}$ 

Для правильной обработки происходит нормализация векторов с использованием функции. Итоговое состояние системы представлено на рисунке 25. void MATRIX Vect 3f Notmalize (Vector 3f t V, Vector 3f t V result) float temp =  $0.f$ ; temp =  $1.f/MATRIX$  Vect 3f Length (V); V\_result[0] = V[0] \* temp;<br>V\_result[1] = V[1] \* temp;<br>V\_result[2] = V[2] \* temp;

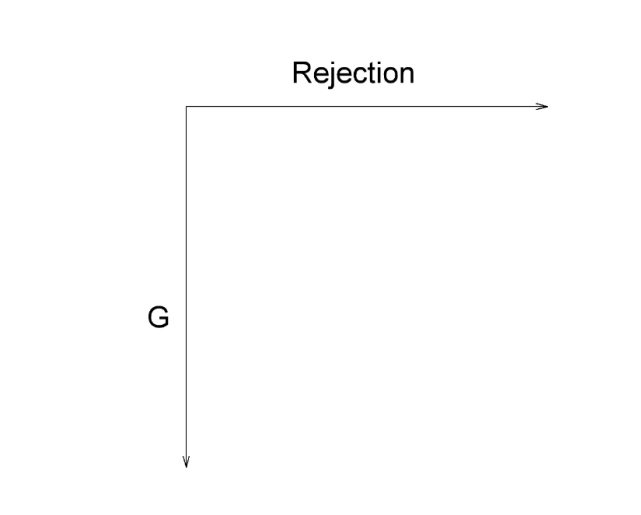

Рисунок 25 - Нормализованные векторы

### Получение третьего ортогонального вектора

Векторное произведение - это одна из операций над векторами в трехмерном пространстве. Результатом векторного произведения двух векторов является третий вектор, который перпендикулярен плоскости, образованной исходными векторами. Длина этого вектора равна произведению длин исходных векторов на синус угла между ними.

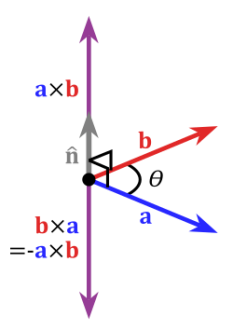

Рисунок 26 – Векторное произведение

Формула (4.4) для вычисления векторного произведения двух векторов a и b в координатной форме выглядит следующим образом:

$$
[\bar{a}, \bar{b}] = \{a_2b_3 - a_3b_2; a_3b_1 - a_1b_3; a_1b_2 - a_2b_1\},\tag{4.4}
$$

где  $(a_1, a_2, a_3)$  и  $(b_1, b_2, b_3)$  - координаты исходных векторов.

Для этого была разработана следующая функция:

```
void MATRIX Vect 3f Cross (Vector 3f t V1, Vector 3f t V2, Vector 3f t V result)
{ 
      V result[0] = V1[1]*V2[2] - V1[2]*V2[1];
 V_result[1] = V1[2]*V2[0] - V1[0]*V2[2]; 
 V_result[2] = V1[0]*V2[1] - V1[1]*V2[0]; 
}
```
Данные вектора, изображенные на рисунке 27, образуют декартову систему координат, которая определяет положение устройства относительно вектора магнитного поля, гравитационного вектора и вектора векторного умножения.

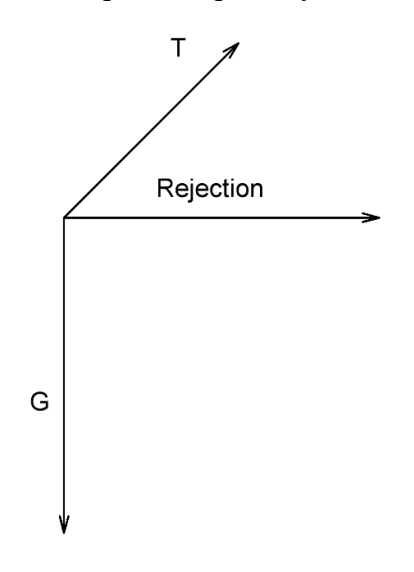

Рисунок 27 – Полученные векторы

Данные вектора образуют декартову систему координат, которая определяет положение устройства относительно вектора магнитного поля, гравитационного вектора и вектора векторного умножения.

# Получение азимута и угла относительно гравитационного поля земли

Для определения азимута потребуется найти один из углов Эйлера, а именно угол вращения (yaw).

Для этого 3 полученных вектора запишем в 1 матрицу [3х3] из и нею получим углы Эйлера.

Функция нахождения углов Эйлера:

```
void MATRIX Matrix 3f GetEuler (Matrix 3f t M1, Vector 3f t Euler)
         Euler[0] = atan2(-M1[1][2], M1[2][2]);
        Euler[1] = asin(M1[0][2]);
        Euler[2] = atan2 (-M1[0][1], M1[0][0]);
\overline{\phantom{a}}ß
                                                                   X
                                                        \overline{a}\overline{\mathbf{x}}
```
Рисунок 28 - Углы Эйлера

Для нахождения угла между осью Z прибора и вектором гравитационной силы будет рассчитан исходя из формулы (4.2) скалярного умножения векторов.

Функция для расчёта угла между двумя векторами:

```
float MATRIX_Vect_3f_Ang (Vector_3f_t_V1, Vector_3f_t_V2)
return acos( MATRIX_Vect_3f_Dot(V1, V2)/sqrt(<br>MATRIX_Vect_3f_LengthSqr(V1)*MATRIX_Vect_3f_LengthSqr(V2) ) );
\overline{\phantom{a}}
```
Итоговый алгоритм комплексной обработки данных представлен на рисунке 29:

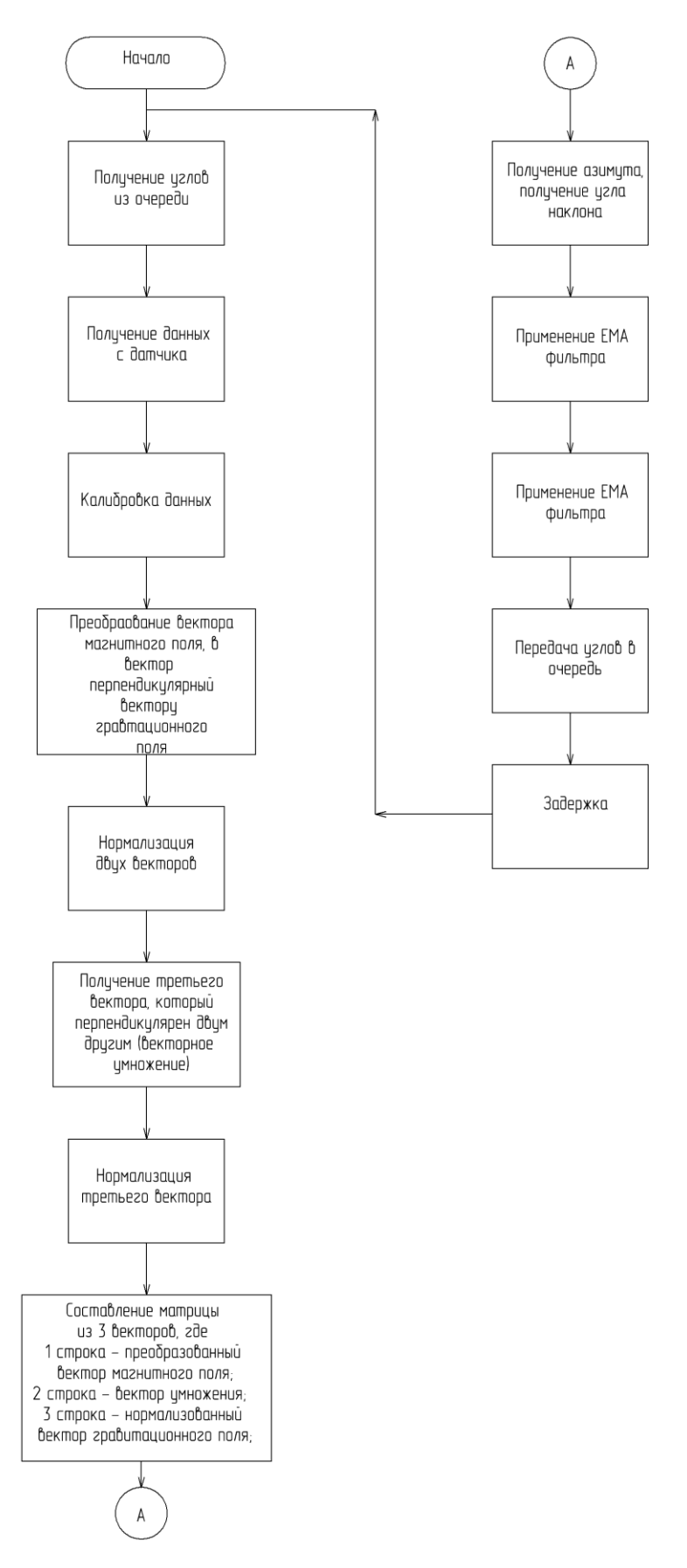

Рисунок 29 – Алгоритм задачи по получению и обработки данных из датчика

# **3.3 Разработка программы GSM модуля**

### **3.3.1 Первоначальные настройки**

Для взаимодействия с GSM-модулем используются AT-команды. Интерфейсом для взаимодействия служит UART. Первоначальные настройки GSM модуля заключались в следующем [13]:

- включение расширенного отчета об ошибках. АТ-команда: "AT+CMEE=2\r\n";
- установка текстового режима SMS. АТ-команда: "AT+CMGF=1\r\n";
- − отключение режима эха. АТ-команда: "ATE0\r\n";
- автоматический прием SMS сообщений. АТ-команда: "AT+CNMI=2, 2, 0, 0, 0\r\n";
- удаление предыдущих сообщений. АТ-команда: "AT+CMGDA=\"DEL ALL\"\r\n".

Для приема ответов от GSM модуля из-за разного размера ответов потребуется включить прерывание по концу приема данных. Для этого активируется бит IDLEIE в регистре USART\_CR1 [14].

Для передачи данных через UART будет использоваться режим DMA, для уменьшения нагрузки ядра процессора.

### **3.3.2 Отслеживание ответа от GSM модуля**

Требуемые ответы для отслеживания в данной реализации программы будут [13]:

- − отслеживание успешной отправки SMS-сообщений (Ключевое слово: +CMGS);
- − отслеживание получения нового SMS-сообщения (Ключевое слово: +CMT);

Для этого после вызова CallBack-функции о завершении получаемых данных (для этого используется семафор xBinarySemaphore\_GSM\_recive\_data, далее в задаче vTask\_GSM\_Chek\_Response происходит поиск ключевых слов и передаются семафоры xBinarySemaphore\_GSM\_send\_sms, xBinarySemaphore\_GSM\_recive\_sms, которые дают команду об успешной отправке SMS, либо о пришедшем сообщении.

CallBack-функции:

```
void HAL_UARTEx_RxEventCallback(UART_HandleTypeDef *huart, uint16_t Size) 
{ 
      if(huart == &GSM CHOSEN UART)
\{xSemaphoreGiveFromISR(xBinarySemaphore GSM recive data, NULL);
             HAL UARTEx ReceiveToIdle IT(&GSM CHOSEN UART, recive buffer,
GSM\_RECIVE\_BUFFER SIZE);
      } 
}
```
Задача по обработке пришедших строк:

**for**(;;) {

```
xSemaphoreTake(xBinarySemaphore GSM_recive_data, portMAX_DELAY);
```

```
 if(strstr((char*)recive_buffer ,"+CMGS") != NULL && 
strstr((char*)recive_buffer ,"OK") != NULL) /*Tracking the success of sending a 
message.*/
                     xSemaphoreGive(xBinarySemaphore_GSM_send_sms); 
             else if(strstr((char<sup>*</sup>)recive_buffer,"+CMT") != NULL) /*Tracking the
arrival of a new message.*/
                     xSemaphoreGive(xBinarySemaphore_GSM_recive_sms); 
              else
                    memset(recive_buffer, '\0', GSM_RECIVE_BUFFER_SIZE);
}
```
### **3.3.3 Обработка SMS сообщений**

Управление светосигнальными огнями будет осуществляться с помощью приема SMS – сообщения, которое будет содержать команду по включению режима индикации. В таблице 1 представлены режимы индикации согласно ГОСТ 26600-98 «Знаки навигационные внутренних судоходных путей» [15].

| SMS-      |                                                  | Временные характеристики                                    |                                       |
|-----------|--------------------------------------------------|-------------------------------------------------------------|---------------------------------------|
| команда   | Характер навигационного<br>огня по ГОСТ 26600-98 | Вспышка (проблеск света)                                    | Пауза<br>(затемнение)                 |
| Command:0 | Однопроблесковый                                 | Один импульс 0,70 с                                         | Одна пауза<br>2,80c                   |
| Command:1 | Затмевающийся                                    | Один импульс 2,80 с                                         | Одна пауза<br>0,73c                   |
| Command:2 | Частопроблесковый                                | Один импульс 0,59 с                                         | Одна пауза<br>0,40c                   |
| Command:3 | Пульсирующий                                     | Один импульс 0,066 с                                        | Одна пауза<br>0,055c                  |
| Command:4 | Группочастопроблесковый                          | Пачка (четыре импульса по 0,50 с и три<br>паузы по 0,50 с)  | Одна пауза<br>между<br>пачками 2,90 с |
| Command:5 | Прерывистый<br>пульсирующий                      | Пачка (три импульса по 0,06 с и две паузы<br>по 0,06 с)     | Одна пауза<br>между<br>пачками 2,80 с |
| Command:6 | Двухпроблесковый                                 | Пачка (два импульса по 0,60 с и пауза<br>между ними 0,60 с) | Одна пауза<br>между<br>пачками 2,80 с |

Таблица 1 – Режимы работы индикации

В задаче по обработке SMS-сообщения происходит извлечение режима и отправка в очередь. Функция по обработке SMS-сообщения.

```
static void SMS_processing(uint8_t* Text) 
{ 
       char* temp = NULL; 
       uint8_t mode = 0;
       temp \overline{=} strstr((char<sup>*</sup>)Text, "Mode:");
        temp = strstr((char*)temp,":"); 
       mode = *(temp+1) - '0';xQueueSendToBack(xQueue GSM set mode, &mode, 0);
}
```
Далее в задаче, которая управляет индикацией, происходит выбор полученного режима. Задача по управлению индикацией:

```
static void vTask_Led (void* pvParameter) 
{ 
      TickType t pxPreviousWakeTime = xTaskGetTickCount ();
```

```
uint8_t mode = 0;

 { 
            xQueueReceive(xQueue GSM set mode, &mode, 0);
             switch (mode) 
 { 
                    case LED_Mode1: 
                         Mode<sub>1</sub> (&pxPreviousWakeTime);
                          break; 
                    case LED_Mode2: 
                         Mode 2 (&pxPreviousWakeTime);
                          break; 
                    case LED_Mode3: 
                         Mode 3 (&pxPreviousWakeTime);
                          break; 
                    case LED_Mode4: 
                         Mode 4 (&pxPreviousWakeTime);
                          break; 
                    case LED_Mode5: 
                         Mode 5 (&pxPreviousWakeTime);
                          break; 
                    case LED_Mode6: 
                         Mode 6 (&pxPreviousWakeTime);
                          break; 
                    case LED_Mode7: 
                         Mode 7 (&pxPreviousWakeTime);
                          break; 
                    default: 
                          Mode 1 (&pxPreviousWakeTime);
              break; 
 } 
 } 
       vTaskDelete(NULL);
```
# **3.3.4 Отправка SMS сообщений**

Отправка SMS-сообщения требует нескольких шагов [13]:

- 1. отправка AT-команды: AT+CMGS="Номер телефона"\r\n;
- 2. отправка текста SMS-сообщения;

}

3. отправка AT-команды: \x1A\r\n.

Для формирования текста сообщения используются функции по получению данных из очереди, далее формируется набор строк с данными. Протокол SMS-сообщений представлен в таблице 2.

# Таблица 2 – Протокол сообщения

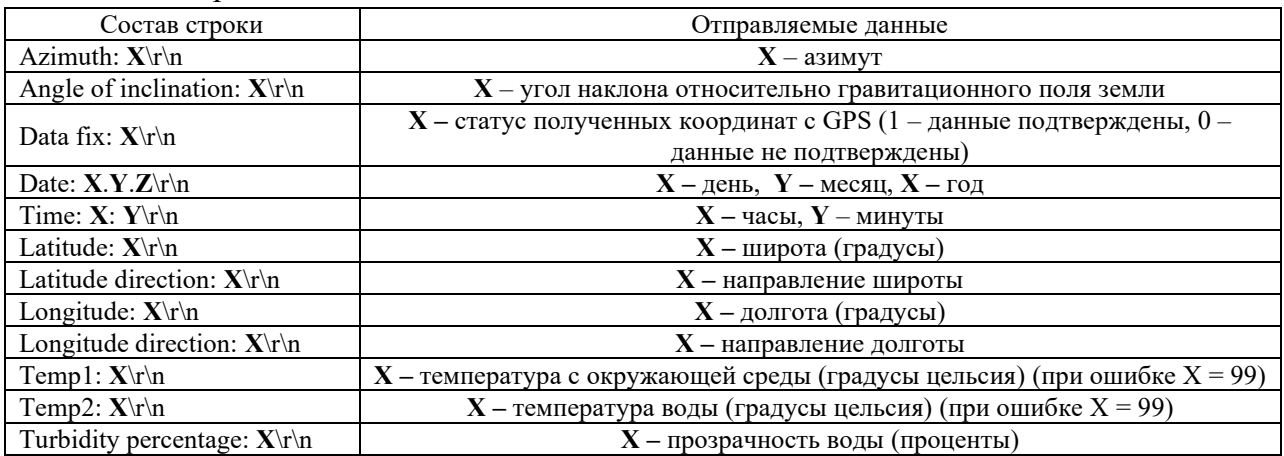

# **4 РАЗРАБОТКА ПРИНЦИПИАЛЬНОЙ СХЕМЫ**

### **4.1 Схема подключения GPS-модуля NEO 6M**

Схема подключения микросхемы GPS-модуля NEO 6M представлена на рисунке 30.

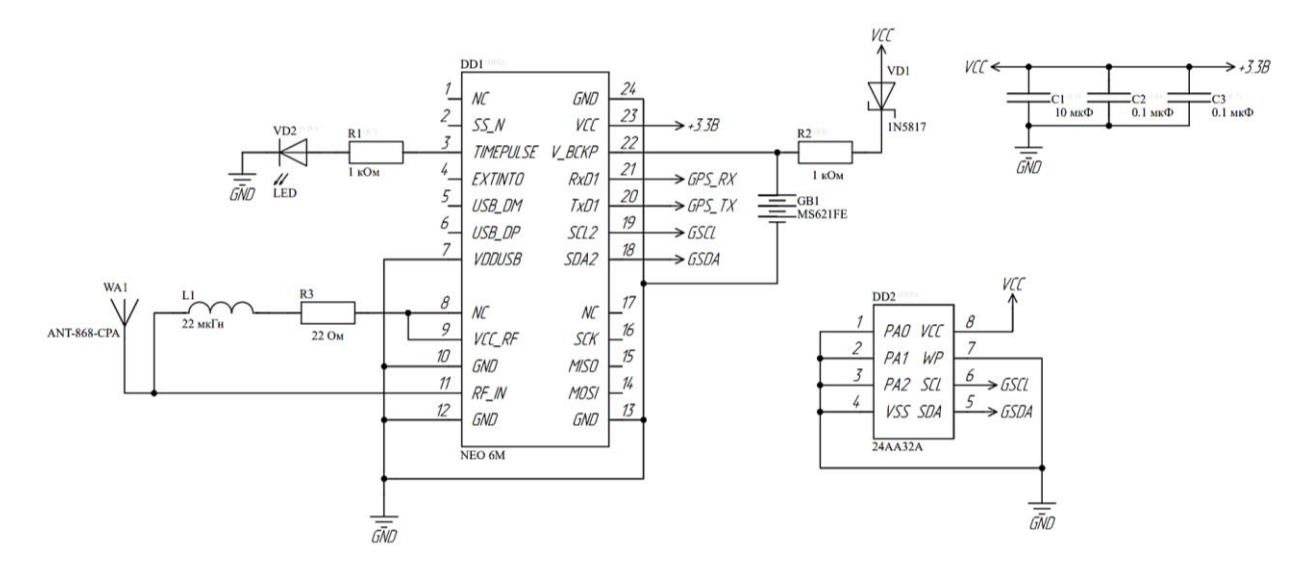

Рисунок 30 – Схема подключения микросхемы NEO 6M

Данная микросхема питается он напряжения 3.3 В, для сглаживания низкочастотных колебаний применяется конденсатор С1, для сглаживания более высокочастотных помех применяются керамические конденсаторы более низкой емкости С2, С3.

Для индикации статуса получаемых данных используется светодиод VD2 с ток ограничительным резистором (R1).

Для сохранения последних принятых данных в память микросхемы используется батарея GB1, для ограничения тока заряда используется резистор R2, так для отсечения обратного используется диод VD1.

Для хранения настроек модуля используется микросхема флэш-памяти 24AA32A с интерфейсом I2C [16].

Выводы GPS\_RX и GPS\_TX подключаются к микроконтроллеру.

### **4.2 Схема подключения датчика LSM303DHLC**

На рисунке 31 представлена схема подключения МЕMS-датчика LSM303DHLC, выбор элементов и подбор номинальных значений для резистор и конденсаторов исходил из рекомендаций разработчика [11].

Выводы LSM\_SCL и LSM\_SDA подключаются к интерфесу I2C микроконтроллера.

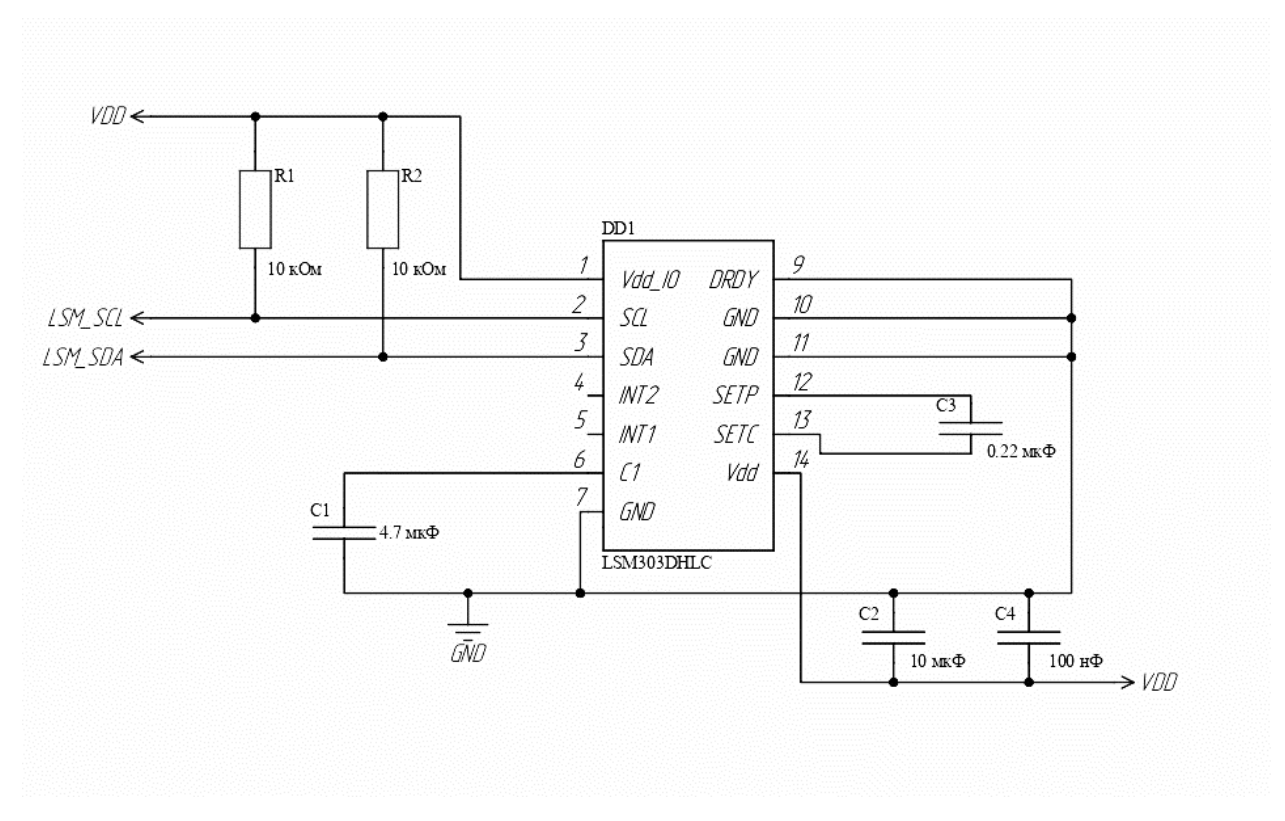

Рисунок 31 – Схема подключения LSM303DHLC

### **4.3 Схема подключения GSM-модуль ESIM800L**

На рисунке 32 представлена схема подключения микросхемы ESIM800L. Для подключения сим-карты используется разьем 78646-3001.

Делитель с резисторами R2, R1 используется для согласования напряжений ножек микроконтроллера (3.3 В) и допустимого напряжения микросхемы (2.8 В) [17]. Принципиальная схема и перечень элементов представлен в приложение Б и В.

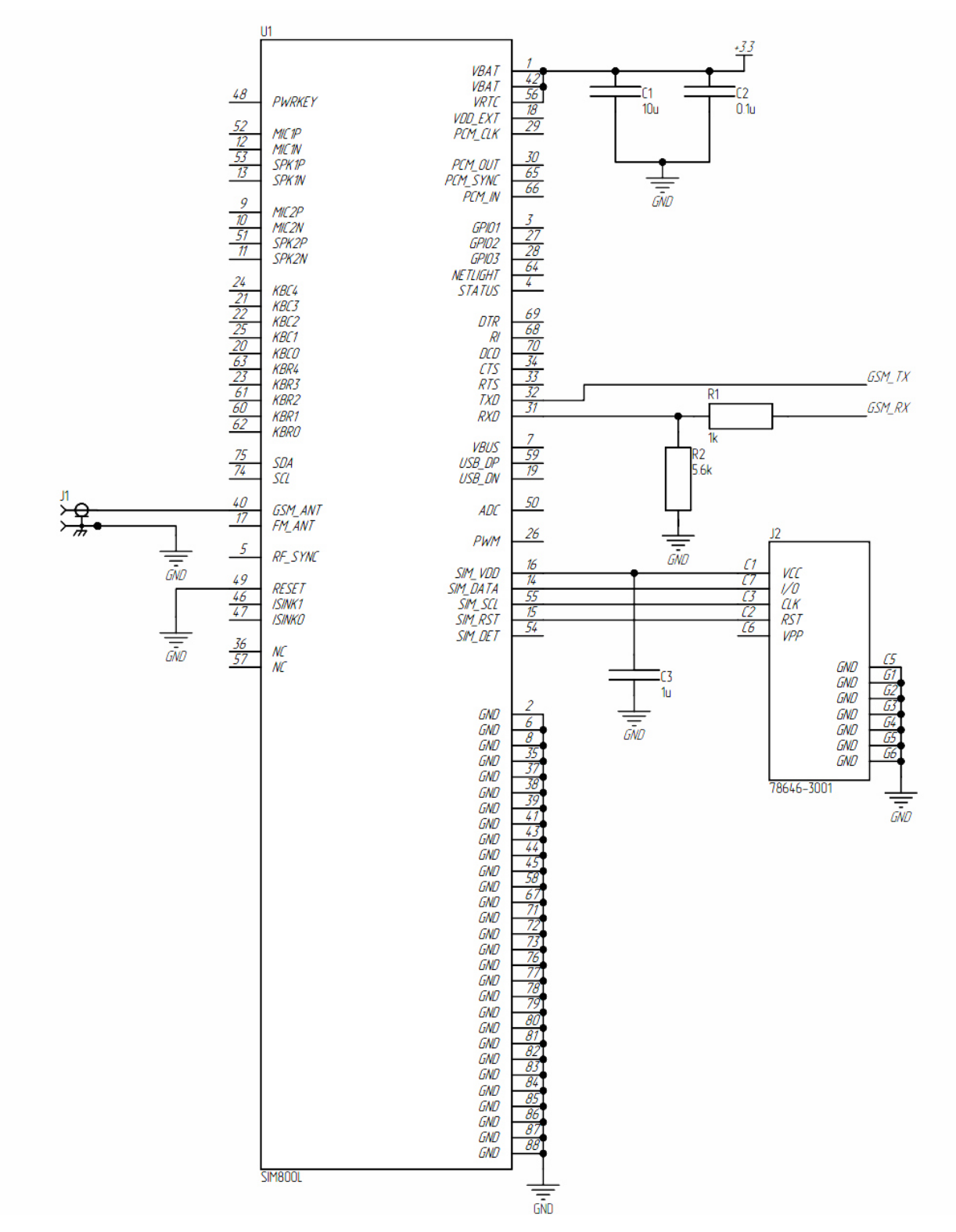

Рисунок 32 - Схема подключения ESIM800L

## **5 ЭКСПЕРИМЕНТАЛЬНЫЕ РЕЗУЛЬТАТЫ**

## **5.1 Проверка работы GPS**

Для проверки результатов были получены данные, которые можно наблюдать на рисунке 33 в массив «buffer» были записаны полученные данные из интерфейса UART. С помощью написанной и подключенной библиотек были распакованы и записаны в удобной форме данные, которые хранятся в структуре "test".

В дельнейшем для проверки полученных данных, был произведен поиск по полученным координатам в картах "Google Maps". Результат показан на рисунке 34.

| <b>Expression</b>                | Type                | Value             |
|----------------------------------|---------------------|-------------------|
| $(x)$ = buffer[67]               | uint8 <sub>t</sub>  | 44 :              |
| $(x)$ = buffer[68]               | uint8_t             | 44 '.'            |
| $(x)$ = buffer[69]               | uint <sub>8_t</sub> | 42 **             |
| (x)= buffer[70]                  | uint8_t             | 70 'F'            |
| $(x)$ = buffer[71]               | uint8_t             | 70 'F'            |
| $(x)$ = buffer[72]               | uint8_t             | 47 '/'            |
| $(x)$ = buffer[73]               | uint8_t             | 114 'r'           |
| $(x)$ = buffer[74]               | uint <sub>8_t</sub> | 47'               |
| $(x)$ = buffer[75]               | uint8_t             | 110 'n'           |
| $(x)$ = buffer[76]               | uint8_t             | 36 'S'            |
| $(x)$ = buffer[77]               | uint8_t             | 71 'G'            |
| $(x)$ = buffer[78]               | uint8_t             | 78 'N'            |
| $(x)$ = buffer[79]               | uint8_t             | 71 'G'            |
| $(x)$ = buffer[80]               | uint8_t             | 76 'L'            |
| (x)= buffer[81]                  | uint <sub>8_t</sub> | 76 'L'            |
| $(x)$ = buffer[82]               |                     | 44 '.'            |
| $(x)$ = buffer $[83]$            | uint8_t<br>uint8 t  | 53 '5'            |
| $(x)$ = buffer[84]               |                     | 54 '6'            |
|                                  | uint <sub>8_t</sub> |                   |
| $(x)$ = buffer[85]               | uint8_t             | 50'2'             |
| $(x)$ = buffer $[86]$            | uint8_t             | 56 '8'            |
| $(x)$ = buffer[87]               | uint8_t             | 46                |
| $(x)$ = buffer[88]               | uint8_t             | 48 '0"            |
| $(x)$ = buffer[89]               | uint8 t             | 48 '0'            |
| $(x)$ = buffer[90]               | uint <sub>8_t</sub> | 48 '0'            |
| (x)= buffer[91]                  | uint8_t             | 48 '0'            |
| $(x)$ = buffer[92]               | uint8_t             | 48 '0'            |
| $(x)$ = buffer[93]               | uint8_t             | 44 '.'            |
| $(x)$ = buffer[94]               | uint <sub>8_t</sub> | 78 'N'            |
| $(x)$ = buffer[95]               | uint8_t             | 44 '.'            |
| $(x)$ = buffer[96]               | uint8_t             | 48 '0'            |
| $(x)$ = buffer[97]               | uint8_t             | 56 '8'            |
| $(x)$ = buffer[98]               | uint8 <sub>t</sub>  | 52 '4'            |
| $(x)$ = buffer[99]               | uint <sub>8_t</sub> | 53 '5'            |
| > 图 [100199]                     |                     | [547]             |
| $\angle$ $\blacksquare$ [200299] |                     | [547]             |
| $\angle$ (300399)                |                     | [547]             |
| $\angle$ (400.499)               |                     | [547]             |
| $\angle \Box$ [500546]           |                     | [547]             |
| $\vee$ ( test                    | <b>GPS Data</b>     | $\{\ldots\}$      |
| (x)= latitude                    | double              | 56.46666666666669 |
| (x)= latitude_direction          | char                | 78 'N'            |
| (x)= longitude                   | double              | 84.97266666666669 |
| (x)= longitude direction         | char                | 69 'E'            |
| $(x)$ = hours                    | uint32_t            | 17                |
| (x)= minutes                     | uint32_t            | 20                |
| $(x) = day$                      | uint32_t            | 20                |
| $(x) =$ month                    | uint32_t            | 12                |
| $(x)=$ year                      | uint32_t            | 2022              |

Рисунок 33 – Полученные данные с GPS модуля

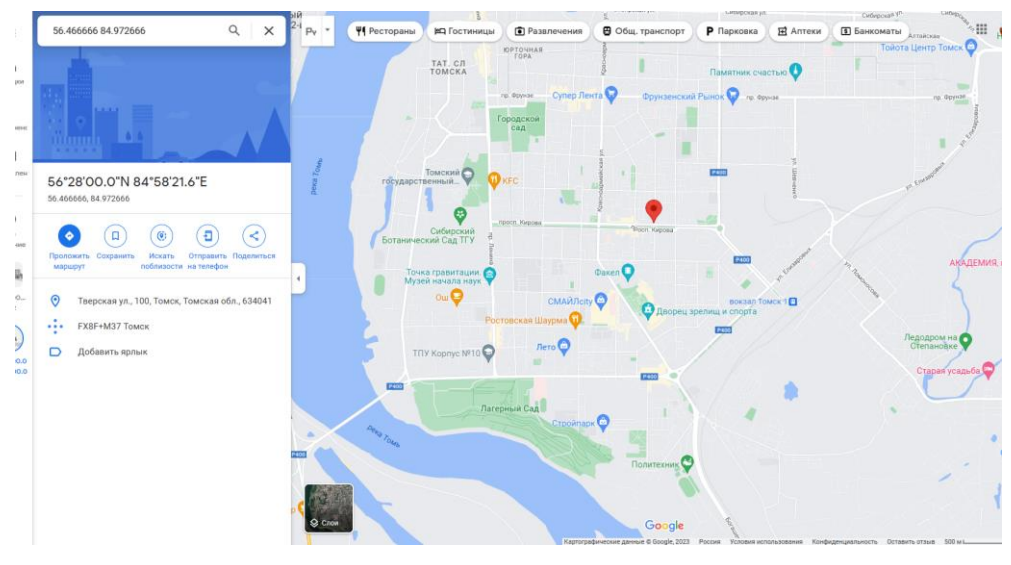

Рисунок 34 – Проверка результата

Данные текущего фактического местоположения совпали, с данными полученными из GPS-модуля

# **5.2 Результат использования фильтра**

На рисунке 35 показаны работа фильтра в 2 ситуациях: в статическом и динамическом состоянии.

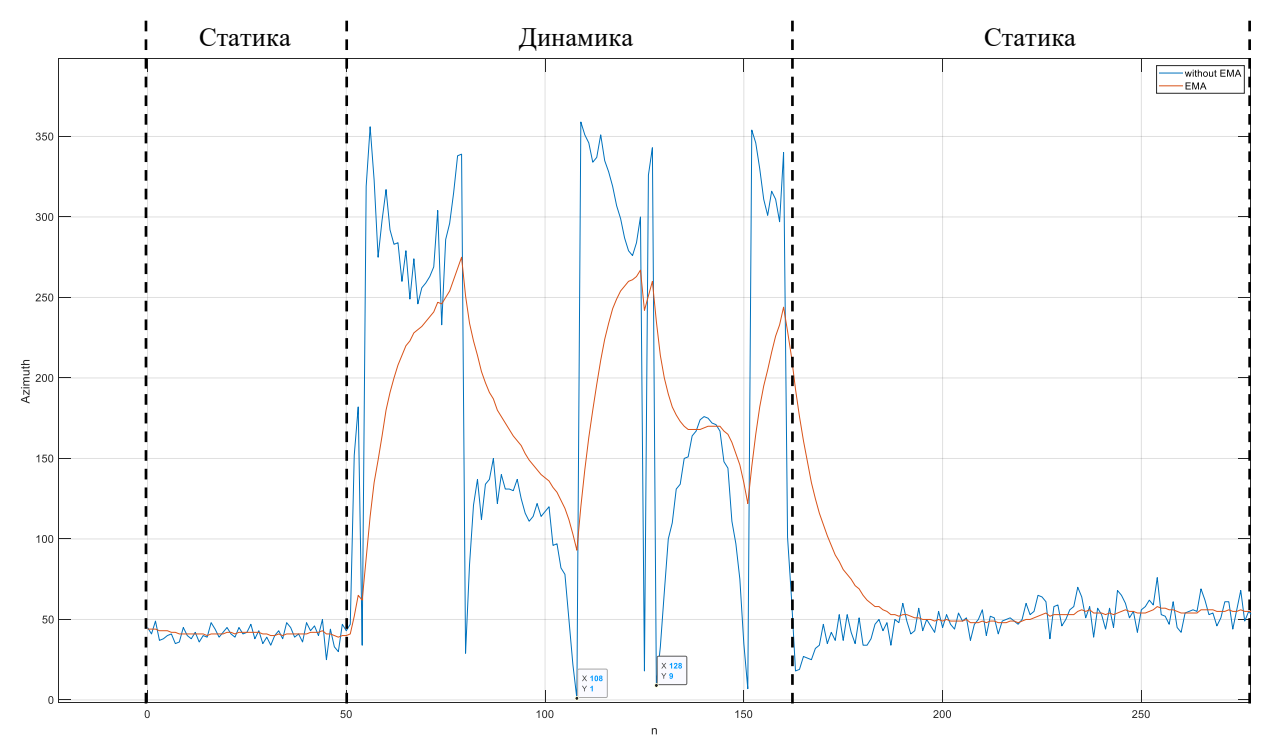

Рисунок 35 – Азимут, полученный после комплексной обработки данных с фильтром и без фильтра (синяя линия – полученный азимут без EMA; красная линия – полученный азимут с использованием EMA)

В статическом состоянии ЦФ значительное уменьшает шумы, но также наблюдается запаздывание данных. Так как итоговое устройство будет практически статичным, запаздывание не будет влиять на детектирование переворота буя.

## **5.3 Результат работы программы датчика LSM303DHLC**

### **5.3.1 Измерение азимута**

На рисунке 36 представлены полученный азимут в ходе выполнения программы, на рисунке 37 показания с встроенного компаса телефона. Датчик и телефон были выставлены параллельно. В таблице 3 показана серия результатов измерения.

|                                            | $(x)$ = Variables $\times \bigotimes_{\mathbf{a}} \mathsf{B}$ reakpoints $\bigoplus_{x=1}^{\infty}$ Expressions $\bigoplus_{x=1}^{\infty}$ Registers $\bigoplus_{x=1}^{\infty}$ Live Expressions $\Box$ SFRs |                                      |
|--------------------------------------------|----------------------------------------------------------------------------------------------------|--------------------------------------|
|                                            |                                                                                                    |                                      |
| Name                                       | Type                                                                                                    | Value                                |
| > $\blacktriangleright$ LSM303DLHC_Handler | LSM303DLHC_HandleTypeDef*                                                                                                    | 0x20000000 <lsm303< td=""></lsm303<> |
| $\vee$ $\Rightarrow$ azimuth               | float *                                                                                                    | 0x2001ffc0                           |
| $(x) = x$ azimuth                          | float                                                                                                    | 34.2124062                           |
| $\vee$ $\Rightarrow$ grav_incline          | float *                                                                                                    | 0x2001ffbc                           |
| (x)= *grav_incline                         | float                                                                                                    | 15.2998991                           |
| > <i>i</i> Data                            | LSM303DLHC Data Type                                                                                                    | $\{\ldots\}$                         |
| $\sum$ $\approx$ vCalib M                  | Vector 3f t                                                                                                    | $^{[3]}$                             |
| vCalib A                                   | Vector 3f t                                                                                                    | [3]                                  |
| r≡ vX                                      | Vector 3f t                                                                                                    | $^{[3]}$                             |
| > (≋ vY                                    | Vector 3f t                                                                                                    | [3]                                  |
| ( ≡ vZ                                     | Vector 3f t                                                                                                    | [3]                                  |
| (S M                                       | Matrix 3f t                                                                                                    | [3]                                  |
| $> 6$ vElure                               | Vector 3f t                                                                                                    | [3]                                  |
| $(x)$ = yaw                                | float                                                                                                    | $-34.2124062$                        |
| $\frac{1}{2}$ vZaxis                       | Vector_3f_t                                                                                                    | [3]                                  |
|                                            |                                                                                                    |                                      |

Рисунок 36 – Полученные данные в программе

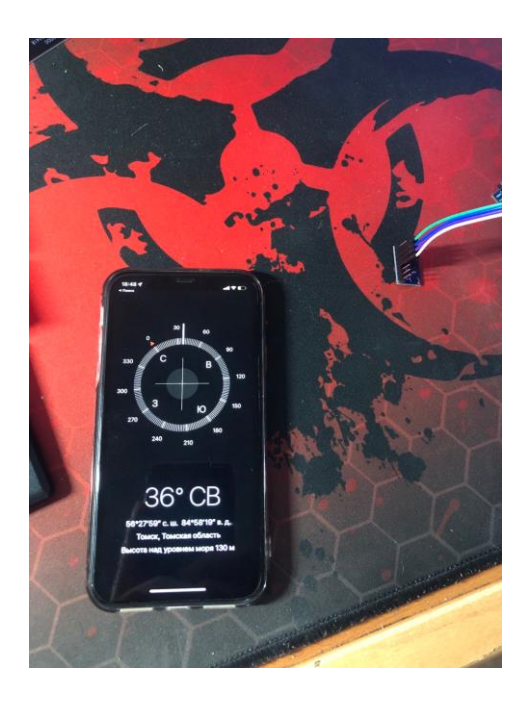

Рисунок 37 – Телефон показывающий азимут(слева), датчик(справа).

| Номер измерения                  |      |      |       |      |       |      |       |       |      |
|----------------------------------|------|------|-------|------|-------|------|-------|-------|------|
| Действительное значение,<br>град | 318  | 354  | 30    | 133  | 236   | 213  | 161   | 120   | 282  |
| Полученное значение,<br>град     | 319  |      | 35    | 143  | 226   | 219  | 182   | 138   | 298  |
| Д, град                          |      | 12   |       | 10   | $-10$ |      | 21    | 18    | 16   |
| $\delta$ , %                     | 0,31 | 3,39 | 16,67 | 7.52 | 4.24  | 2.82 | 13,04 | 15,00 | 5,67 |

Таблица 3 – Результаты измерения

По полученным результатам видно, что программа работает верно, полученные измерения совпадаю с истинными с учетом незначительной погрешности. Данная погрешность в большей степени связана с необходимостью более точной калибровки магнетометра.

# **5.3.2 Измерение угла наклона**

Проверка измерения угла наклона относительно гравитационного поля земли представлена на рисунке 38.

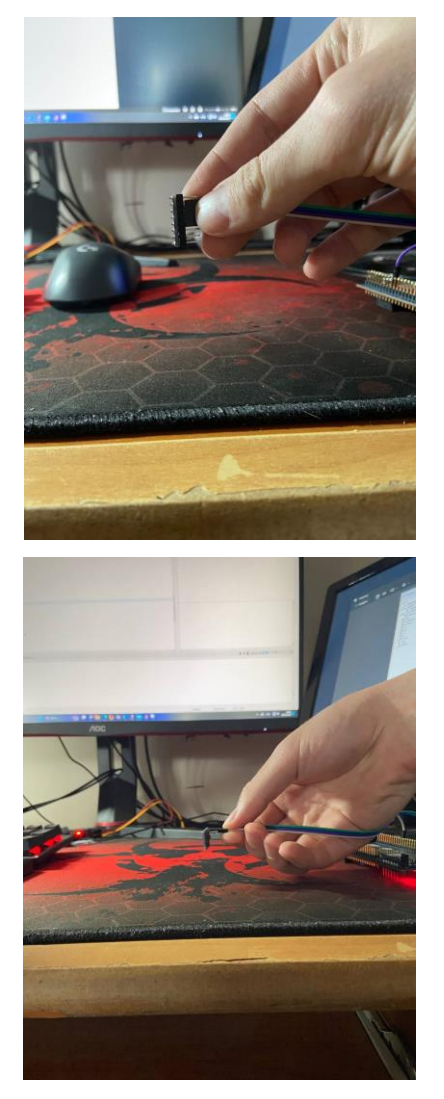

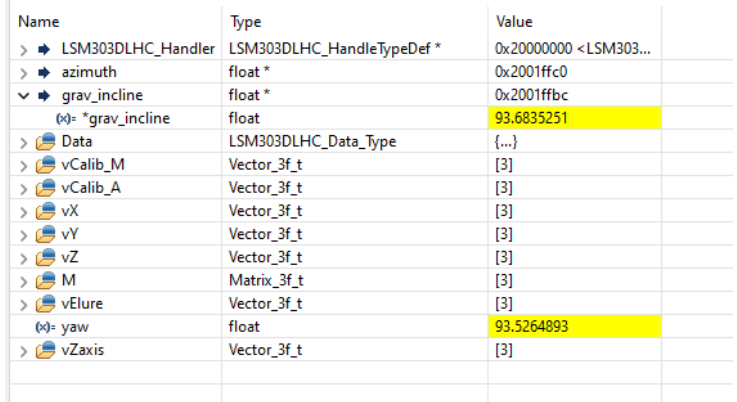

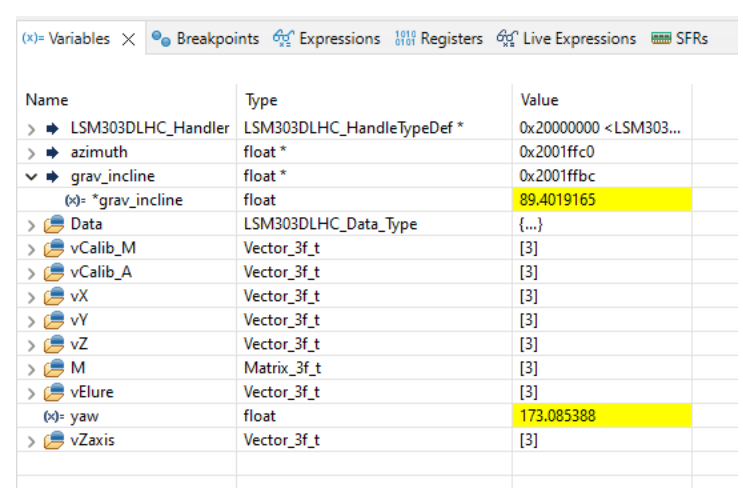

Рисунок 38 – Результат измерения угла наклона относительно гравитационного поля земли

Можно наблюдать, что вне зависимости от того, в какую сторону происходит наклон (вдоль оси х или вдоль оси у) происходит корректное считывание угла. Программа работает верно.

# **5.4 Результат работы всех датчиков, проверка работы всей программы, проверка отправки и приема сообщений**

Для реализации проверки работы всех модулей устройства была собрана макетная версия устройства. Макет устройства представлен на рисунке 39.

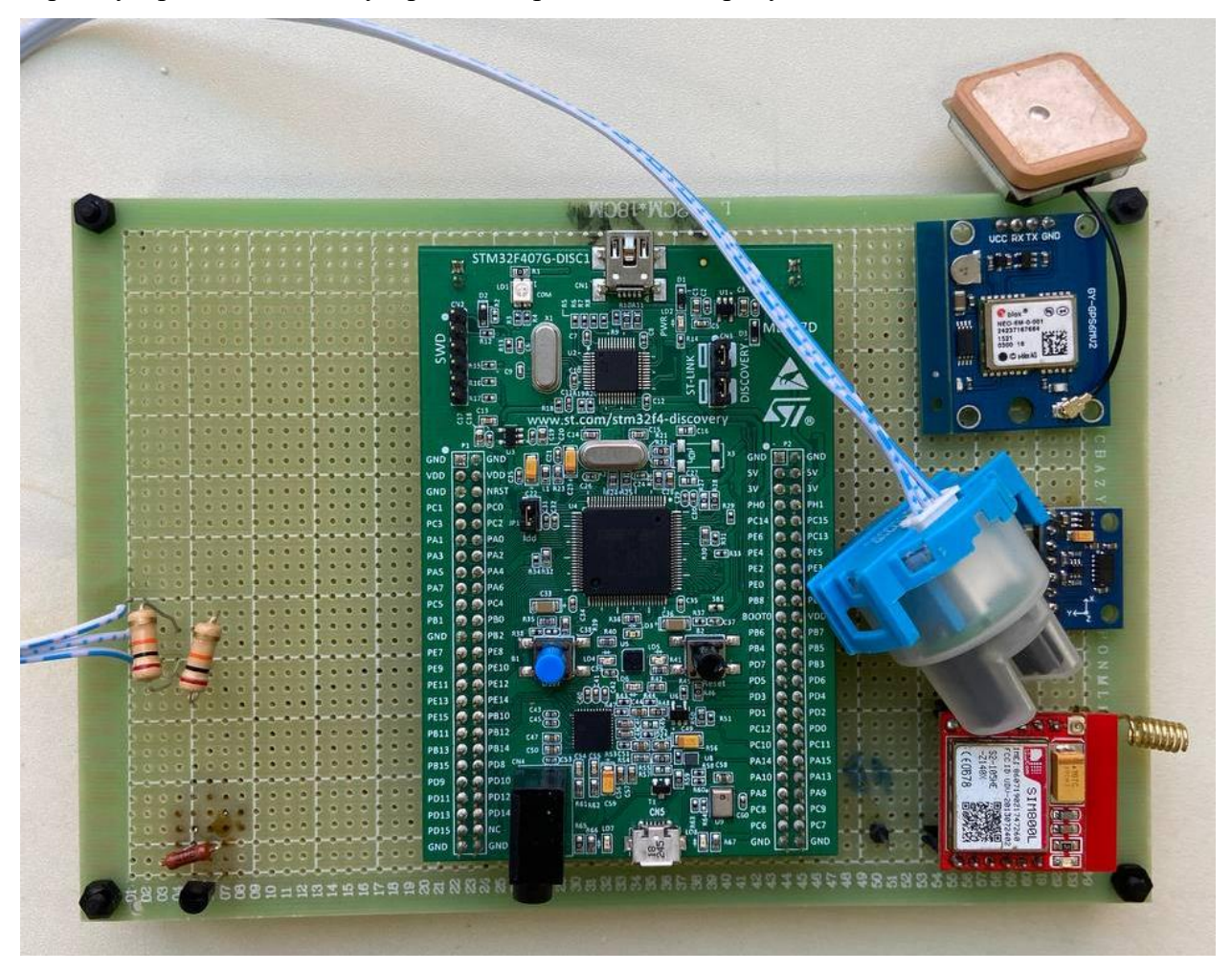

Рисунок 39 – Макет подключения датчиков

В микроконтроллер была загружена программа, представленная в приложении A. Также были подключены все датчики. Далее макет был подключен к источнику напряжения 3.3 В, и 4 В. Результат работы представлен на рисунке 40, здесь можно видеть присылаемые пакеты данных, которые соответствуют протоколу, описанному в таблице 2. Также был проведен эксперимент по отправке команд на смену характера индикации, результат также соответствует написанному в таблице 1.

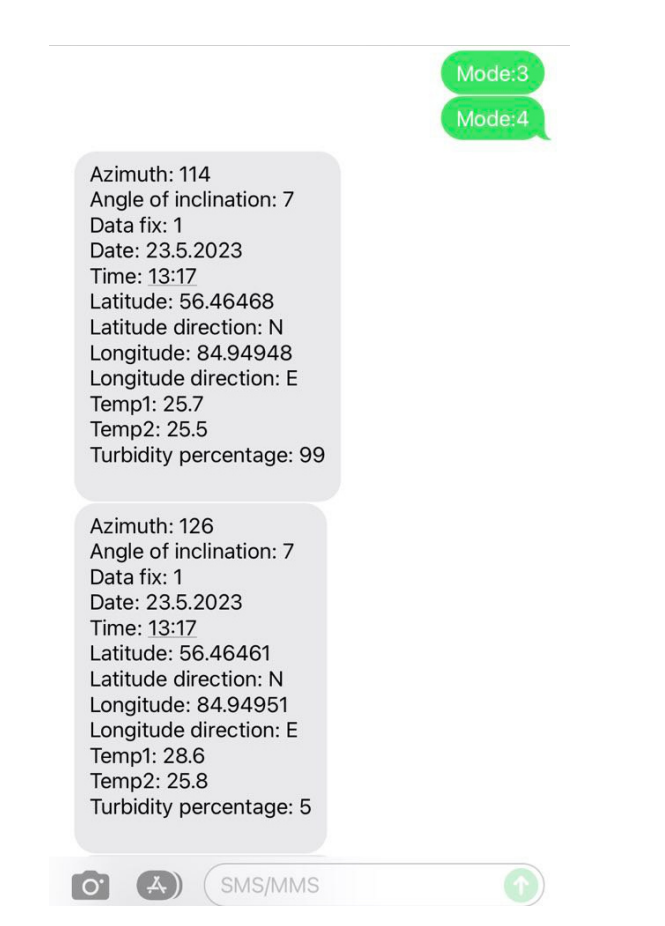

Рисунок 40 – Скриншот отправленных и принятых SMS-сообщений

# **ЗАДАНИЕ ДЛЯ РАЗДЕЛА «ФИНАНСОВЫЙ МЕНЕДЖМЕНТ, РЕСУРСОЭФФЕКТИВНОСТЬ И РЕСУРСОСБЕРЕЖЕНИЕ»**

Студенту:

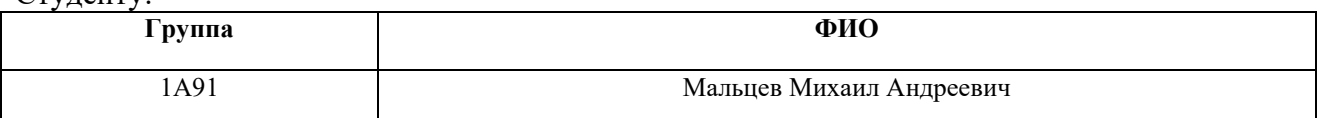

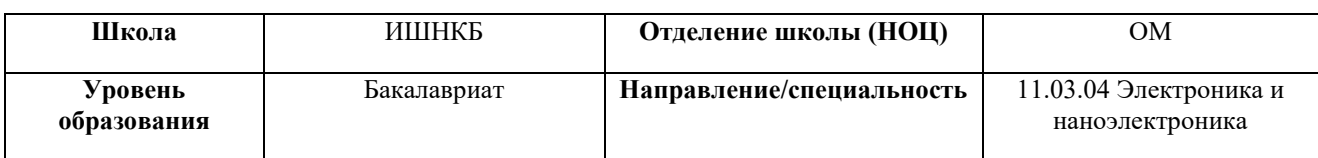

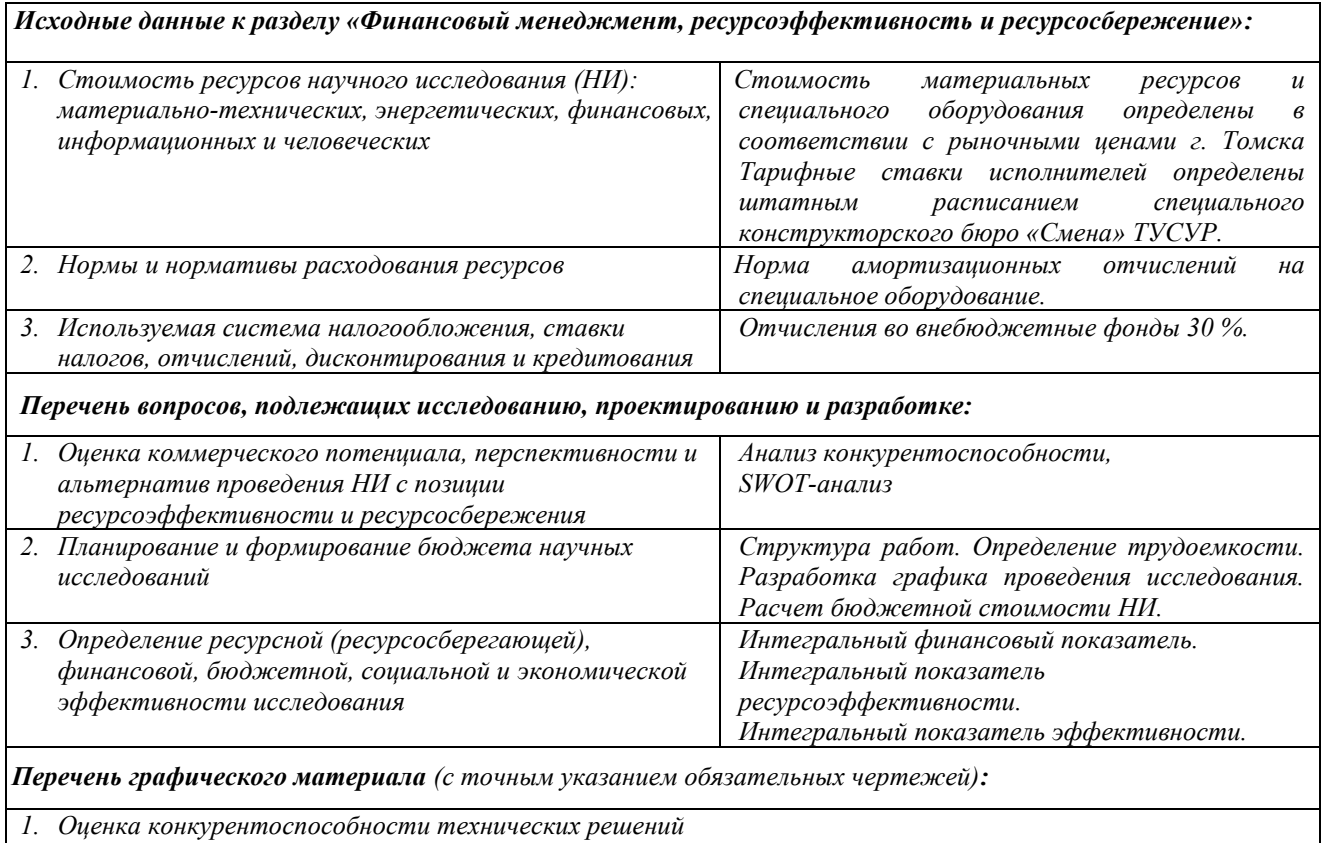

*2. Матрица SWOT*

*3. Альтернативы проведения НИ*

*4. График проведения и бюджет НИ*

*5. Оценка ресурсной, финансовой и экономической эффективности НИ*

# **Дата выдачи задания для раздела по линейному графику** 1.03.2023

### **Задание выдал консультант:**

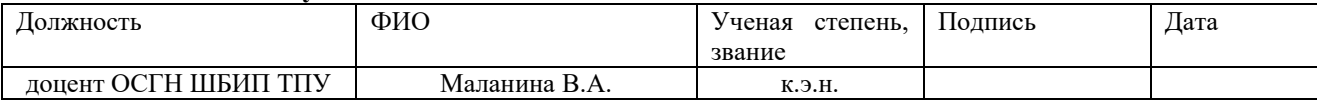

### **Задание принял к исполнению студент:**

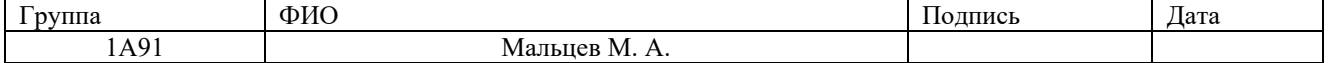

# **6 ФИНАНСОВЫЙ МЕНЕДЖМЕНТ, И РЕСУРСОЭФФЕКТИВНОСТЬ И РЕСУРСОСБЕРЕЖЕНИЕ**

Данный раздел, под наименованием «Финансовый менеджмент, ресурсоэффективность и ресурсосбережение», преследует цель провести всестороннюю оценку целесообразности и практичности научно-исследовательской работы, а также определить коммерческую привлекательность конечной продукции, с учетом ее рыночной востребованности.

Для решения данных задач имеется необходимость в следующих действиях: оценить ресурсный, экономический и коммерческий потенциал научной работы, составить календарный план работ и определить стоимость необходимых материально-технических, финансовых и кадровых ресурсов для успешного выполнения проекта.

# **6.1 Оценка коммерческого потенциала и перспективности проведения исследований с позиции ресурсоэффективности и ресурсосбережения**

### **6.1.1 Потенциальные потребители результатов исследования**

Для дальнейшей реализации проекта и вывода его на рынок необходимо определиться с потенциальными потребителями.

Система автоматизации навигации речного судоходства включает в себя систему передачи данных геолокации, информацию о крене, которая даёт возможность перманентно отслеживать состояние устройства. Эти данные будет учитываться при навигации на водных путях, а мониторинговая служба сможет своевременно принимать решение о необходимости ремонтных работ.

Также она позволяет отслеживать параметров воды и окружающей среды. Непрерывное сжигание различных ископаемых видов топлива, ухудшает состояние водной среды на земле, что приводит к экологическим катастрофам.

Потребителями данной системы могут стать различные институты и научные лаборатории, а также Федеральное агентство морского и речного транспорта.

### **6.1.2 Анализ конкурентных технических решений**

В качестве конкурентов были выбраны следующие разработки:

- 1. система автоматизации навигации речного судоходства;
- 2. буй AXYS Watchkeeper;

 $3.$ плавучие знаки с автоматической идентификационной системой (АИС) от Гидрографического предприятия «Росатом».

В таблице 4 представлена оценочная карта.

Таблица 4 – Оценочная карта

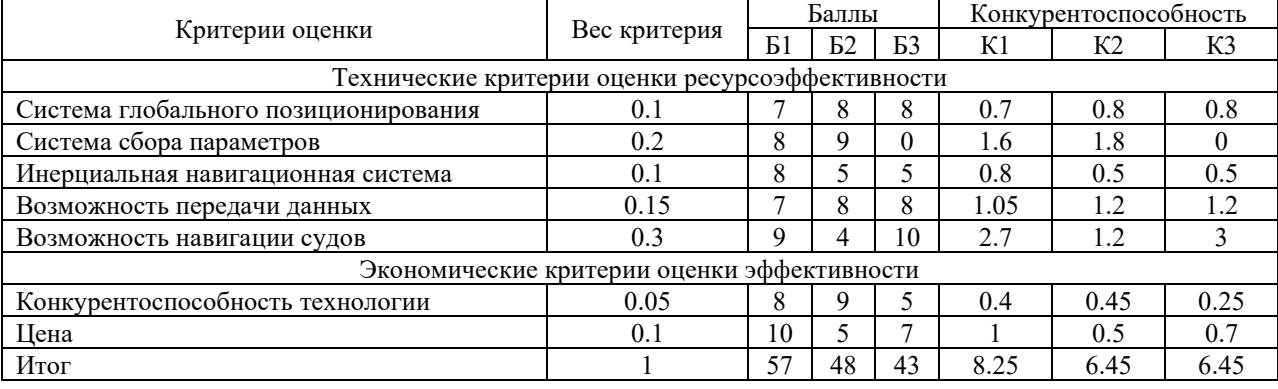

Для сравнительной оценки рассчитывается коэффициент конкурентоспособности (формула 6.1):

$$
K_{\rm xc} = \frac{KC_{\phi}}{KC_{\rm lc}} = \frac{8.25}{6.45} = 1.28,\tag{6.1}
$$

где в знаменателе этой формулы берется показатель КС с максимальным значением из представленного списка конкурентов.

Если  $K_{\kappa}$  >1, то фирма считается конкурентоспособной;

Если  $K_{\text{xc}}$  <1, то положение предприятия достаточно слабое и необходимо пересмотреть свою стратегию.

Как видно из таблицы 3 и расчетов исходя из нее,  $K_{\kappa}$  >1, система автоматизации навигации речного судоходства является достаточно конкурентоспособной. На рынке существуют два равнозначных конкурента, основным конкурентным преимуществом является возможность навигации судов в и цена.

### $6.1.3$  SWOT-анализ

SWOT-анализ представляет собой инструмент для оценки сильных и слабых сторон проекта научных исследований. В данном разделе будут описаны преимущества и недостатки проектируемой системы, обозначены возможные угрозы со стороны внутренней и внешней среды, а также раскрыты перспективы для использования данной технологи.

В таблице 5 представлена матрица SWOT-анализа.

# Таблица 5 – Матрица SWOT-анализ

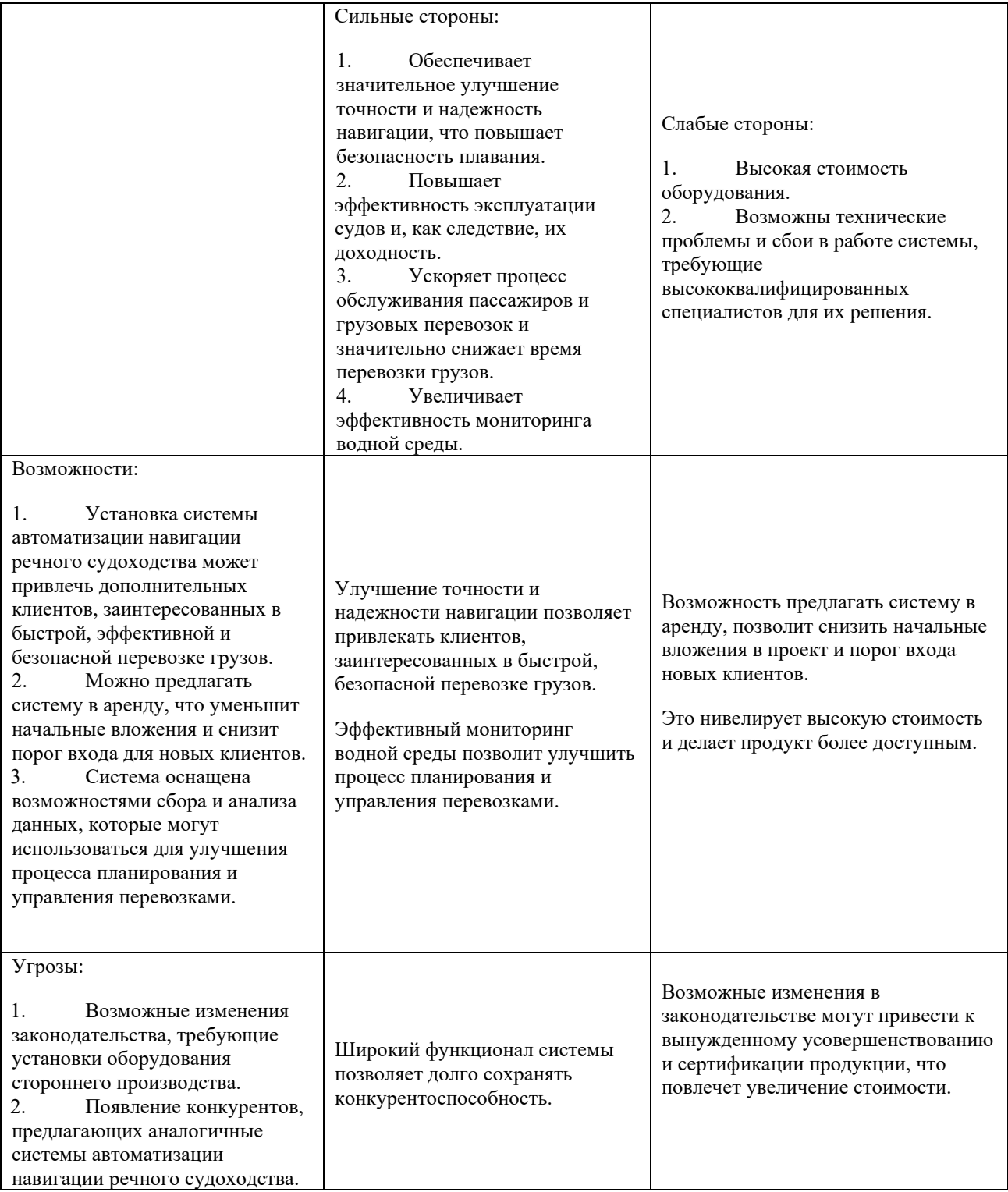

# **6.2 Планирование научно-исследовательских работ**

# **6.2.1 Структура работ в рамках научного исследования**

Планирование комплекса предполагаемых работ осуществляется в следующем порядке:

- − определение структуры работ в рамках научного исследования;
- − определение участников каждой работы;
- − установление продолжительности работ;
- − построение графика проведения научных исследований.

Порядок составления этапов и работ, распределение исполнителей по данным видам деятельности приведен в таблицах 6 и 7.

| $N_2$<br>$\Pi/\Pi$ | Ф.И.О, место работы,<br>должность | Роль в проекте | Основные обязанности                           |
|--------------------|-----------------------------------|----------------|------------------------------------------------|
|                    | Торгаев С.Н., доцент ОЭИ,         | Руководитель   | Координация деятельности исполнителя; проверка |
|                    | К.Т.Н.                            | проекта        | и анализ результатов проекта                   |
|                    | Шушарина К.Е., инженер -          | Исполнитель    | Выполнение блока разработки системы сбора      |
|                    | электроник                        | проекта        | параметров                                     |
|                    | Мальцев М.А., инженер -           | Исполнитель    | Выполнение блока разработки навигационной      |
|                    | программист                       | проекта        | системы                                        |

Таблица 6 – Состав рабочей группы

| Основные этапы                                 | $N_{\!}\Omega$<br>работ | Содержание работ                                         | Должность исполнителя                                                   |  |  |
|------------------------------------------------|-------------------------|----------------------------------------------------------|-------------------------------------------------------------------------|--|--|
|                                                | 1                       | Выбор направления<br>исследований                        | Руководитель проекта, инженер -<br>электроник, инженер -<br>программист |  |  |
| Выбор направления и темы                       | $\overline{2}$          | Выбор темы исследования                                  | Руководитель проекта, инженер -<br>электроник, инженер -<br>программист |  |  |
| исследований                                   | 3                       | Изучение литературы по<br>заданной тематике исследования | Инженер - электроник, инженер -<br>программист                          |  |  |
| Разработка технического                        | 4                       | Составление и утверждение<br>технического задания        | Руководитель проекта, инженер -<br>электроник, инженер -<br>программист |  |  |
| задания                                        | 5                       | Календарное планирование<br>работ                        | Руководитель проекта                                                    |  |  |
|                                                | 6                       | Разработка структурной системы<br>устройства             | Инженер - электроник, инженер -<br>программист                          |  |  |
|                                                | 7                       | Выбор элементной базы                                    | Инженер - электроник, инженер -<br>программист                          |  |  |
| Проектирование системы                         | 8                       | Расчет электронных узлов                                 | Инженер - электроник, инженер -<br>программист                          |  |  |
|                                                | 9                       | Разработка принципиальной<br>схемы устройства            | Инженер - электроник, инженер -<br>программист                          |  |  |
|                                                | 10                      | Создание печатной узла<br>устройства                     | Инженер – электроник                                                    |  |  |
| Создание программного                          | 11                      | Написание программного кода                              | Инженер - электроник, инженер -<br>программист                          |  |  |
| обеспечения                                    | 12                      | Тестирование и отладка<br>программного кода              | Инженер - программист                                                   |  |  |
| Проведение тестирования<br>готового устройства | 13                      | Проверка всей системы на<br>работоспособность            | Руководитель проекта, инженер -<br>электроник, инженер -<br>программист |  |  |
|                                                | 14                      | Исправление ошибок                                       | Инженер - электроник, инженер -<br>программист                          |  |  |
| Оформление отчета по                           | 15                      | Составление отчетной<br>документации исследования        | Инженер - электроник, инженер -<br>программист                          |  |  |
| работе                                         | 16                      | Сдача проекта                                            | Инженер - электроник, инженер -<br>программист                          |  |  |

Таблица 7 – Перечень этапов, работ и распределение исполнителей

# **6.2.2 Определение трудоемкости выполнения работ и разработка графика проведения**

Для расчета стоимости исследуемого проекта необходимо определить трудоемкость осуществляемых работ, которая находится по формуле (6.2):

$$
t_{\text{ox}i} = \frac{3 * t_{\text{mini}} + 2 * t_{\text{max}i}}{5},\tag{6.2}
$$

где tож<sup>i</sup> – ожидаемая трудоемкость выполнения i-ой работы чел.-дн.;

i tmin – минимально возможная трудоемкость выполнения заданной i-ой работы (оптимистическая оценка: в предположении наиболее благоприятного стечения обстоятельств), чел.-дн;

t<sub>maxi</sub> – максимально возможная трудоемкость выполнения заданной i-ой работы (пессимистическая оценка: в предположении наиболее неблагоприятного стечения обстоятельств), чел.-дн.

Для установления продолжительности работы в рабочих днях используем формулу (6.3):

$$
T_{pi} = \frac{t_{\text{ox}i}}{\mathbf{q}_i},\tag{6.3}
$$

где T<sup>р</sup><sup>i</sup> – продолжительность одной работы, раб. дн.;

tож<sup>i</sup> – ожидаемая трудоемкость выполнения одной работы, чел.-дн.;

 $V_i$  – численность исполнителей, выполняющих одновременно одну и ту же работу на данном этапе, чел.

Следующая формула (6.4) позволяет перевести рабочие дни в календарные:

$$
T_{ki\text{.}n\text{H}} = T_{pi} * k_{\text{.}n\text{.}} \tag{6.4}
$$

где  $T_{ki}$  – продолжительность выполнения i-й работы в календарных днях;

Трi – продолжительность выполнения i-й работы в рабочих днях;

kкал – календарный коэффициент.

Календарный коэффициент определяется по формуле (6.5):

$$
k_{\text{kaJ.}HHK} = \frac{T_{\text{kaJ}}}{T_{\text{kaJ}} - T_{\text{bJK}} - T_{\text{np}}} = \frac{365}{365 - 104 - 14} = 1.48 \tag{6.5}
$$

где  $T_{\text{kan}}$  – общее количество календарных дней в году;

 $T_{\text{BBX}}$  – общее количество выходных дней в году;

 $T_{\text{np}}$  – общее количество праздничных дней в году.

В таблице 8 представлены результаты трудоемкости работ руководителя и инженеров, а также длительность в рабочих и календарных днях.

|                                       | Трудоёмкость работ |                          |                  |                  |                            |                  | Длительность     |                         |                  | Длительность  |         |      |             |           |      |
|---------------------------------------|--------------------|--------------------------|------------------|------------------|----------------------------|------------------|------------------|-------------------------|------------------|---------------|---------|------|-------------|-----------|------|
| Название                              |                    |                          |                  |                  |                            |                  |                  | работ в                 |                  |               | работ в |      |             |           |      |
| работы                                |                    | $t_{\text{min}}$ чел-дни |                  |                  | $t_{\text{max}}$ , чел-дни |                  |                  | $t_{\rm oxi}$ , чел-дни |                  | рабочих днях, |         |      | календарных |           |      |
|                                       |                    |                          |                  |                  |                            |                  |                  |                         |                  |               | Tpi     |      |             | днях, Tki |      |
| Выбор                                 |                    |                          |                  |                  |                            |                  |                  |                         |                  |               |         |      |             |           |      |
| направления                           | 1                  | 1                        | 1                | 2                | $\overline{2}$             | $\overline{c}$   | 1,4              | 1,4                     | 1,4              | 0,5           | 0,5     | 0,5  | 0,7         | 0,7       | 0,7  |
| исследований                          |                    |                          |                  |                  |                            |                  |                  |                         |                  |               |         |      |             |           |      |
| Выбор темы                            | 1                  | $\mathbf{1}$             | $\mathbf{1}$     | $\overline{2}$   | $\overline{2}$             | $\overline{2}$   | 1,4              | 1,4                     | 1,4              | 0,5           | 0,5     | 0,5  | 0,7         | 0,7       | 0,7  |
| исследования                          |                    |                          |                  |                  |                            |                  |                  |                         |                  |               |         |      |             |           |      |
| Изучение                              |                    |                          |                  |                  |                            |                  |                  |                         |                  |               |         |      |             |           |      |
| литературы по                         | $\boldsymbol{0}$   | $\overline{2}$           | $\overline{2}$   | $\theta$         | $\overline{4}$             | 4                | $\boldsymbol{0}$ | 2,8                     | 2,8              | 0,0           | 1,4     | 1,4  | 0,0         | 2,1       | 2,1  |
| заданной тематике                     |                    |                          |                  |                  |                            |                  |                  |                         |                  |               |         |      |             |           |      |
| исследования                          |                    |                          |                  |                  |                            |                  |                  |                         |                  |               |         |      |             |           |      |
| Составление и                         |                    |                          |                  |                  |                            |                  |                  |                         |                  |               |         |      |             |           |      |
| утверждение                           | 1                  | 1                        | 1                | $\overline{2}$   | $\overline{2}$             | $\overline{2}$   | 1,4              | 1,4                     | 1,4              | 0,5           | 0,5     | 0,5  | 0,7         | 0,7       | 0,7  |
| технического                          |                    |                          |                  |                  |                            |                  |                  |                         |                  |               |         |      |             |           |      |
| задания                               |                    |                          |                  |                  |                            |                  |                  |                         |                  |               |         |      |             |           |      |
| Календарное                           |                    |                          |                  |                  |                            |                  |                  |                         |                  |               |         |      |             |           |      |
| планирование                          | 1                  | $\boldsymbol{0}$         | $\boldsymbol{0}$ | 2                | $\boldsymbol{0}$           | $\boldsymbol{0}$ | 1,4              | $\boldsymbol{0}$        | $\overline{0}$   | 1,4           | 0,0     | 0,0  | 2,1         | 0,0       | 0,0  |
| работ                                 |                    |                          |                  |                  |                            |                  |                  |                         |                  |               |         |      |             |           |      |
| Разработка                            |                    |                          |                  |                  |                            |                  |                  |                         |                  |               |         |      |             |           |      |
| структурной                           | $\mathbf{0}$       | 7                        | 7                | $\mathbf{0}$     | 10                         | 10               | $\mathbf{0}$     | 8,2                     | 8,2              | 0,0           | 4,1     | 4,1  | 0,0         | 6,1       | 6,1  |
| системы                               |                    |                          |                  |                  |                            |                  |                  |                         |                  |               |         |      |             |           |      |
| устройства                            |                    |                          |                  |                  |                            |                  |                  |                         |                  |               |         |      |             |           |      |
| Выбор элементной                      | $\mathbf{0}$       | 5                        | 5                | $\mathbf{0}$     | 8                          | 8                | $\mathbf{0}$     | 6,2                     | 6,2              | 0,0           | 3,1     | 3,1  | 0,0         | 4,6       | 4,6  |
| базы                                  |                    |                          |                  |                  |                            |                  |                  |                         |                  |               |         |      |             |           |      |
| Расчет                                | $\boldsymbol{0}$   | 35                       | 10               | $\mathbf{0}$     | 40                         | 12               | $\mathbf{0}$     | 37                      | 10,8             | 0,0           | 18,5    | 5,4  | 0,0         | 27,4      | 8,0  |
| электронных узлов                     |                    |                          |                  |                  |                            |                  |                  |                         |                  |               |         |      |             |           |      |
| Разработка                            | $\boldsymbol{0}$   |                          | $\overline{4}$   | $\boldsymbol{0}$ | $\tau$                     | 7                | $\boldsymbol{0}$ |                         |                  | 0,0           |         |      | 0,0         |           |      |
| принципиальной                        |                    | $\overline{4}$           |                  |                  |                            |                  |                  | 5,2                     | 5,2              |               | 2,6     | 2,6  |             | 3,8       | 3,8  |
| схемы устройства<br>Создание печатной |                    |                          |                  |                  |                            |                  |                  |                         |                  |               |         |      |             |           |      |
| узла устройства                       | $\boldsymbol{0}$   | 7                        | $\boldsymbol{0}$ | $\Omega$         | 10                         | $\theta$         | $\boldsymbol{0}$ | 8,2                     | $\boldsymbol{0}$ | 0,0           | 8,2     | 0,0  | 0,0         | 12,1      | 0,0  |
| Написание                             |                    |                          |                  |                  |                            |                  |                  |                         |                  |               |         |      |             |           |      |
| программного кода                     | $\boldsymbol{0}$   | 10                       | 40               | $\Omega$         | 13                         | 45               | $\boldsymbol{0}$ | 11,2                    | 42               | 0,0           | 5,6     | 21,0 | 0,0         | 8,3       | 31,1 |
| Тестирование и                        |                    |                          |                  |                  |                            |                  |                  |                         |                  |               |         |      |             |           |      |
| отладка                               | $\Omega$           | $\theta$                 | 10               | $\theta$         | $\theta$                   | 13               | $\mathbf{0}$     | $\theta$                | 11,2             | 0,0           | 0,0     | 11,2 | 0,0         | 0,0       | 16,6 |
| программного кода                     |                    |                          |                  |                  |                            |                  |                  |                         |                  |               |         |      |             |           |      |
| Проверка всей                         |                    |                          |                  |                  |                            |                  |                  |                         |                  |               |         |      |             |           |      |
| системы на                            | $\overline{2}$     | 10                       | 10               | $\mathfrak{Z}$   | 13                         | 13               | 2,4              | 11,2                    | 11,2             | 0,8           | 3,7     | 3,7  | 1,2         | 5,5       | 5,5  |
| работоспособность                     |                    |                          |                  |                  |                            |                  |                  |                         |                  |               |         |      |             |           |      |
| Исправление                           |                    |                          |                  |                  |                            |                  |                  |                         |                  |               |         |      |             |           |      |
| ошибок                                | $\mathbf{0}$       | 8                        | 8                | $\mathbf{0}$     | 12                         | 12               | $\boldsymbol{0}$ | 9,6                     | 9,6              | 0,0           | 4,8     | 4,8  | 0,0         | 7,1       | 7,1  |
| Составление                           |                    |                          |                  |                  |                            |                  |                  |                         |                  |               |         |      |             |           |      |
| отчетной                              |                    |                          |                  |                  |                            |                  |                  |                         |                  |               |         |      |             |           |      |
| документации                          | $\boldsymbol{0}$   | 6                        | 6                | $\boldsymbol{0}$ | 10                         | 10               | $\boldsymbol{0}$ | 7,6                     | 7,6              | 0,0           | 3,8     | 3,8  | 0,0         | 5,6       | 5,6  |
| исследования                          |                    |                          |                  |                  |                            |                  |                  |                         |                  |               |         |      |             |           |      |
| Сдача проекта                         | $\boldsymbol{0}$   | $\mathbf{1}$             | $\mathbf{1}$     | $\overline{0}$   | $\overline{2}$             | $\overline{2}$   | $\boldsymbol{0}$ | 1,4                     | 1,4              | 0,0           | 0,7     | 0,7  | 0,0         | 1,0       | 1,0  |
| Итог                                  |                    |                          |                  |                  |                            |                  |                  |                         |                  |               |         |      | 5,3         | 85,7      | 93,6 |

Таблица 8 - Временные показатели проектирования

В таблице 9 представлена диаграмма Ганта, а в таблице 10 сводная таблица.

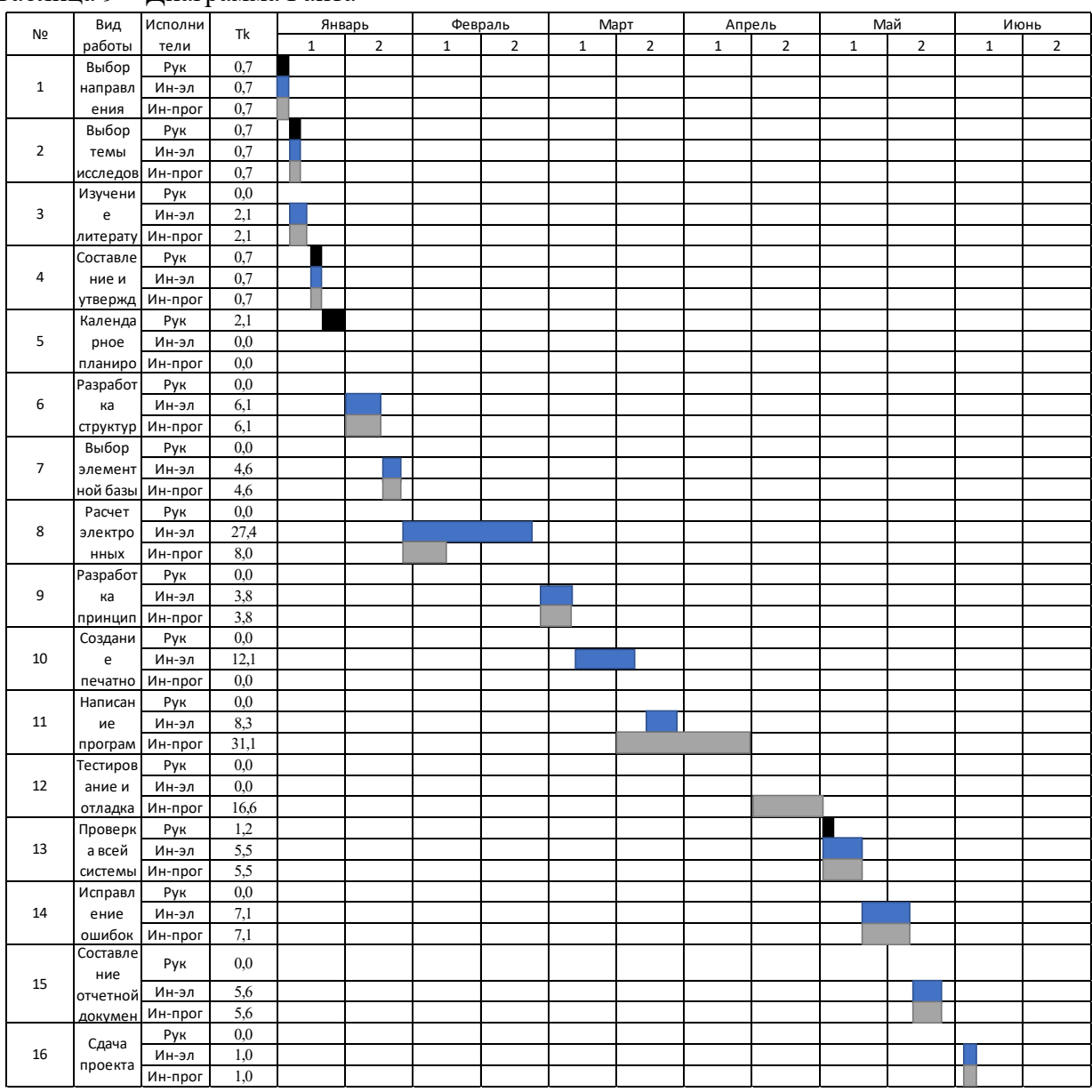

# Таблина 9 – Лиаграмма Ганта

### Таблица 10 - Сводная таблица по календарным дням

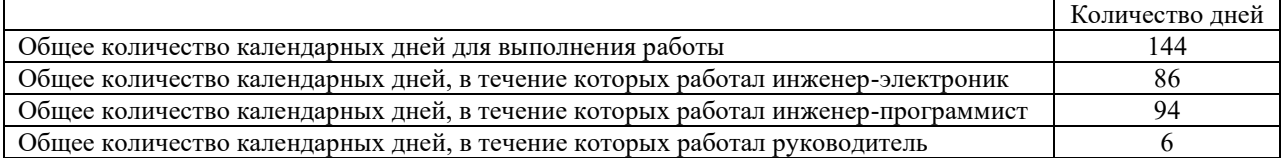

# 6.2.3 Бюджет научно-технического исследования

В этом разделе рассматриваются все виды расходов, связанные с выполнением НИР. Расчет стоимости осуществляли по следующим статьям:

- материальные затраты НТИ;  $\equiv$
- затраты на специальное оборудование для научных (экспериментальных) работ;  $\equiv$
- − основная заработная плата исполнителей темы;
- − дополнительная заработная плата исполнителей темы;
- − отчисления во внебюджетные фонды (страховые отчисления);
- − накладные расходы.

### **6.2.4 Расчет материальных затрат НТИ**

Показывает количество потраченных денежных средств на материалы и оборудование, используемое для исследования. Расчет материальных затрат осуществляется по следующей формуле  $(6.6)$   $(k_T = 0.15)$ :

$$
3_{M} = (1 + k_{T}) * \sum_{i=0}^{m} \mathcal{L}_{i} * N_{\text{pacxi}}, \qquad (6.6)
$$

где m – количество видов материальных ресурсов, потребляемых при выполнении научного исследования;

 $N_{\text{pacxi}}$  – количество материальных ресурсов i-го вида, планируемых к использованию при выполнении научного исследования (шт., кг, м, м2 и т. д.);

 $II_i$  – цена приобретения единицы i-го вида потребляемых материальных ресурсов (руб./шт., руб./кг, руб./м, руб./м2 и т. д.);

 $k_T$  – коэффициент, учитывающий транспортно-заготовительные расходы.

В таблице 11 представлены материальные затраты на производство.

|                                                | Единица   |                  | Количество       | Цена за ед., руб. |                  |          | Затраты на материалы,<br>(Зм), руб. |  |
|------------------------------------------------|-----------|------------------|------------------|-------------------|------------------|----------|-------------------------------------|--|
| Наименование                                   | измерения | Инж-             | Инж-             | Инж-              | Инж-             | Инж-эл   |                                     |  |
|                                                |           | ЭЛ               | прог             | ЭЛ                | прог             |          | Инж-прог                            |  |
| GSM-модуль sim800l                             | IIIT.     | $\mathbf{0}$     | 2                | $\theta$          | 520              | 0        | 1196                                |  |
| GPS-модуль neo6m                               | ШT.       | $\boldsymbol{0}$ | $\overline{2}$   | $\theta$          | 480              | $\theta$ | 1104                                |  |
| температурный дачик<br>ds18b20                 | ШT.       | 2                | $\theta$         |                   | $\boldsymbol{0}$ | $\theta$ | $\mathbf{0}$                        |  |
| Отладочная плата<br>STM32F407VGT6<br>Discovery | ШT.       |                  | 1                | 4000              | 4000             | 4600     | 4600                                |  |
| Датчик LSM303DHLC                              | IIIT.     | $\theta$         | 1                | $\Omega$          |                  | $\Omega$ | $\theta$                            |  |
| Датчик мутности                                | IIIT.     |                  | $\boldsymbol{0}$ | 400               | $\theta$         | 460      | $\mathbf{0}$                        |  |
| Резисторы                                      | ШT.       | 5                | 5                | 5.                | 5                | 28,75    | 28,75                               |  |
| Аккумулятор Li-Fe-PO4                          | ШT.       | 3                | $\theta$         | 585               | $\theta$         | 2018,25  | $\theta$                            |  |
| Микросхема<br>TPS61030PWPR                     | IIIT.     | 1                | $\theta$         | 110               | $\theta$         | 126,5    | $\theta$                            |  |
| Дроссель                                       | ШT.       |                  | $\theta$         | 50                | $\theta$         | 57,5     | $\boldsymbol{0}$                    |  |
| Конденсаторы                                   | ШT.       | 3                | $\theta$         | 20                | $\theta$         | 69       | $\theta$                            |  |
| Итог для каждого исполнителя                   |           |                  |                  |                   |                  | 7360     | 6928,75                             |  |
| Общий итог<br>14288,75                         |           |                  |                  |                   |                  |          |                                     |  |

Таблица 11 – Материальные затраты

## **6.2.5 Специальное оборудование для научных (экспериментальных) работ**

Для проведения научно-исследовательской работы требуются следующие виды оборудования: осциллограф АКИП-4122/1, паяльная станция BAKU BK-898D, лабораторный источник питания Element1502D+, компьютер.

Стоимость оборудования, имеющегося в научно-технической организации, учитывается в калькуляции в виде амортизационных отчислений представлено в таблице 12.

| NΩ<br>$\Pi/\Pi$ | Наименование<br>оборудования                            | Кол-во<br>единиц<br>оборудования | Срок<br>эксплуатации,<br>лет | Срок<br>использования<br>в НТИ,<br>кал.дни | Цена единицы<br>оборудования,<br>руб. | Общая<br>стоимость<br>оборудования,<br>руб. |
|-----------------|---------------------------------------------------------|----------------------------------|------------------------------|--------------------------------------------|---------------------------------------|---------------------------------------------|
|                 | Осциллограф<br>АКИП-4122/1                              |                                  | 10                           | 10                                         | 43100                                 | 43100                                       |
| 2               | Паяльная<br>станция BAKU<br><b>BK-898D</b>              |                                  | 10                           | 10                                         | 4415                                  | 4415                                        |
| 3               | Лабораторный<br>источник<br>питания<br>Element $1502D+$ |                                  | 10                           | 15                                         | 3900                                  | 3900                                        |
| 4               | Компьютер                                               |                                  | 5                            | 50                                         | 50000                                 | 50000                                       |
| 5               | Итог                                                    |                                  |                              |                                            |                                       | 101415                                      |

Таблица 12 – Расчет затрат на приобретение спецоборудования для научных работ

Расчет амортизации проводится следующим образом:

Норма амортизации рассчитывается по формуле (6.7):

$$
H_A = \frac{1}{n},\tag{6.7}
$$

где n – срок полезного использования в количестве лет.

Амортизация рассчитывается по формуле (6.8):

$$
A = \frac{H_A * H}{12} * \frac{m}{30},
$$
\n(6.8)

где И – итоговая сумма, тыс. руб.;

m – время использования, дни.

Рассчитаем амортизацию для осциллографа АКИП-4122/1, паяльной станции BAKU BK-898D, лабораторного источника питания Element1502D+, с учётом, что срок полезного использования 10 лет, используя формулу (6.7):

$$
H_A = \frac{1}{10} = 0.1
$$

Рассчитаем амортизацию для компьютера, с учётом, что срок полезного использования 5 лет:

$$
H_A=\frac{1}{5}=0.2
$$

Общую сумму амортизационных отчислений находим, используя формулу (6.8): Осциллограф АКИП-4122/1:

$$
A = \frac{H_A * H}{12} * \frac{m}{30} = \frac{0.1 * 43100}{12} * \frac{10}{30} = 119,72 \text{ py6}.
$$

Паяльная станция BAKU BK-898D:

$$
A = \frac{H_A * H}{12} * \frac{m}{30} = \frac{0.1 * 4415}{12} * \frac{10}{30} = 12,26 \text{ py6}.
$$

Лабораторный источник питания Element1502D+:

$$
A = \frac{H_A * H}{12} * \frac{m}{30} = \frac{0.1 * 3900}{12} * \frac{15}{30} = 16{,}25 \text{ py6}.
$$

Компьютер:

$$
A = \frac{H_A * H}{12} * \frac{m}{30} = \frac{0.2 * 50000}{12} * \frac{50}{30} = 1388.8 \text{ py6}.
$$

Суммарные затраты амортизационных отчислений:

$$
A = 1537.03 \text{ py6}.
$$

## **6.2.6 Основная и дополнительная заработная плата исполнителей темы**

Заработная плата исследователей состоит из основной (З<sub>осн</sub>) и дополнительной (Здоп) и рассчитывается по следующей формуле (6.9):

$$
3_{3n} = 3_{0 \text{CH}} + 3_{\text{A}0 \text{H}} \tag{6.9}
$$

Расчет дополнительной заработной платы ведется по следующей формуле (6.10):

$$
3_{\text{A}on} = k_{\text{A}on} * 3_{\text{OCH}} \tag{6.10}
$$

где kдоп – коэффициент дополнительной заработной платы (на стадии проектирования принимается равным 0,15).

В таблице 13 выполняется расчёт основной заработной платы с использование формул (6.9), (6.10).

| $N_2$ | Наименование<br>этапов                   | Исполнители<br>по категориям | Трудоемко<br>cть<br>, чел.-дн. | Заработная<br>плата,<br>приходящаяся<br>один чел.-<br>на<br>дн., тыс. руб. | Дополнител<br>ьная<br>заработная<br>плата (Здоп) | Всего<br>заработная<br>плата<br>по<br>тарифу<br>(окладам),<br>руб.<br>тыс.<br>(Ззп) |
|-------|------------------------------------------|------------------------------|--------------------------------|----------------------------------------------------------------------------|--------------------------------------------------|-------------------------------------------------------------------------------------|
|       | 1,2,4,5,13                               | Руководитель                 | <sub>(</sub>                   | 1500                                                                       | 1350                                             | 10350                                                                               |
| 2     | 1,2,3,5,6,7,8,9,10,11,<br>13, 14, 15, 16 | Инж.-элек.                   | 86                             | 650                                                                        | 8385                                             | 64285                                                                               |
| 3     | 1,2,3,4,6,7,8,9,11,12,<br>13, 14, 15, 16 | Инж.-програм.                | 94                             | 650                                                                        | 9165                                             | 70265                                                                               |

Таблица 13 – Расчет основной заработной платы

## **6.2.7 Отчисления во внебюджетные фонды (страховые отчисления)**

Отчисления во внебюджетные фонды определяется по формуле (6.11):

$$
3_{\text{bhe6}} = k_{\text{bhe6}} * (3_{\text{oCH}} + 3_{\text{AOH}})
$$
 (6.11)

где kвнеб – коэффициент отчислений на уплату во внебюджетные фонды (пенсионный фонд, фонд обязательного медицинского страхования и пр.). kвнеб на 2023 год составляет 30%

В таблице 14 выполняется расчёт отчислений во внебюджетные фонды согласно формуле (6.11).

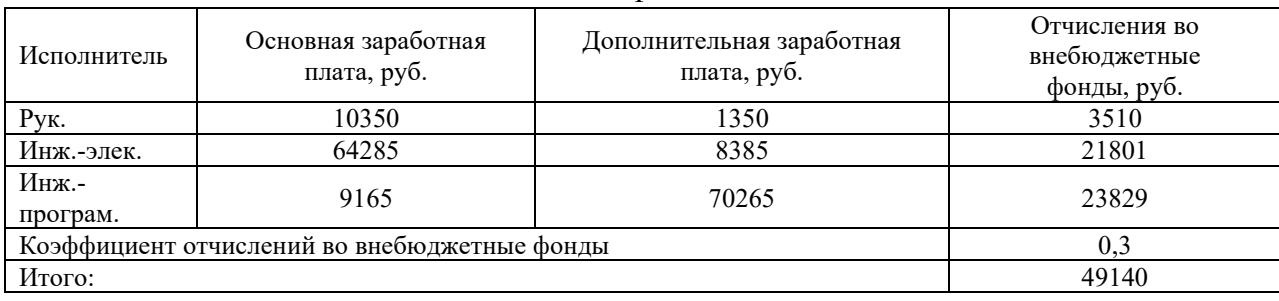

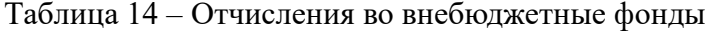

### **6.2.8 Накладные расходы**

Накладные расходы учитывают затраты организации, не попавшие в предыдущие статьи расходов: печать и ксерокопирование материалов исследования, оплата услуг связи, электроэнергии, почтовые и телеграфные расходы, размножение материалов и т.д. Их величина определяется по следующей формуле (6.12):

$$
3_{\text{HAKJ}} = (\text{cymma crareй 1} \div 5) * k_{\text{HD}} \tag{6.12}
$$

где kнр – коэффициент, учитывающий накладные расходы. Величину коэффициента накладных расходов можно взять в размере 16%.

В таблице 15 произведен расчёт затрат на НИР с использование формулы (6.12).

Таблица 15 – Расчет затрат НИР

| Расчет затрат НИР                                                               |          | Сумма, руб. | Примечание |              |
|---------------------------------------------------------------------------------|----------|-------------|------------|--------------|
|                                                                                 | Pук.     | Инж.-эл.    | Инж.-прог. |              |
| 1. Материальные затраты НИР                                                     | $\theta$ | 7360        | 6928       | Пункт 1.3.1. |
| 2. Затраты на специальное оборудование для научных<br>(экспериментальных) работ | $\Omega$ | 51476       | 51476      | Пункт 1.3.2. |
| 3. Затраты по основной заработной плате исполнителей<br>темы                    | 9000     | 55900       | 61100      | Пункт 1.3.3. |
| 4. Затраты по дополнительной заработной плате<br>исполнителей темы              | 1350     | 8385        | 9165       | Пункт 1.3.3. |
| 5. Отчисления во внебюджетные фонды                                             | 3510     | 21801       | 23829      | Пункт 1.3.4. |
| 6. Накладные расходы                                                            | 2218     | 15074       | 16287      | Пункт 1.3.5. |
| Бюджет НИР:                                                                     | 16078    | 159996      | 168785     | 344859       |
## **6.2.9 Определение ресурсной (ресурсосберегающей), финансовой, бюджетной, социальной и экономической эффективности исследования.**

Определение эффективности происходит на основе расчета интегрального показателя эффективности научного исследования. Его нахождение связано с определением двух средневзвешенных величин: финансовой эффективности и ресурсоэффективности. Интегральный финансовый показатель разработки определяется по формуле (6.13) как:

$$
I_{\phi\mu\mu p}^{\text{ucn}.i} = \frac{\Phi_{pi}}{\Phi_{max}},\tag{6.13}
$$

где *I* исп. — интегральный финансовый показатель разработки;

 $\Phi_{\rm pi}$  – стоимость i-го варианта исполнения;

Фmax–максимальная стоимость исполнения научно-исследовательского проекта (в т. ч. аналоги).

С учетом стоимости разработки аналогов AXYS Watchkeepe = 2000000 руб.; Плавучие знаки с автоматической идентификационной системой (АИС) от Гидрографического предприятия «Росатом» = 1500000 руб. Расчёт производится согласно формуле (6.13).

$$
I_{\phi \text{mnp}}^{\text{MCR.1}} = \frac{344859}{2000000} = 0,17
$$

$$
I_{\phi \text{mnp}}^{\text{MCR.2}} = \frac{1500000}{2000000} = 0,75
$$

$$
I_{\phi \text{mnp}}^{\text{MCR.3}} = \frac{2000000}{2000000} = 1
$$

1. Система автоматизации навигации речного судоходства.

2. Буй AXYS Watchkeeper.

3. Плавучие знаки с автоматической идентификационной системой (АИС) от Гидрографического предприятия «Росатом».

В таблице 16 приведена сравнительная оценка характеристик.

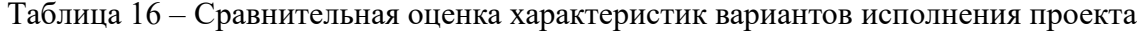

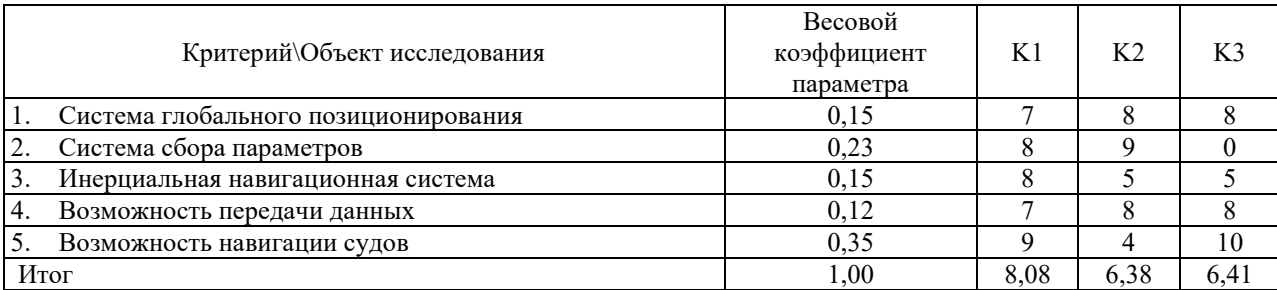

Интегральный показатель ресурсоэффективности рассчитывается по формуле (6.14):

$$
I_{pi} = \sum a_i * b_i, \qquad (6.14)
$$

где Ipi – интегральный показатель ресурсоэффективности для i-го варианта разработки или аналога;

ai, bi − бальная оценка i-го варианта разработки;

n – число параметров сравнения.

Интегральный показатель эффективности вариантов исполнения разработки (Iисп.1) определяется на основании интегрального показателя ресурсоэффективности и интегрального финансового показателя по формуле (6.15):

$$
I_{\text{ucni}} = \frac{I_{p-\text{ucni}}}{I_{\phi_{\text{HHP}}}^{\text{ucni}}} \tag{6.15}
$$

Сравнение интегрального показателя эффективности вариантов исполнения разработки позволит определить сравнительную эффективность проекта и выбрать наиболее целесообразный вариант из предложенных. Сравнительная эффективность проекта (Эср) рассчитывается по формуле (6.16):

$$
\theta_{cp} = \frac{I_{ncni}}{I_{ncumax}}
$$
 (6.16)

В таблице 17 представлена сравнительная эффективность разработки.

Таблица 17 – Сравнительная эффективность разработки

| Показатели                    | K1    | K <sub>2</sub> | K3   |
|-------------------------------|-------|----------------|------|
| Интегральный финансовый       | 0,17  | 0.75           | 1,00 |
| показатель разработки         |       |                |      |
| Интегральный показатель       | 8.08  | 6.38           | 6.41 |
| ресурсоэффективной разработки |       |                |      |
| Интегральный показатель       | 47.53 | 8.51           |      |
| эффективности                 |       |                | 6,41 |
| Сравнительная эффективность   |       |                |      |
| вариантов исполнения          | 1,00  | 0,13           | 0,10 |

#### **Выводы по разделу «Финансовый менеджмент»**

В результате выполнения первоначально изложенных задач раздела следует сделать следующие выводы.

В результате сравнения текущего проекта с другими альтернативными аналогами системы автоматизации навигации речного судоходства выявлено, что данная НИР является конкурентоспособной, так как отличается меньшей ценой, возможностью навигации судов, системой сбора параметров.

Разработан план-график выполнения этапов работ руководителя, инженера – электроника, инженера – программиста для оценки рабочего времени. Были определены: общее количество календарных дней для выполнения работы –144 дня, общее количество календарных дней, в течение которых работал инженер – электроник – 86, инженер – программист – 94 и общее количество календарных дней, в течение которых работал руководитель – 6.

Рассчитан бюджет научно-исследовательской работы, позволяющий оценить затраты на реализацию проекта. Сумма, необходимая для выполнения работы, составляют 344859 руб.

По факту оценки эффективности НИР можно сделать выводы:

Значение интегрального финансового показателя составляет 0.17, что является показателем того, что НИР является экономически выгодной для реализации, т.к. понижает стоимость разработки по сравнению с аналогами.

− Значение интегрального показателя ресурсоэффективности научноисследовательской разработки составляет 8.08 по сравнению со значением аналогов - 6,38 и 6,41.

Данный показатель означает, что разрабатываемый проект позволит достичь максимальных результатов с минимальными затратами ресурсов.

# **ЗАДАНИЕ ДЛЯ РАЗДЕЛА «СОЦИАЛЬНАЯ ОТВЕТСТВЕННОСТЬ»**

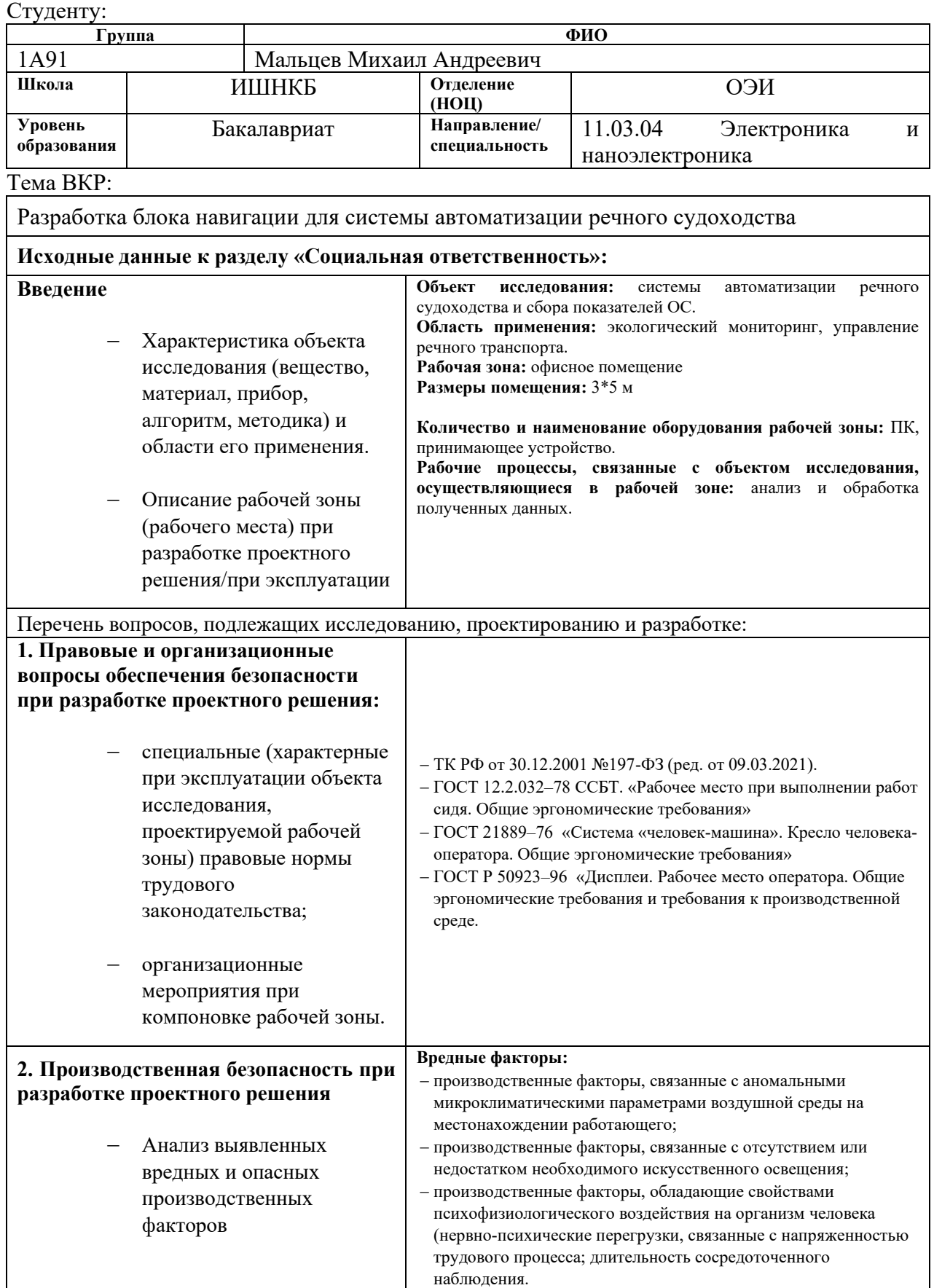

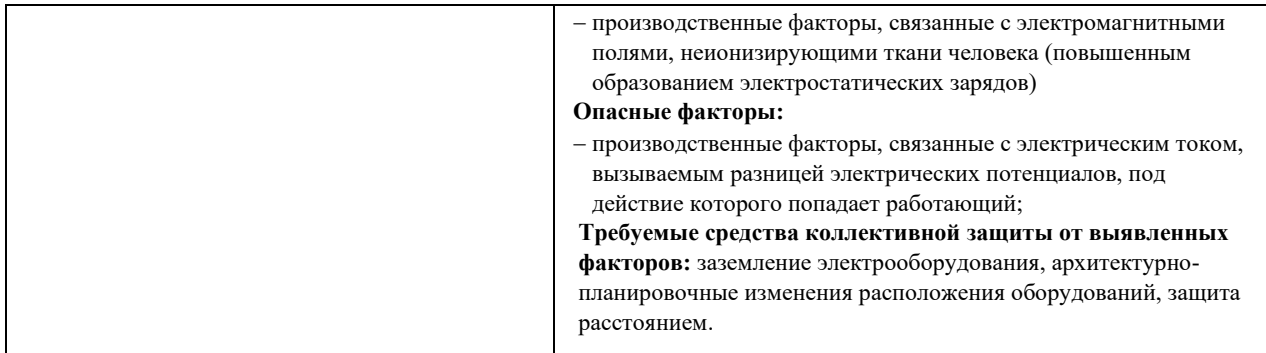

## **Задание выдал консультант:**

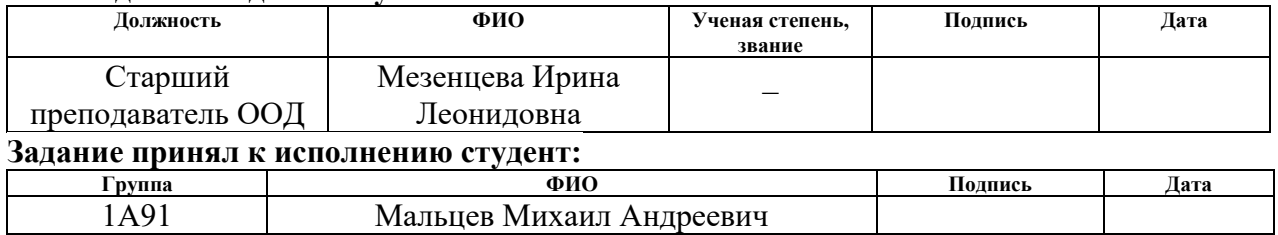

## **7 СОЦИАЛЬНАЯ ОТВЕТСТВЕННОСТЬ**

## **7.1 Введение**

Основная задача современных научных технологий – это безопасность для людей и окружающей среды. Социальная ответственность включает в себя, ответственный подход разработчика, полное предотвращение или уменьшение влияния возможных негативных последствий применения научной технологии.

Темой ВКР является разработка блока навигации для системы автоматизации речного судоходства. Область применения: экологический мониторинг, управление речного транспорта. Для обеспечения сохранности таких объектов, как искусственных сооружений на внутренних водных путях, и безопасного плавания используют навигационное оборудование, которое представляет собой систему береговых и плавучих знаков и огней. Очень важно для обеспечения на водных путях с интенсивным движением круглосуточного судоходства использовать навигационные знаки со светосигнальным оборудованием, создающие огонь определенного цвета и характера горения.

В данном разделе будут рассмотрены вредные и опасные производственные факторы, действующие на эколога, который будет принимать данные с устройства, а также управлять ими. Будут рассмотрены такие аспекты как экологическая безопасность, безопасность в чрезвычайных ситуациях, производственная безопасность.

На рабочем месте находится следующее оборудование: ПК, принимающее устройство.

Работа предполагает использование персональной электронной вычислительной машины – персонального компьютера (ПК), расположенного в офисном помещении с размерами 3\*5 м. Рабочий процесс эколога базируется на получение данных от буя с помощью GSM канала, обработка полученных данных и вследствие настройки режима работы буя. Правовые и организационные вопросы обеспечения безопасности

## **7.1.1 Правовые нормы трудового законодательства**

В трудовом кодексе Российской Федерации от 30.12.2001 N 197-ФЗ (ред. от 09.03.2021) содержатся основные положения отношений между организацией и сотрудниками. Согласно статье 216 ТК РФ работник имеет право на труд в условиях, отвечающие требованиям охраны труда [18]: работник имеет право на безопасное рабочее место, своевременную выплату заработной платы, выходные и оплачиваемый отпуск один

раз в год. Работодатель обязан предоставить обязательное социальное и пенсионное страхование для работника.

Статья 100 ТК РФ устанавливает режим рабочего времени, включая продолжительность рабочей недели, а также оплату и нормирование труда в соответствии с разделом IV ТК РФ, который гарантирует минимальный размер оплаты труда, установление заработной платы, нормы труда и условия работы [18].

Глава 14 ТК РФ и статья 86 ТК РФ устанавливают требования и ответственность за защиту персональных данных работника от неправомерного использования или утраты. Работодатель обязан обеспечить защиту персональных данных за свой счет в соответствии с законодательством [18].

## **7.1.2 Эргономические требования к правильному расположению и компоновке рабочей зоны**

В соответствии с ГОСТ 12.2.032–78. «Система стандартов безопасности труда». Рабочее место при выполнении работ сидя» рабочий стол может быть любой конструкции, отвечающей современным требованиям эргономики и позволяющей удобно разместить на рабочей поверхности оборудование с учетом его количества, размеров и характера выполняемой работы [19].

Рабочий стул должен обеспечивать рациональную рабочую позу при работе на ПК, позволяя регулировать высоту и углы наклона сиденья и спинки, с независимой, легкой регулировкой и надежной фиксацией. [20].

В соответствии с ГОСТ Р 50923–96 96 «Дисплеи. Рабочее место оператора. Общие эргономические требования и требования к производственной среде. Методы измерения» [21]:

1. рабочее место должно быть оборудовано столом и креслом, соответствующими требованиям удобства и безопасности;

2. клавиатура и мышь должны быть расположены на том же уровне, чтобы предотвратить перенапряжение рук и плеч;

3. экран монитора должен быть на расстоянии от 45 до 70 см от глаз работника, чтобы предотвратить усталость глаз и головную боль;

4. рабочее место должно иметь достаточное освещение;

5. шкафы и полки должны быть доступны на уровне работника, чтобы избежать напряжения;

6. компьютер должен соответствовать техническим требованиям и располагаться безопасно;

7. рабочее место должно быть комфортным, дышащим и обеспечивать защиту от шума и пыли.

## **7.2 Производственная безопасность**

Перечень опасных и вредных факторов, характерных для данного вида работ представлен в таблице 18.

Таблица 18 – Возможные опасные и вредные производственные факторы на рабочем месте эколога [22]

|                    | Факторы (по ГОСТ 12.0.003-2015)<br>Нормативные документы                                                                                                    |                                                                                                    |  |  |
|--------------------|----------------------------------------------------------------------------------------------------|----------------------------------------------------------------------------------------------------|--|--|
|                    | Производственные<br>факторы,<br>связанные<br>$\mathbf{c}$<br>необходимого<br>отсутствием<br>недостатком<br>или<br>искусственного освещения                                                                                                 | CП<br>52.13330.2016<br>Естественное<br>И<br>искусственное<br>освещение<br>Актуализированная редакция СНиП 23-05-<br>95                                                         |  |  |
|                    | Производственные<br>факторы,<br>$\mathbf c$<br>связанные<br>аномальными микроклиматическими параметрами<br>воздушной среды на местонахождении работающего                                                                                  | ГОСТ 12.1.005-88 Система<br>стандартов<br>$(CCBT)$ .<br>безопасности<br>Общие<br>труда<br>требования<br>санитарногигиенические<br>К<br>воздуху рабочей зоны (с Изменением № 1) |  |  |
| Вредные факторы    | Производственные факторы, обладающие свойствами<br>психофизиологического воздействия на организм<br>человека (нервно-психические перегрузки, связанные<br>с напряженностью трудового процесса; длительность<br>сосредоточенного наблюдения | Р 2.2.2006-05 Гигиена труда. Руководство по<br>гигиенической оценке факторов рабочей<br>среды и трудового процесса. Критерии и<br>классификация условий труда                  |  |  |
|                    | Производственные<br>факторы,<br>$\mathbf{c}$<br>связанные<br>электромагнитными<br>полями,<br>неионизирующими<br>образованием<br>(повышенным<br>человека<br>ткани<br>электростатических зарядов)                                            | СанПиН 1.2.3685-21 «Гигиенические<br>нормативы и требования к обеспечению<br>безопасности и (или) безвредности для<br>человека факторов среды обитания»                        |  |  |
| Опасные<br>факторы | факторы,<br>Производственные<br>$\mathbf{C}$<br>связанные<br>разницей<br>электрическим<br>током,<br>вызываемым<br>электрических потенциалов, под действие которого<br>попадает работающий                                                  | ССБТ.<br>ГОСТ<br>12.1.038-82<br>«Электробезопасность.<br>Предельно<br>напряжений<br>допустимые<br>уровни<br>прикосновения и токов»                                             |  |  |

# **7.2.1 Производственные факторы, связанные с электрическим током, вызываемым разницей электрических потенциалов, под действие которого попадает работающий**

Основным оборудованием, с которым будет взаимодействовать сотрудник, является ПК. Данное оборудование подключение в общую сеть и представляет опасность поражения электрическим током.

Проходя через тело человека, электрический ток оказывает сложное воздействие, являющееся совокупностью термического, электролитического и биологического воздействий. Следствием этого может стать первичный паралич сердца, первичный паралич дыхания, электрический шок (паралич мозга), электроожоги, судороги.

Согласно ГОСТ 12.1.038–82 «ССБТ. Электробезопасность. Предельно допустимые уровни напряжений прикосновения и токов». Для переменного тока частотой 50 Гц допустимое значение напряжения прикосновения составляет 2 В, а силы тока  $-0.3$  мА, для

тока частотой 400 Гц соответственно – 2 В и 0,4 мА; для постоянного тока – 8 В и 1 мА (не более 10 мин в сутки) [23].

В соответствии с правилами устройств электроустановок, основными техническими средствами защиты, являются защитное заземление, автоматическое отключение питания, устройства защитного отключения, изолирующие электрозащитные средства, знаки и плакаты безопасности. Наличие таких средств защиты предусмотрено в рабочей зоне. В целях профилактики периодически проводится инструктаж работников по технике безопасности [24].

# **7.2.2 Производственные факторы, связанные с электромагнитными полями, неионизирующими ткани человека (повышенным образованием электростатических зарядов)**

Мониторы являются источниками интенсивных электромагнитных полей. Имеющиеся внутри монитора многочисленные катушки дают электромагнитное излучение низкой частоты. Повышенный уровень напряженности электростатического поля способны возникнуть, благодаря зарядам, которые накапливают пыль на поверхностях компьютера, клавиатуре и компьютерной мыши при включенном питании.

Длительное воздействие электрического поля низкой частоты вызывает функциональные нарушения центральной нервной и сердечно-сосудистой систем человека, а также некоторые изменения в составе крови, особенно выраженные при высокой напряженности ЭП.

Допустимые нормы приведены в таблицах 19, 20, 21 ниже.

Таблица 19 – Предельно допустимые уровни постоянного магнитного поля на рабочих местах [25]

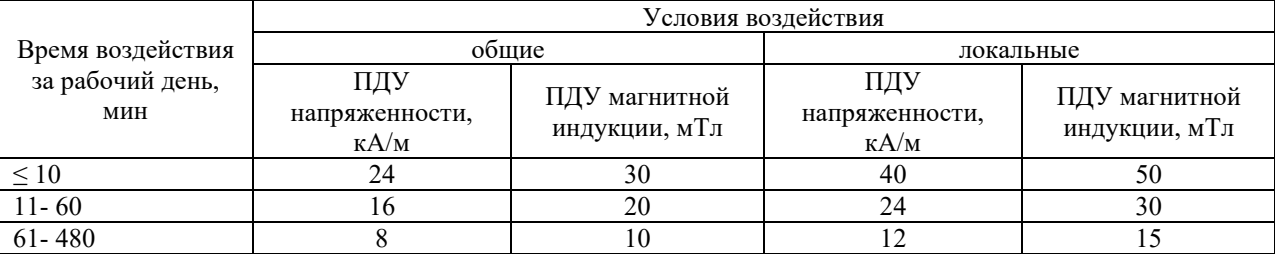

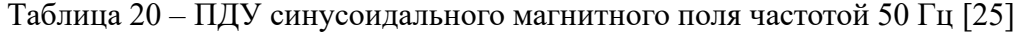

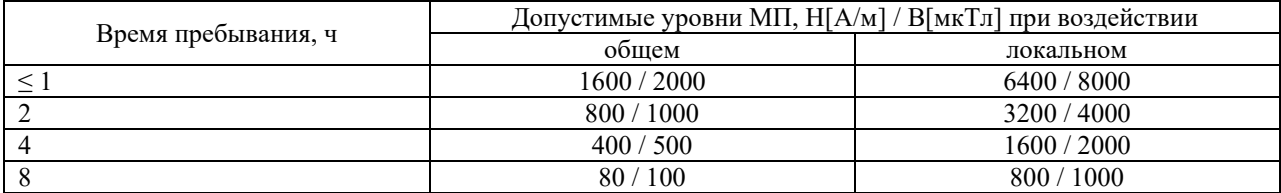

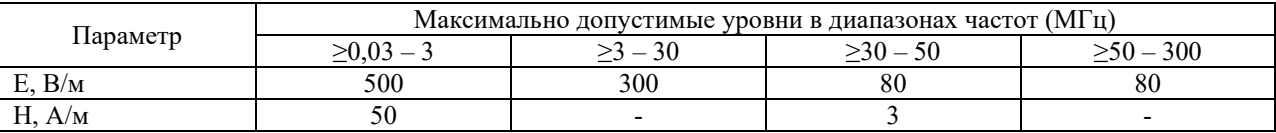

Таблица 21 – Максимальные ПДУ напряженности и плотности потока энергии ЭМП частот ≥ 30 кГц-300 ГГц [25]

Для защиты от ЭМУ применяются методы:

выбор рациональных режимов работы оборудования;

ограничение места и времени нахождения работающих в ЭМП;

защита расстоянием, т. е. удаление рабочего места от источника электромагнитных излучений;

рациональное размещение оборудования;

уменьшение мощности источника излучений.

**7.2.3 Производственные факторы, связанные с аномальными микроклиматическими параметрами воздушной среды на местонахождении работающего**

При температуре воздуха более чем 30 °С и значительном тепловом излучении от нагретых поверхностей наступает нарушение терморегуляции организма, что может привести к перегреву. В тяжелых случаях наступает тепловой удар, возможна судорожная болезнь. Местное и общее охлаждение организма является причиной таких заболеваний, как миозиты, невриты, радикулиты, простудные заболевания.

Рабочий процесс, связанный с использованием персонального компьютера относиться к категории Iа. Работы с интенсивностью энергозатрат 92 до 120 ккал/ч (до 139 Вт), производимые сидя и сопровождающиеся незначительным физическим напряжением [25].

В таблице 22 представлены допустимые величины показателей микроклимата для работ категории Iа.

Таблица 22 – Допустимые величины показателей микроклимата на рабочих местах производственных помещений [25 пункт 5]

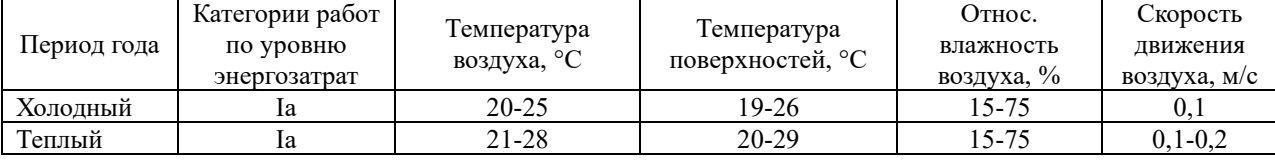

Для поддержания микроклимата предусматриваются приточная и вытяжная вентиляции, нагреватели и кондиционеры. Профилактика перегревания работников

осуществляется организацией режима труда и отдыха, использования средств индивидуальной защиты.

Условия труда по вредному фактору – аномальные микроклиматические параметры на рассматриваемом объекте соответствуют допустимым величинам.

## **7.2.4 Производственные факторы, связанные с отсутствием или недостатком необходимого искусственного освещения**

Неудовлетворительное освещение приводит к напряжению зрения, ослаблению внимания и наступлению преждевременной утомленности. Свет на рабочем месте может создать сильные тени или отблески, а также дезориентировать работающего. Основным документом по требованиям к освещенности является СП 52.13330.2016 "Естественное и искусственное освещение" Актуализированная редакция СНиП 23-05-95 [26].

В офисном помещении имеется естественное и искусственное освещение. Естественное освещение односторонние боковое. Общие освещение складывается из естественного источника света и газоразрядных ламп.

При работе с ПК рабочие столы следует размещать таким образом, чтобы видео дисплейные терминалы были ориентированы боковой стороной к световым проемам, чтобы естественный свет падал преимущественно слева. Освещенность на поверхности стола в зоне размещения рабочего документа должна быть 300–500 лк., не должно создавать бликов на поверхности экрана.

**7.2.5 Производственные факторы, обладающие свойствами психофизиологического воздействия на организм человека (нервно-психические перегрузки, связанные с напряженностью трудового процесса; длительность сосредоточенного наблюдения**

Психофизиологическим факторам на рабочем месте относится переутомление, стресс, умственное и эмоциональное перенапряжение, монотонность труда. Утомление и снижение работоспособности неизбежны при неправильном положении в работе. Неграмотно организованное рабочее место вызывает мышечные спазмы и усталость.

Длительная работа за экраном дисплея способствует снижению зрения, головной боли, раздражительности, потери внимания, а отсутствие регламентированных перерывов способно вызывать умственное перенапряжение.

Для предотвращения переутомления и напряжения необходимо соблюдать условия труда, когда продолжительность рабочего дня составляет 8–9 часов, а перерывы продолжительностью от 3 до 7% рабочего времени [27].

### **7.3 Экологическая безопасность**

Вышедшая из строя компьютерная техника содержит токсичные вещества и относится к IV классу опасности. Её утилизация должна соответствовать ГОСТ Р 53692- 2009 «Ресурсосбережение. Обращение с отходами. Этапы технологического цикла отходов» для минимизации влияния на окружающую среду [28].

Утилизация комплектующих частей ПК, люминесцентных ламп и макулатуры негативно влияет на литосферу. Для снижения вредного воздействия необходим переход на экологически чистые практики, включающие утилизацию и переработку отходов, использование экологически чистых материалов и более эффективных технологий.

Продукты жизнедеятельности персонала неблагоприятно влияют на гидросферу. Мероприятия по устранению вредного воздействия на гидросферу – использование экологичных продуктов для уборки, установку систем очистки сточных вод, проведение кампаний по сбору мусора и разъяснительной работы сотрудникам организации. Воздействие на атмосферу происходит в случае выделения токсических веществ при неправильной утилизации комплектующих ПЭВМ и при горении самого ПК. Мероприятия по устранению вредного воздействия на атмосферу – применение мер по эффективной утилизации отходов, чтобы не загрязнять атмосферу и ограничить количество выбрасываемых вредных веществ.

## **7.4 Безопасность в чрезвычайных ситуациях**

Наиболее распространенный источник чрезвычайной ситуации техногенного характера – пожар. К причинам пожаров в офисных зданиях можно отнести короткие замыкания, поврежденной изоляции, использование неисправного электрооборудования, а также применение обогревательных приборов открытого типа.

К мерам по предупреждению и профилактики пожаров в офисах можно отнести:

1. регулярная проверка электропроводки и оборудования;

2. использование только исправного оборудования;

3. строгое соблюдение правил электробезопасности. Необходимо иметь автопредохранители, не допускать перегрузки и не использовать опасные устройства, такие как нагреватели открытого типа.

В офисном здании обязательно должны быть схемы эвакуации во всех предусмотренных местах, свободные эвакуационные пути, средства самостоятельного пожаротушения.

Ответственные за безопасность должны проинструктировать персонал и следить за выполнением предписаний. Все сотрудники должны пройти инструктаж по технике безопасности и следить за выполнением ее предписаний.

На основании Федерального закона от 22.07.2008 N 123-ФЗ (ред. от 30.04.2021) "Технический регламент о требованиях пожарной безопасности" класс возможного пожара в офисном помещении, как правило, определяется как класс E, так как в офисах присутствуют горючих вещества, такие как бумага, деревянная мебель, резина и материалы электроустановок, находящиеся под напряжением (ПК).

К первичным средствам тушения пожара относятся: огнетушители (порошковый), пожарные краны (как минимум один на этаже), укомплектованные пожарные щиты или стенды и другие средства пожаротушения [29].

## **Вывод по разделу СО**

В разделе «Социальная ответственность» рассмотрено рабочее место офисного работника эколога и выявлено, что фактические значения потенциально возможных факторов соответствуют нормативным значениям.

Категория помещения по электробезопасности, согласно ПУЭ, соответствует 1 категории (помещение без повышенной опасности). Категория объекта, оказывающего минимальное негативное воздействие на окружающую среду – IV категория. Федерального закона от 22.07.2008 N 123-ФЗ (ред. от 30.04.2021) «Технический регламент о требованиях пожарной безопасности» определено, что офисное помещение относится к B1-B4 категории по пожаро- и взрывобезопасности.

Согласно правилам по охране труда при эксплуатации электроустановок персонал должен обладать I группой допуска по электробезопасности. Присвоение группы I по электробезопасности производится путем проведения инструктажа, который должен завершаться проверкой знаний в форме устного опроса и (при необходимости) проверкой приобретенных навыков безопасных способов работы или оказания первой помощи при поражении электрическим током.

Согласно СанПиН 1.2.3685-21 "Гигиенические нормативы и требования к обеспечению безопасности и (или) безвредности для человека факторов среды обитания" рабочий процесс, связанный с использованием персонального компьютера относиться к категории Iа.

## **ЗАКЛЮЧЕНИЕ**

В ходе выполнения ВКР были получены следующие результаты:

1. Были рассмотрены аналоги устройства статико-динамический сборщик энергии для автономного мониторинга окружающей среды океана показала лучшие возможности по отслеживанию параметров воды, а плавучие знаки с системой АИС в навигации судов, но разрабатываемый проект включает в себя функции двух описанный устройств.

2. Была разработана структурная схема устройства, которая включает в себя блоки:

− блок навигации;

− блок питания;

− блок сбора параметров;

− блок связи;

− блок сигнализации.

3. Была разработана схема подключения микросхем: LSM303DHLC, NEO 6M, ESIM800L, к микроконтроллеру с использованием рекомендаций производителей.

4. Была выполнена калибровка магнетометра, которая позволила значительно уменьшить искажения, что позволило достаточно точно определить азимут, угол наклона относительно гравитационного поля.

5. Была разработана программа для МК, которая включает в себя работу с микросхемами:

− LSM303DHLC, датчик был инициализирован, а полученные данные преобразованы и получены значения углов;

− NEO 6M, был разработан код для получения строк, отправляемых датчиком, и поиска требуемых данных;

− ESIM800L, программа принимает и отправляет данные, полученные со всем модулей.

Экспериментальные результаты показали, что программа работает в соответствии с техническим заданием.

## **СПИСОК ИСПОЛЬЗОВАННЫХ ИСТОЧНИКОВ**

1. A static-dynamic energy harvester for a self-powered ocean environment monitoring application // SpringerLink URL: https://link.springer.com/article/10.1007/s11431-021-1974-8 (дата обращения: 14.12.2022).

2. Гидрографическое предприятие «Росатома» повышает безопасность навигации на Северном морском пути // Гидрографическое предприятие РОСАТОМ. URL: https://rosatomport.ru/news (дата обращения: 15.12.2022).

3. GSM модули для умного дома // Хабр URL: https://habr.com/ru/companies/intems/articles/513798/ (дата обращения: 13.12.2022).

4. Леонтьев Б. К. GPS: Все, что Вы хотели знать, но боялись спросить. - 1-е изд. - Москва: Литературное агентство «Бук-Пресс», 2006. - 352 с.

5. u-blox 8 / u-blox M8 Receiver description – Manual. Ublox. 2022.

6. Что такое магнитометр и как он работает // DIFITRODE.RU URL: http://digitrode.ru/articles/3515-chto-takoe-magnitometr-i-kak-on-rabotaet.html (дата обращения: 12.02.2023).

7. Павлов Д.В., Лукин К.Г., Петров М.Н Разработка математической модели MEMSакселерометра // Вестник Новгородского государственного университета им. Ярослава Мудрого. - 2015. - №8. - С. 91.

8. Калибровка магнитометра. Электронный компас // ROBOTCLASS. URL: https://robotclass.ru/articles/magnetometer-and-compass/ (дата обращения: 13.02.2023).

9. Exponential Moving Average (EMA) Filters // mbedded.ninja URL: https://blog.mbedded.ninja/programming/signal-processing/digital-filters/exponential-movingaverage-ema-filter/ (дата обращения: 14.02.2023).

10. User Manual 1725. STMicroelectronics. 2021.

11. Datasheet LSM303DLHC. STMicroelectronics. 2013.

12. Geometric interpretation // Sailboatinstruments URL: https://sites.google.com/view/sailboatinstruments1/e-geometric-interpretation?authuser=0 (дата обращения: 26.02.2023).

13. SIM800 Series SSL Aplication Note V1.00. SIMCom. 2013.

14. RM0090 Reference manual. STMicroelectronics. 2021

15. ГОСТ 26600-98 «Знаки навигационные внутренних судоходных путей».

16. NEO-6. u-blox 6 GPS Modules. Data Sheet. 2015.

17. SIM800L Hardware Design V1.00. SIMCom. 2013.

18. Трудовой кодекс Российской Федерации от 30.12.2001 №197-ФЗ (ред. от 27.12.2018).

19. ГОСТ 12.2.032–78 ССБТ. «Рабочее место при выполнении работ сидя. Общие эргономические требования».

20. Согласно ГОСТ 21889–76 «Система «человек-машина». Кресло человекаоператора. Общие эргономические требования».

21. ГОСТ Р 50923–96 «Дисплеи. Рабочее место оператора. Общие эргономические требования и требования к производственной среде. Методы измерения».

22. ГОСТ 12.0.003–2015 ССБТ. «Опасные и вредные производственные факторы. Классификация».

23. ГОСТ 12.1.038–82 «ССБТ. Электробезопасность. Предельно допустимые уровни напряжений прикосновения и токов».

24. ГОСТ 12.1.019–2017 ССБТ. «Электробезопасность. Общие требования и номенклатура видов защиты».

25. СанПиН 1.2.3685–21 «Гигиенические нормативы и требования к обеспечению безопасности и (или) безвредности для человека факторов среды обитания»

26. СП 52.13330.2016 "Естественное и искусственное освещение" Актуализированная редакция СНиП 23-05-95\*

27. "Гигиенические критерии оценки и классификация условий труда по показателям вредности и опасности факторов производственной среды, тяжести и напряженности трудового процесса. Руководство р 2.2.755–99» (утв. Главным государственным санитарным врачом РФ 23.04.99).

28. ГОСТ Р 53692–2009 «Ресурсосбережение. Обращение с отходами. Этапы технологического цикла отходов».

29. ГОСТ Р 22.0.02–2016 «Безопасность в чрезвычайных ситуациях Термины и определения».

## ПРИЛОЖЕНИЕ А

#### (обязательное)

#### Код микроконтроллера

## 1 Код main.c

```
#include "main.h"
#include "cmsis os.h"
#include "adc.h"
#include "dma.h"
#include "i2c.h"
#include "tim.h"
#include "usart.h"
#include "gpio.h"
#include "1sm303dlhc.h"
#include "ds18b20.h"
#include "gsm.h"
#include "led.h"
#include "turbidity.h"
#include "gps.h"
LSM303DLHC HandleTypeDef LSM303DLHC Handle main =
\{.I2C handler = \text{khilc2},
    . Accel DataRate = LSM303DLHC ACCEL DATA RATE 200HZ,
    . Accel Enable = LSM303DLHC ACCEL ALL ENABLE,
    . Accel HR = LSM303DLHC ACCEL HR ON,
    . Accel Power Mode = LSM303DLHC ACCEL NORMAL MODE,
    . Accel Scale = LSM303DLHC ACCEL SCALE 2G,
    . Accel Update Mode = LSM303DLHC ACCEL MODE CONTINUOUS,
    . Mag DataRate = LSM303DLHC MAG DATA RATE 220HZ,
    . Mag Mode = LSM303DLHC MAG MODE CONTINUOUS,
    .Mag Range = LSM303DLHC MAG RANGE 1 3GAUSS,
    .Mag_Temp_Enable = LSM303DLHC_MAG_TEMP_ENABLE_OFF
\};
void SystemClock Config (void);
void MX FREERTOS Init (void) ;
xQueueHandle xQueue LSM303DLHC angles;
xQueueHandle xQueue Ds18b20 temper;
xOueueHandle xOueue GPS data;
xQueueHandle xQueue GSM set mode;
xQueueHandle xQueue turb percent turbidity;
int main (void)
\left\{ \right./* Reset of all peripherals, Initializes the Flash interface and the Systick. */
 HAL_Init();
  /* Configure the system clock */
  SystemClock_Config();
  /* Initialize all configured peripherals */
  MX GPIO Init();
  MX DMA Init();
```

```
MX ADC1 Init();
 MX TIM2 Init();
 MX USART1 UART Init();
 MX USART2 UART Init();
 MX I2C2 Init();
 LSM303DLHC Init(&LSM303DLHC Handle main);
 GPS Init();
  Ds18b20_Init(1); 
 GSM Init();
 Led Init();
 Turb Init();
  /* Call init function for freertos objects (in freertos.c) */
 MX_FREERTOS_Init();
  /* Start scheduler */
  osKernelStart(); 
   /* We should never get here as control is now taken by the scheduler */
  /* Infinite loop */
  while (1) 
   { 
   } 
} 
/**
   * @brief System Clock Configuration
   * @retval None
   */
void SystemClock_Config(void) 
{ 
  RCC OscInitTypeDef RCC OscInitStruct = {0};
 RCC ClkInitTypeDef RCC ClkInitStruct = \{0\};
   /** Configure the main internal regulator output voltage
   */
   HAL RCC PWR CLK ENABLE();
  HAL PWR VOLTAGESCALING CONFIG(PWR REGULATOR VOLTAGE SCALE1);
   /** Initializes the RCC Oscillators according to the specified parameters
   * in the RCC_OscInitTypeDef structure.
   */
 RCC OscInitStruct.OscillatorType = RCC OSCILLATORTYPE HSI;
 RCC_OscInitStruct.HSIState = RCC HSI \overline{ON};
 RCC OscInitStruct.HSICalibrationValue = RCC HSICALIBRATION DEFAULT;
 RCC OscInitStruct. PLL. PLLState = RCC PLL ON;
 RCC OscInitStruct.PLL.PLLSource = RCC PLLSOURCE HSI;
 RCC OscInitStruct.PLL.PLLM = 8;
  RCC_OscInitStruct.PLL.PLLN = 168; 
 RCC_OscInitStruct.PLL.PLLP = RCC_PLLP_DIV2;
 RCC_OscInitStruct.PLL.PLLQ = 4;
   if (HAL_RCC_OscConfig(&RCC_OscInitStruct) != HAL_OK) 
   { 
     Error_Handler(); 
   } 
   /** Initializes the CPU, AHB and APB buses clocks
   */
  RCC_ClkInitStruct.ClockType = RCC_CLOCKTYPE_HCLK|RCC_CLOCKTYPE_SYSCLK
                                |RCC_CLOCKTYPE_PCLK1|RCC_CLOCKTYPE_PCLK2; 
  RCC ClkInitStruct.SYSCLKSource = RCC SYSCLKSOURCE PLLCLK;
  RCC ClkInitStruct.AHBCLKDivider = RCC SYSCLK DIV1;
  RCC ClkInitStruct.APB1CLKDivider = RCC HCLK DIV4;
```

```
RCC ClkInitStruct.APB2CLKDivider = RCC HCLK DIV2;
  if (HAL RCC ClockConfig(&RCC ClkInitStruct, FLASH LATENCY 5) != HAL OK)
   Error Handler();
  \}\}7*** @brief Period elapsed callback in non blocking mode
 * @note This function is called when TIM1 interrupt took place, inside
  * HAL TIM IRQHandler(). It makes a direct call to HAL IncTick() to increment
  * a global variable "uwTick" used as application time base.
  * @param htim : TIM handle
  * @retval None
  \star/void HAL_TIM_PeriodElapsedCallback (TIM_HandleTypeDef *htim)
\{/* USER CODE BEGIN Callback 0 */
 /* USER CODE END Callback 0 */
 if (htim->Instance == TIM1) {
   HAL IncTick();
  \rightarrow/* USER CODE BEGIN Callback 1 */
  /* USER CODE END Callback 1 */
\rightarrow
```
#### 2 Библиотека температурного датчика

#### Файл: onewire.h

```
#ifndef ONEWIRE H
#define ONEWIRE H
/* C++ detection */#ifdef cplusplus
extern "C" {
#endif
#include "ds18b20Config.h"
#include "gpio.h"
#if (DS18B20 USE FREERTOS==1)
#include "cmsis os.h"
#define
           OneWireDelay(x)
                                              osDelay(x)
#else
#define OneWireDelay(x)
                                              HAL Delay(x)
#endif
typedef struct {
      GPIO TypeDef* GPIOx;
                                         /*!< GPIOx port to be used for I/O functions */
      uint\overline{16}_t GPIO Pin;
                                         /*!< GPIO Pin to be used for I/O functions */
      uint8_t LastDiscrepancy; \frac{1}{x} /*!< Search private */
      uint8_t LastFamilyDiscrepancy; /*!< Search private */
      uint8_t LastDeviceFlag; \frac{1}{2} /*!< Search private */<br>uint8_t ROM_NO[8]; \frac{1}{2} /*!< 8-bytes address of last search device */
} OneWire t;
/* OneWire delay */
```

```
void ONEWIRE DELAY (uint16 t time us) ;
```

```
/* Pin settings */void ONEWIRE LOW (OneWire t *gp);
void ONEWIRE HIGH (OneWire t *gp) ;
void ONEWIRE INPUT (OneWire t *gp);
void ONEWIRE OUTPUT (OneWire t *gp) ;
/* OneWire commands */
#define ONEWIRE CMD RSCRATCHPAD
                                           0xBE#define ONEWIRE CMD WSCRATCHPAD
                                           0\times 4E#define ONEWIRE CMD CPYSCRATCHPAD
                                           0x48#define ONEWIRE CMD RECEEPROM
                                           0xB8#define ONEWIRE CMD RPWRSUPPLY
                                           0xB4#define ONEWIRE CMD SEARCHROM
                                           0 \times F0#define ONEWIRE CMD READROM
                                           0 \times 33#define ONEWIRE CMD MATCHROM
                                            0x55#define ONEWIRE CMD SKIPROM
                                            0 \times CC# # # # # # # # # #
void OneWire Init (OneWire t* OneWireStruct, GPIO TypeDef* GPIOx, uint16 t GPIO Pin);
uint8 t OneWire Reset (OneWire t* OneWireStruct);
uint8 t OneWire ReadByte (OneWire t* OneWireStruct);
void OneWire WriteByte (OneWire t^* OneWireStruct, uint8 t byte);
void OneWire WriteBit(OneWire \overline{t}* OneWireStruct, uint8 \overline{t} bit);
uint8_t OneWire_ReadBit(OneWire_t* OneWireStruct);
uint8_t OneWire_Search(OneWire_t* OneWireStruct, uint8_t command);
void OneWire_ResetSearch(OneWire_t* OneWireStruct);
uint8_t OneWire_First(OneWire t* OneWireStruct);
uint8_t OneWire_Next(OneWire_t* OneWireStruct);
void OneWire_GetFullROM(OneWire t* OneWireStruct, uint8 t *firstIndex);
void OneWire Select (OneWire t* OneWireStruct, uint8 t* addr);
void OneWire SelectWithPointer (OneWire t* OneWireStruct, uint8 t* ROM);
uint8 t OneWire CRC8(uint8 t* addr, uint8 t len);
# # # # # # # # # #
```
 $/*$  C++ detection  $*/$ #ifdef cplusplus

#### #endif

#endif

## Файл: onewire.c

```
#include "onewire.h"
#include "ds18b20Config.h"
#include "tim.h"
void ONEWIRE DELAY (uint16 t time us)
\left\{ \right.DS18B20 TIMER. Instance->CNT = 0;
      while (DS18B20 TIMER. Instance->CNT \leq time us);
\rightarrowvoid ONEWIRE LOW (OneWire t *qp)
\{qp->GPIOx->BSRR = qp->GPIO Pin<<16;\rightarrowvoid ONEWIRE HIGH (OneWire t *gp)
\{qp->GPIOx->BSRR = qp->GPIO Pin;\rightarrowvoid ONEWIRE INPUT (OneWire t *gp)
```

```
{ 
      GPIO InitTypeDef gpinit;
       gpinit.Mode = GPIO_MODE_INPUT; 
       gpinit.Pull = GPIO_NOPULL; 
       gpinit.Speed = GPIO_SPEED_FREQ_HIGH; 
       gpinit.Pin = gp->GPIO_Pin; 
      HAL GPIO Init(gp->GPIOx, &gpinit);
} 
void ONEWIRE_OUTPUT(OneWire_t *gp) 
{ 
      GPIO InitTypeDef qpinit;
       gpinit.Mode = GPIO_MODE_OUTPUT_OD; 
       gpinit.Pull = GPIO_NOPULL; 
       gpinit.Speed = GPIO_SPEED_FREQ_HIGH; 
      qpinit.Pin = qp->GPIO Pin;
      HAL GPIO Init(gp->GPIOx, &gpinit);
} 
void OneWire_Init(OneWire_t* OneWireStruct, GPIO_TypeDef* GPIOx, uint16_t GPIO_Pin) 
{ 
      HAL TIM Base Start(& DS18B20 TIMER);
       OneWireStruct->GPIOx = GPIOx; 
       OneWireStruct->GPIO_Pin = GPIO_Pin; 
      ONEWIRE OUTPUT (OneWireStruct);
       ONEWIRE_HIGH(OneWireStruct); 
       OneWireDelay(1000); 
      ONEWIRE LOW(OneWireStruct);
       OneWireDelay(1000); 
      ONEWIRE HIGH(OneWireStruct);
       OneWireDelay(2000); 
} 
inline uint8 t OneWire Reset(OneWire t* OneWireStruct)
{ 
      uint8 t i;
      /* Line low, and wait 480us */ONEWIRE LOW(OneWireStruct);
       ONEWIRE_OUTPUT(OneWireStruct); 
       ONEWIRE_DELAY(480); 
       ONEWIRE_DELAY(20); 
      /* Release line and wait for 70us */
       ONEWIRE_INPUT(OneWireStruct); 
       ONEWIRE_DELAY(70); 
      /* Check bit value */
      i = HAL GPIO ReadPin(OneWireStruct->GPIOx, OneWireStruct->GPIO Pin);
      /* Delay for 410 us */
      ONEWIRE DELAY(410);
      /* Return value of presence pulse, 0 = OK, 1 = ERROR */
      return i; 
} 
inline void OneWire_WriteBit(OneWire_t* OneWireStruct, uint8_t bit) 
{ 
      if (bit) 
 { 
             /* Set line low */
            ONEWIRE LOW(OneWireStruct);
            ONEWIRE_OUTPUT(OneWireStruct);
            ONEWIRE DELAY(10);
             /* Bit high */
```

```
ONEWIRE INPUT (OneWireStruct);
             /* Wait for 55 us and release the line */
            ONEWIRE DELAY(55);
             ONEWIRE_INPUT(OneWireStruct); 
       } 
      else 
       { 
             /* Set line low */
            ONEWIRE LOW(OneWireStruct);
             ONEWIRE_OUTPUT(OneWireStruct); 
            ONEWIRE DELAY(65);
             /* Bit high */
            ONEWIRE INPUT (OneWireStruct);
             /* Wait for 5 us and release the line */
            ONEWIRE DELAY(5);
             ONEWIRE_INPUT(OneWireStruct); 
       } 
} 
inline uint8 t OneWire ReadBit(OneWire t* OneWireStruct)
{ 
      uint8 t bit = 0;/* Line low */ONEWIRE LOW(OneWireStruct);
       ONEWIRE_OUTPUT(OneWireStruct); 
       ONEWIRE_DELAY(2); 
      /* Release line */
      ONEWIRE INPUT (OneWireStruct);
      ONEWIRE<sup>DELAY</sup>(10);
      /* Read line value */
      if (HAL GPIO ReadPin(OneWireStruct->GPIOx, OneWireStruct->GPIO Pin)) {
            \sqrt{\star} Bit is HIGH \star/
            bit = 1; } 
      /* Wait 50us to complete 60us period */
      ONEWIRE DELAY(50);
      /* Return bit value */
      return bit; 
} 
void OneWire_WriteByte(OneWire t* OneWireStruct, uint8 t byte) {
      uint8 t i = 8;/* Write 8 bits */while (i--) { 
              /* LSB bit is first */
             OneWire_WriteBit(OneWireStruct, byte & 0x01); 
            byte \gg=1;
       } 
} 
uint8 t OneWire ReadByte(OneWire t* OneWireStruct) {
      uint8 t i = 8, byte = 0;
      while (i--) { 
            byte \gg=1;
            byte | = (OneWire ReadBit(OneWireStruct) << 7);
```

```
return byte; 
} 
uint8 t OneWire First(OneWire t* OneWireStruct) {
      \frac{1}{x} Reset search values \frac{x}{x}OneWire ResetSearch(OneWireStruct);
      /* Start with searching */
      return OneWire_Search(OneWireStruct, ONEWIRE_CMD_SEARCHROM); 
} 
uint8 t OneWire Next(OneWire t* OneWireStruct) {
    /* Leave the search state alone */
    return OneWire_Search(OneWireStruct, ONEWIRE_CMD_SEARCHROM); 
} 
void OneWire ResetSearch(OneWire t* OneWireStruct) {
      /* Reset the search state */ OneWireStruct->LastDiscrepancy = 0; 
       OneWireStruct->LastDeviceFlag = 0; 
       OneWireStruct->LastFamilyDiscrepancy = 0; 
} 
uint8_t OneWire_Search(OneWire_t* OneWireStruct, uint8_t command) { 
      uint8_t id_bit_number; 
      uint8_t last_zero, rom_byte_number, search_result; 
      uint8 t id bit, cmp id bit;
      uint8 t rom byte mask, search direction;
      /* Initialize for search */
      id bit number = 1;last zero = 0;rom byte number = 0;
      rom byte mask = 1;search result = 0;
      // if the last call was not the last one
      if (!OneWireStruct->LastDeviceFlag) 
       { 
             // 1-Wire reset
            if (OneWire Reset(OneWireStruct))
 { 
                   /* Reset the search */
                   OneWireStruct->LastDiscrepancy = 0; 
                   OneWireStruct->LastDeviceFlag = 0; 
                   OneWireStruct->LastFamilyDiscrepancy = 0; 
                   return 0; 
 } 
             // issue the search command 
            OneWire WriteByte(OneWireStruct, command);
             // loop to do the search
             do { 
                   // read a bit and its complement
                  id bit = OneWire ReadBit(OneWireStruct);
                  cmp_id_bit = OneWire ReadBit(OneWireStruct);
                   // check for no devices on 1-wire
                  if ((id bit == 1) && (cmp id bit == 1)) {
                         break; 
                   } else {
```
}

```
 // all devices coupled have 0 or 1
                     if (id bit != cmp id bit) {
                           search direction = id bit; // bit write value for search
                       } else { 
                            // if this discrepancy if before the Last Discrepancy
                            // on a previous next then pick the same as last time
                           if (id bit number < OneWireStruct->LastDiscrepancy) {
                                search direction = ((OneWireStruct->ROM_NO[rom_byte_number]
& rom byte mask) > 0);
                            } else { 
                                  // if equal to last pick 1, if not then pick 0
                                 search direction = (id bit number == OneWireStruct-
>LastDiscrepancy); 
 } 
                            // if 0 was picked then record its position in LastZero
                           if (search direction == 0) {
                                last zero = id bit number;
                                 // check for Last discrepancy in family
                                if (last zero \leq 9) {
                                       OneWireStruct->LastFamilyDiscrepancy = last_zero; 
 } 
 } 
 } 
                     // set or clear the bit in the ROM byte rom byte number
                      // with mask rom byte mask
                     if (search direction == 1) {
                           OneWireStruct->ROM_NO[rom_byte_number] |= rom_byte_mask;
                       } else { 
                           OneWireStruct->ROM_NO[rom_byte_number] &= ~rom_byte_mask;
 } 
                       // serial number search direction write bit
                     OneWire WriteBit(OneWireStruct, search direction);
                      // increment the byte counter id bit number
                      // and shift the mask rom byte mask
                      id bit number++;
                     rom byte mask <<= 1;// if the mask is 0 then go to new SerialNum byte rom byte number and
reset mask
                     if (rom byte mask == 0) {
                           //docrc8(ROM_NO[rom_byte_number]); // accumulate the CRC
                            rom_byte_number++; 
                      rom_byte_mask = 1;
 } 
 } 
           } while (rom byte number \langle 8 \rangle; // loop until through all ROM bytes 0-7
            // if the search was successful then
           if (!(id bit number < 65)) {
                // search successful so set LastDiscrepancy, LastDeviceFlag, search result
                 OneWireStruct->LastDiscrepancy = last_zero; 
                 // check for last device
                 if (OneWireStruct->LastDiscrepancy == 0) { 
                OneWireStruct->LastDeviceFlag = 1;<br>}
 } 
                search result = 1; }
```

```
 } 
      // if no device found then reset counters so next 'search' will be like a first
      if (!search result || !OneWireStruct->ROM_NO[0]) {
             OneWireStruct->LastDiscrepancy = 0; 
             OneWireStruct->LastDeviceFlag = 0; 
             OneWireStruct->LastFamilyDiscrepancy = 0; 
            search result = 0;
       } 
      return search result;
} 
int OneWire Verify(OneWire t* OneWireStruct) {
      unsigned char rom backup<sup>[8]</sup>;
      int i, rslt, ld backup, ldf backup, lfd backup;
      // keep a backup copy of the current state
      for (i = 0; i < 8; i++)rom backup[i] = OneWireStruct->ROM NO[i];
       ld_backup = OneWireStruct->LastDiscrepancy; 
      ldf backup = OneWireStruct->LastDeviceFlag;
       lfd_backup = OneWireStruct->LastFamilyDiscrepancy; 
      // set search to find the same device
       OneWireStruct->LastDiscrepancy = 64; 
       OneWireStruct->LastDeviceFlag = 0; 
      if (OneWire Search(OneWireStruct, ONEWIRE CMD SEARCHROM)) {
             // check if same device found
            rslt = 1;for (i = 0; i < 8; i++) {
                   if (rom_backup[i] != OneWireStruct->ROM_NO[i]) { 
                        rslt = 1; break; 
 } 
 } 
       } else { 
            rslt = 0; } 
      // restore the search state 
      for (i = 0; i < 8; i++) {
             OneWireStruct->ROM_NO[i] = rom_backup[i]; 
       } 
       OneWireStruct->LastDiscrepancy = ld_backup; 
       OneWireStruct->LastDeviceFlag = ldf_backup; 
       OneWireStruct->LastFamilyDiscrepancy = lfd_backup; 
      // return the result of the verify
     return rslt; 
} 
void OneWire TargetSetup (OneWire t* OneWireStruct, uint8 t family code) {
    uint8_t i; 
      // set the search state to find SearchFamily type devices
      OneWireStruct->ROM_NO[0] = family code;
      for (i = 1; i < 8; i++) {
            OneWireStruct->ROM_NO[i] = 0;
       } 
       OneWireStruct->LastDiscrepancy = 64; 
       OneWireStruct->LastFamilyDiscrepancy = 0;
```

```
 OneWireStruct->LastDeviceFlag = 0; 
} 
void OneWire_FamilySkipSetup(OneWire_t* OneWireStruct) { 
      // set the Last discrepancy to last family discrepancy
       OneWireStruct->LastDiscrepancy = OneWireStruct->LastFamilyDiscrepancy; 
       OneWireStruct->LastFamilyDiscrepancy = 0; 
      // check for end of list
      if (OneWireStruct->LastDiscrepancy == 0) { 
             OneWireStruct->LastDeviceFlag = 1; 
       } 
} 
uint8 t OneWire GetROM (OneWire t* OneWireStruct, uint8 t index) {
      return OneWireStruct->ROM_NO[index]; 
} 
void OneWire_Select(OneWire_t* OneWireStruct, uint8_t* addr) { 
      uint8 t i;
      OneWire WriteByte(OneWireStruct, ONEWIRE CMD MATCHROM);
      for (i = 0; i < 8; i++) {
            OneWire WriteByte(OneWireStruct, *(addr + i));
       } 
} 
void OneWire_SelectWithPointer(OneWire_t* OneWireStruct, uint8_t *ROM) { 
      uint8 t i;
      OneWire WriteByte(OneWireStruct, ONEWIRE CMD MATCHROM);
      for (i = 0; i < 8; i++) {
            OneWire WriteByte(OneWireStruct, *(ROM + i));
       } 
} 
void OneWire GetFullROM(OneWire t* OneWireStruct, uint8 t *firstIndex) {
      uint8 t i;
      for (\overline{i} = 0; i < 8; i++) {
            *(firstIndex + i) = OneWireStruct->ROM_NO[i];
       } 
} 
uint8_t OneWire_CRC8(uint8_t *addr, uint8_t len) { 
      uint8 t crc = 0, inbyte, i, mix;
      while (len--) { 
            inbyte = *addr++;for (i = 8; i; i = -) {
                  mix = (crc \land inbyte) \& 0x01;crc \gg=1;
                   if (mix) { 
                       crc ^{\wedge} = 0x8C;
 } 
                  inbyte \gg=1;
 } 
       } 
      /* Return calculated CRC */
      return crc; 
}
```

```
Файл: ds18b20Config.h
```
#ifndef \_\_DS18B20CONFIG\_H  $\sqrt{\phantom{a}}$ DS18B20CONFIG $\sqrt{\phantom{a}}$ H #define

// Init timer on cube lus per tick example 72 MHz cpu >>> Prescaler= $(72-1)$  counter period=Max #define DS18B20 USE FREERTOS  $\overline{1}$ #define \_DS18B20 MAX SENSORS  $\mathcal{P}$ #define DS18B20 GPIO SENSOR GPIO Port #define DS18B20 PIN SENSOR Pin #define DS18B20 CONVERT TIMEOUT MS 5000 #if (  $DS18B20$  USE FREERTOS==1) #define DS18B20 UPDATE INTERVAL MS 10000 // (((  $if==0$  >> Ds18b20\_ManualConvert() ))) (((if>0 >>>> Auto refresh ))) #endif

#define DS18B20 TIMER htim2 

#### #endif

## Файл: ds18b20.h

```
DS18B20 H
#ifndef
#define
          DS18B20 H
1/2018/09/08#include "onewire.h"
#include "ds18b20Config.h"
```

```
#include <stdbool.h>
```

```
#if (DS18B20 USE FREERTOS==1)
#include "cmsis os.h"
\text{\#define} Ds18b20Delay(x)
                                     osDelay(x)#else
#define Ds18b20Delay(x)
                                    HAL Delay(x)
#endif
```
typedef struct  $\{$ uint8 t Address[8]; float<br>bool Temperature; DataIsValid; }Ds18b20Sensort; typedef struct  $\{$ float temp sensor1;  $float$ temp sensor2; }Ds18b20SensorQu t; extern Ds18b20Sensor t ds18b20[ DS18B20 MAX SENSORS];

extern xQueueHandle xQueue Ds18b20 temper; 

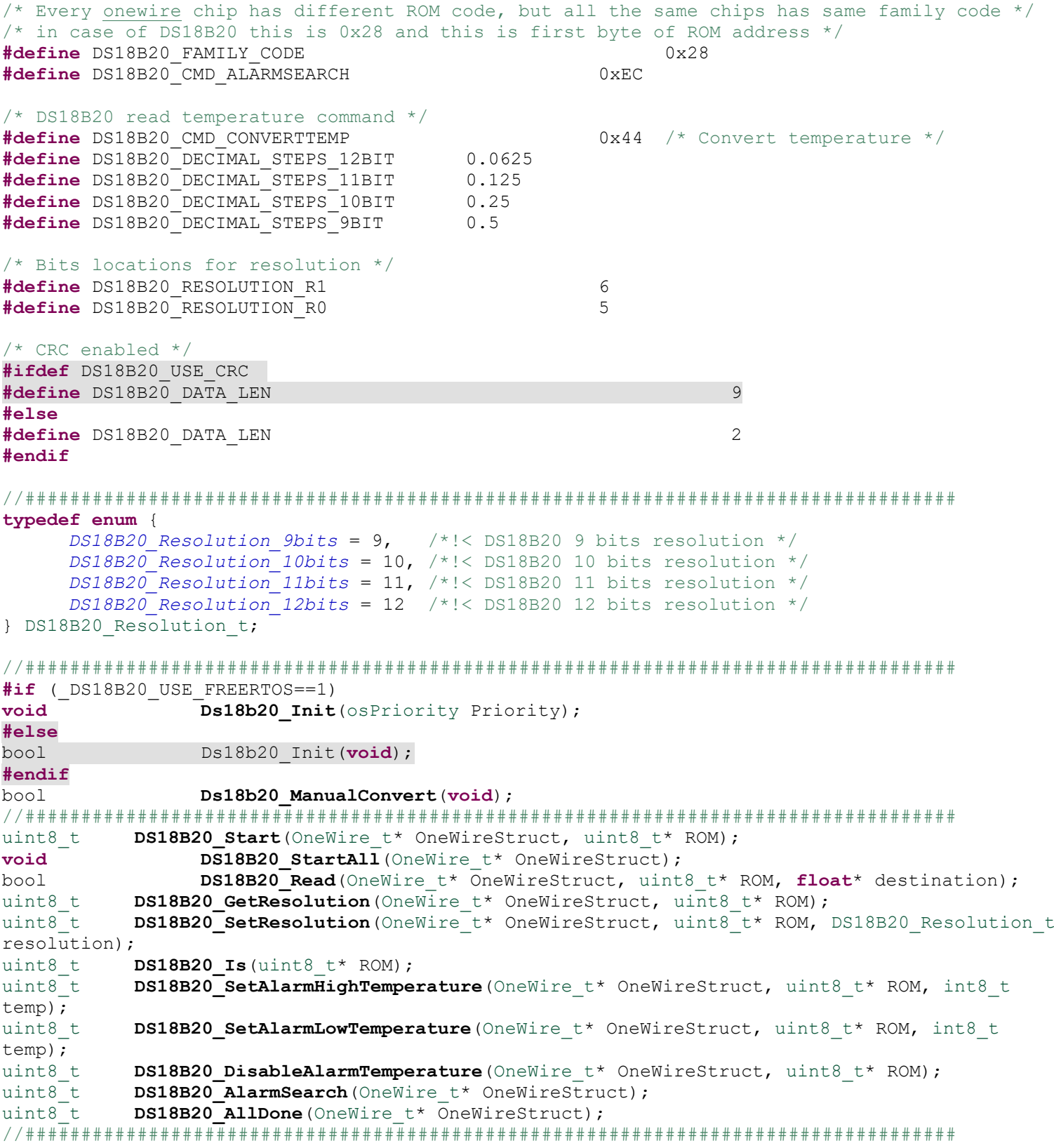

#### **#endif**

**Файл: ds18b20.c** 

**#include** "ds18b20.h"

```
Ds18b20Sensort ds18b20[DS18B20 MAX SENSORS];
OneWire t OneWire;
uint8 t
        OneWireDevices;
uint8 t
          TempSensorCount=0;
              Ds18b20StartConvert=0;
uint8 t
uint16 t
        Ds18b20Timeout=0;#if ( DS18B20 USE FREERTOS==1)
osThreadId Ds18b20Handle;
void Task Ds18b20 (void const * argument);
#endif
#if (_DS18B20 USE FREERTOS==1)
void Ds18b20 Init (osPriority Priority)
\overline{A}osThreadDef(myTask Ds18b20, Task Ds18b20, Priority, 0, 128);
 Ds18b20Handle = osThreadCreate(osThread(myTask Ds18b20), NULL);
 xQueue Ds18b20 temper = xQueueCreate(1, sizeof(Ds18b20SensorQu t));
#else
bool Ds18b20 Init (void)
\{uint8 t Ds18b20TryToFind=5;
     do
     \{OneWire Init (&OneWire, DS18B20 GPIO, DS18B20 PIN);
          TempSensorCount = 0;
          while (HAL GetTick() < 3000)Ds18b20Delay(100);OneWireDevices = OneWire First (&OneWire) ;
          while (OneWireDevices)
          \{Ds18b20Delay(100);
               TempSensorCount++;
               OneWire GetFullROM(&OneWire, ds18b20[TempSensorCount-1].Address);
               OneWireDevices = OneWire Next (&OneWire) ;
          if(TempSensorCount>0)
               break;
          Ds18b20TryToFind--;
     \vert while (Ds18b20TryToFind>0);
     if (Ds18b20TryToFind==0)return false;
     for (uint8 t i = 0; i < TempSensorCount; i++)
     \mathcal{A}Ds18b20Delay(50);DS18B20 SetResolution(&OneWire, ds18b20[i].Address, DS18B20 Resolution 12bits);
          Ds18b20Delay(50);DS18B20 DisableAlarmTemperature(&OneWire, ds18b20[i].Address);
 \}return true;
#andif
bool Ds18b20 ManualConvert (void)
\left\{ \right.#if ( DS18B20 USE FREERTOS==1)
     Ds18b20StartConvert=1;
     while(Ds18b20StartConvert==1)
          Ds18b20Delay(10);
```

```
101
```

```
if(Ds18b20Timeout==0)return false;
      Alsoreturn true;
      #else
      Ds18b20Timeout= DS18B20 CONVERT TIMEOUT MS/10;
      DS18B20 StartAll(&OneWire);
      Ds18b20Delay(100);
      while (!DS18B20 AllDone(&OneWire))
      \{Ds18b20Delay(10);Ds18b20Timeout-=1;if(Ds18b20Timeout==0)break;
      \rightarrowif(Ds18b20Timeout>0)\left\{ \right.for (uint8 t i = 0; i < TempSensorCount; i++)
            \{Ds18b20Delay(100);ds18b20[i]. DataIsValid = DS18B20 Read(&OneWire, ds18b20[i]. Address,
&ds18b20[i].Temperature);
           \}\left\{ \right.else
      \{for (uint8 t i = 0; i < TempSensorCount; i++)
                  ds18b20[i]. DataIsValid = false;
      if(Ds18b20Timeout==0)return false;
      else
            return true;
      #endif
\text{Hi} (DS18B20 USE FREERTOS==1)
void Task Ds18b20 (void const * argument)
\left\{ \right.uint8 t
                Ds18b20TryToFind=5;
      Ds18b20SensorOu t temperature = {0,};
      portTickType xLastWakeTime = xTaskGetTickCount();
      do
      \left\{ \right.OneWire Init (&OneWire, DS18B20 GPIO, DS18B20 PIN);
            TempSensorCount = 0;
            while (HAL GetTick() < 3000)
                  Ds18b20Delay(100);
            OneWireDevices = OneWire First (&OneWire) ;
            while (OneWireDevices)
            \left\{ \right.Ds18b20Delay(100);TempSensorCount++;
                  OneWire GetFullROM(&OneWire, ds18b20[TempSensorCount-1].Address);
                  OneWireDevices = OneWire Next (&OneWire) ;
            \rightarrowif(TempSensorCount>0)
                 break;
            Ds18b20TryToFind--;
      \}while(Ds18b20TryToFind>0);
      if(Ds18b20TryToFind==0)vTaskDelete(Ds18b20Handle);
      for (uint8 t i = 0; i < TempSensorCount; i++)
```

```
\left\{ \begin{array}{ccc} 1 & 1 \\ 1 & 1 \end{array} \right. Ds18b20Delay(50); 
     DS18B20_SetResolution(&OneWire, ds18b20[i].Address, DS18B20_Resolution_9bits); 
            Ds18b20Delay(50); 
    DS18B20 DisableAlarmTemperature(&OneWire, ds18b20[i].Address);
   } 
     for(;;) 
       { 
           xQueueReceive(xQueue Ds18b20 temper, &temperature, 0);
           while( DS18B20 UPDATE INTERVAL MS==0)
\{ if(Ds18b20StartConvert==1) 
                        break; 
            Ds18b20Delay(10);
 } 
           Ds18b20Timeout=_DS18B20_CONVERT_TIMEOUT_MS/10;
           DS18B20 StartAll(&OneWire);
            osDelay(100); 
    while (!DS18B20_AllDone(&OneWire)) 
\{ osDelay(10); 
                  Ds18b20Timeout-=1; 
                  if(Ds18b20Timeout==0) 
                        break; 
 } 
            if(Ds18b20Timeout>0) 
\{for (uint8 t i = 0; i < TempSensorCount; i++)
{ } Ds18b20Delay(1000); 
                       ds18b20[i].DataIsValid = DS18B20 Read(&OneWire, ds18b20[i].Address,
&ds18b20[i].Temperature); 
 } 
 } 
            else
\{for (uint8 t i = 0; i < TempSensorCount; i++)
                        ds18b20[i].DataIsValid = false; 
 } 
            Ds18b20StartConvert=0; 
            if(ds18b20[0].DataIsValid) 
                 temperature.temp_sensor1 = ds18b20[0]. Temperature;
            else
                 temperature.temp sensor1 = 99.f;
            if(ds18b20[1].DataIsValid) 
                 temperature.temp_sensor2 = ds18b20[1].Temperature;
            else
                 temperature.temp sensor2 = 99.f;
           xQueueSendToBack(xQueue Ds18b20 temper, &temperature, 0);
           vTaskDelayUntil(&xLastWakeTime, DS18B20 UPDATE INTERVAL MS/portTICK RATE MS);
 } 
} 
#endif
/*###########################################################################################*
/
uint8 t DS18B20 Start(OneWire t* OneWire, uint8 t *ROM)
{ 
      /* Check if device is DS18B20 */
      if (!DS18B20_Is(ROM)) { 
            return 0;
```

```
 } 
      /* Reset line */
      OneWire Reset(OneWire);
      /* Select ROM number */
      OneWire SelectWithPointer(OneWire, ROM);
      /* Start temperature conversion */
      OneWire WriteByte(OneWire, DS18B20 CMD CONVERTTEMP);
      return 1; 
} 
void DS18B20 StartAll(OneWire t* OneWire)
{ 
      /* Reset pulse */
      OneWire Reset(OneWire);
      /* Skip rom */
      OneWire WriteByte(OneWire, ONEWIRE CMD SKIPROM);
      /* Start conversion on all connected devices */
      OneWire WriteByte(OneWire, DS18B20 CMD CONVERTTEMP);
} 
bool DS18B20_Read(OneWire_t* OneWire, uint8_t *ROM, float *destination) 
{ 
      uint16 t temperature;
      uint8 t resolution;
      int8_t digit, minus = 0; 
      float decimal; 
      uint8 t i = 0;uint8^-t data[9];
      uint8<sup>t</sup> crc;
      /* Check if device is DS18B20 */
      if (!DS18B20_Is(ROM)) { 
             return false; 
 } 
      /* Check if line is released, if it is, then conversion is complete */if (!OneWire ReadBit(OneWire))
       { 
              /* Conversion is not finished yet */
             return false; 
       } 
      /* Reset line */
      OneWire Reset(OneWire);
      /* Select ROM number */
      OneWire SelectWithPointer(OneWire, ROM);
      /* Read scratchpad command by onewire protocol */
      OneWire WriteByte(OneWire, ONEWIRE CMD RSCRATCHPAD);
      /* Get data */for (i = 0; i < 9; i++)
 { 
             /* Read byte by byte */
            data[i] = OneWire ReadByte(OneWire); } 
      /* Calculate CRC */
      \text{circ} = \text{OneWire CRC8}(\text{data}, 8);/* Check if CRC is ok */
      if (crc != data[8])
             /* CRC invalid */
```

```
 return 0;
```
}

```
/* First two bytes of scratchpad are temperature values */
      temperature = data[0] | (data[1] \ll 8);/* Reset line */
      OneWire Reset(OneWire);
      /* Check if temperature is negative */
      if (temperature & 0x8000) 
\left\{ \begin{array}{ccc} 1 & 1 \\ 1 & 1 \end{array} \right./* Two's complement, temperature is negative */temperature = \simtemperature + 1;
            minus = 1; } 
      /* Get sensor resolution */
      resolution = ((data[4] & 0x60) >> 5) + 9;/* Store temperature integer digits and decimal digits */
      digit = temperature >> 4;
      digit | = ((temperature >> 8) & 0x7) << 4;
      /* Store decimal digits */
      switch (resolution) 
       { 
              case 9: 
                   decimal = (temperature >> 3) & 0x01;
                   decimal *= (float)DS18B20 DECIMAL STEPS 9BIT;
             break; 
              case 10: 
                   decimal = (temperature >> 2) & 0x03;
                   decimal *= (float)DS18B20 DECIMAL STEPS 10BIT;
              break; 
              case 11: 
                   decimal = (temperature >> 1) & 0x07;
                   decimal *= (float)DS18B20 DECIMAL STEPS 11BIT;
             break; 
              case 12: 
                   decimal = temperature & 0x0F;
                   decimal *= (float)DS18B20 DECIMAL STEPS 12BIT;
              break; 
              default: 
                   decimal = 0xFF;\text{digit} = 0; } 
      /* Check for negative part */
      decimal = digit + decimal;if (minus) 
            decimal = 0 - decimal;/* Set to pointer */
       *destination = decimal; 
      /* Return 1, temperature valid */
      return true; 
uint8 t DS18B20 GetResolution (OneWire t* OneWire, uint8 t *ROM)
```

```
uint8 t conf;
      if (!DS18B20_Is(ROM)) 
             return 0; 
      /* Reset line */
      OneWire Reset(OneWire);
      /* Select ROM number */
      OneWire SelectWithPointer(OneWire, ROM);
      /* Read scratchpad command by onewire protocol */
      OneWire WriteByte(OneWire, ONEWIRE CMD RSCRATCHPAD);
      /* Ignore first 4 bytes */
      OneWire ReadByte(OneWire);
      OneWire ReadByte(OneWire);
      OneWire ReadByte(OneWire);
      OneWire ReadByte(OneWire);
      /* 5th byte of scratchpad is configuration register */
      conf = OneWire ReadByte(OneWire);
      /* Return 9 - 12 value according to number of bits */return ((conf & 0x60) >> 5) + 9;
} 
uint8 t DS18B20 SetResolution (OneWire t* OneWire, uint8 t *ROM, DS18B20 Resolution t
resolution) 
{ 
      uint8 t th, tl, conf;
      if (!DS18B20 Is(ROM))
             return 0; 
      /* Reset line */
      OneWire Reset(OneWire);
      /* Select ROM number */
      OneWire SelectWithPointer(OneWire, ROM);
      /* Read scratchpad command by onewire protocol */
      OneWire WriteByte(OneWire, ONEWIRE CMD RSCRATCHPAD);
      /* Ignore first 2 bytes */
      OneWire ReadByte(OneWire);
       OneWire_ReadByte(OneWire); 
      th = OneWire ReadByte(OneWire);
      tl = OneWire ReadByte(OneWire);
      conf = OneWire ReadByte(OneWire);
      if (resolution == DS18B20_Resolution_9bits) 
       { 
            conf \delta = ~(1 << DS18B20 RESOLUTION R1);
            conf &= \sim (1 \ll \text{DS18B20} \text{RESOLUTION} \text{R0}); } 
      else if (resolution == DS18B20_Resolution_10bits) 
 { 
            conf &= \sim (1 << DS18B20 RESOLUTION R1);
            conf |= 1 \ll DS18B20 RESOLUTION R0;
 } 
      else if (resolution == DS18B20_Resolution_11bits) 
       { 
            conf |= 1 \ll DS18B20 RESOLUTION R1;
            conf &= \sim (1 << DS18B20 RESOLUTION R0);
       }
```
{

```
else if (resolution == DS18B20_Resolution_12bits) 
\{\qquad \}conf |= 1 \ll DS18B20 RESOLUTION R1;
            conf |= 1 \ll DS18B20 RESOLUTION R0;
       } 
      /* Reset line */
      OneWire Reset(OneWire);
      /* Select ROM number */
      OneWire SelectWithPointer(OneWire, ROM);
     /* Write scratchpad command by onewire protocol, only th, tl and conf register can be 
written */
      OneWire WriteByte(OneWire, ONEWIRE CMD WSCRATCHPAD);
      /* Write bytes */
      OneWire WriteByte(OneWire, th);
      OneWire WriteByte(OneWire, tl);
       OneWire_WriteByte(OneWire, conf); 
      /* Reset line */
      OneWire Reset(OneWire);
      /* Select ROM number */
      OneWire SelectWithPointer(OneWire, ROM);
      /* Copy scratchpad to EEPROM of DS18B20 */
      OneWire WriteByte(OneWire, ONEWIRE CMD CPYSCRATCHPAD);
      return 1; 
} 
uint8 t DS18B20_Is(uint8 t *ROM)
{ 
      /* Checks if first byte is equal to DS18B20's family code */
      if (*ROM == DS18B20 FAMILY CODE) return 1; 
      return 0; 
} 
uint8 t DS18B20 SetAlarmLowTemperature (OneWire t* OneWire, uint8 t *ROM, int8 t temp)
{ 
      uint8 t tl, th, conf;
      if (!DS18B20 Is(ROM))
             return 0; 
      if (temp > 125) 
            temp = 125;if (temp < -55)
            temp = -55;
      /* Reset line */
      OneWire Reset(OneWire);
      /* Select ROM number */
      OneWire SelectWithPointer(OneWire, ROM);
      /* Read scratchpad command by onewire protocol */
      OneWire WriteByte(OneWire, ONEWIRE CMD RSCRATCHPAD);
      /* Ignore first 2 bytes */
      OneWire ReadByte(OneWire);
      OneWire_ReadByte(OneWire);
      th = OneWire ReadByte(OneWire);
      tl = OneWire ReadByte(OneWire);
      conf = OneWire ReadByte(OneWire);
```

```
tl = (uint8 t)temp;/* Reset line */
      OneWire Reset(OneWire);
      /* Select ROM number */
      OneWire SelectWithPointer(OneWire, ROM);
      /* Write scratchpad command by onewire protocol, only th, tl and conf register can be 
written */
     OneWire WriteByte(OneWire, ONEWIRE CMD WSCRATCHPAD);
      /* Write bytes */
      OneWire WriteByte(OneWire, th);
      OneWire WriteByte(OneWire, tl);
      OneWire_WriteByte(OneWire, conf);
      /* Reset line */
     OneWire Reset(OneWire);
      /* Select ROM number */
      OneWire SelectWithPointer(OneWire, ROM);
      /* Copy scratchpad to EEPROM of DS18B20 */
      OneWire WriteByte(OneWire, ONEWIRE CMD CPYSCRATCHPAD);
     return 1; 
} 
uint8_t DS18B20_SetAlarmHighTemperature(OneWire_t* OneWire, uint8_t *ROM, int8_t temp) 
{ 
      uint8 t tl, th, conf;
      if (!DS18B20 Is(ROM))
             return 0; 
      if (temp > 125)
            temp = 125;if (temp < -55)
            temp = -55;
      /* Reset line */
      OneWire Reset(OneWire);
      /* Select ROM number */
      OneWire SelectWithPointer(OneWire, ROM);
      /* Read scratchpad command by onewire protocol */
      OneWire WriteByte(OneWire, ONEWIRE CMD RSCRATCHPAD);
      /* Ignore first 2 bytes */
      OneWire ReadByte(OneWire);
      OneWire ReadByte(OneWire);
      th = OneWire_ReadByte(OneWire) ;
      tl = OneWire ReadByte(OneWire);
      conf = OneWire ReadByte(OneWire);
      th = (uint8_t)temp;
      /* Reset line */
      OneWire Reset(OneWire);
      /* Select ROM number */
      OneWire SelectWithPointer(OneWire, ROM);
      /* Write scratchpad command by onewire protocol, only th, tl and conf register can be 
written */
     OneWire_WriteByte(OneWire, ONEWIRE CMD WSCRATCHPAD);
```
/\* Write bytes \*/
```
OneWire WriteByte(OneWire, th);
      OneWire<sup>WriteByte(OneWire, tl);</sup>
      OneWire WriteByte(OneWire, conf);
      /* Reset line */
      OneWire Reset(OneWire);
      /* Select ROM number */
      OneWire SelectWithPointer(OneWire, ROM);
      /* Copy scratchpad to EEPROM of DS18B20 */
      OneWire WriteByte(OneWire, ONEWIRE CMD CPYSCRATCHPAD);
      return 1; 
} 
uint8 t DS18B20 DisableAlarmTemperature (OneWire t* OneWire, uint8 t *ROM)
{ 
      uint8 t tl, th, conf;
      if (!DS18B20 Is(ROM))
             return 0; 
      /* Reset line */
      OneWire Reset(OneWire);
      /* Select ROM number */
      OneWire SelectWithPointer(OneWire, ROM);
      /* Read scratchpad command by onewire protocol */
      OneWire WriteByte(OneWire, ONEWIRE CMD RSCRATCHPAD);
      /* Ignore first 2 bytes */
      OneWire ReadByte(OneWire);
      OneWire<sup>_</sup>ReadByte(OneWire);
      th = OneWire ReadByte(OneWire);
      t = OneWire ReadByte(OneWire);
      \overline{\text{conf}} = OneWire ReadByte(OneWire);
       th = 125; 
      tl = (uint8 t) -55;/* Reset line */
      OneWire Reset(OneWire);
      /* Select ROM number */
      OneWire SelectWithPointer(OneWire, ROM);
      /* Write scratchpad command by onewire protocol, only th, tl and conf register can be 
written */
      OneWire WriteByte(OneWire, ONEWIRE CMD WSCRATCHPAD);
      /* Write bytes */
      OneWire WriteByte(OneWire, th);
       OneWire_WriteByte(OneWire, tl); 
      OneWire WriteByte(OneWire, conf);
      /* Reset line */
      OneWire Reset(OneWire);
      /* Select ROM number */
      OneWire SelectWithPointer(OneWire, ROM);
      /* Copy scratchpad to EEPROM of DS18B20 */
      OneWire WriteByte(OneWire, ONEWIRE CMD CPYSCRATCHPAD);
      return 1; 
} 
uint8 t DS18B20 AlarmSearch (OneWire t* OneWire)
{ 
      /* Start alarm search */
```

```
return OneWire_Search(OneWire, DS18B20_CMD_ALARMSEARCH); 
} 
uint8 t DS18B20_AllDone(OneWire t* OneWire)
{ 
      /* If read bit is low, then device is not finished yet with calculation temperature */
      return OneWire ReadBit(OneWire);
}
```
# **3 Библиотека GPS-модуля**

## **Файл: gps.h**

```
/*
 * gps.h
 *
* Created on: <u>Apr</u> 25, 2023
    Author: Mihail M.
 */
#ifndef INC_GPS_H_ 
#define INC_GPS_H_ 
#include "cmsis_os.h"
#include "main.h"
/*GPS Config*/
#define GPS_CHOSEN_UART huart2 
#define GPS_BUFFER_SIZE 70 
#define GPS_TASK_PRIORITY 3 
#define GPS_TASK_PERIOD 40000 
typedef struct
{ 
     uint8 t data fix;
     float latitude; 
     char latitude direction;
      float longitude; 
     char longitude direction;
     uint8 t hours;
     uint8<sup>t</sup> minutes;
     uint8 t day;
     uint8_t month; 
     uint3\overline{2} t year;
}GPS_Data_t ; 
extern xQueueHandle xQueue GPS data;
extern UART HandleTypeDef GPS CHOSEN UART;
HAL_StatusTypeDef GPS_Init (void); 
#endif /* INC_GPS_H_ */
```
## **Файл: gps.c**

```
/*
 * gps.c
 *
```

```
111 
 * Created on: \frac{\text{Apr}}{\text{Mihail}} M
     Author: Mihail M.
  */
#include <string.h>
#include <stdbool.h>
#include "gps.h"
xSemaphoreHandle xBinarySemaphore GPS ReciveData;
uint8 t GPS buffer[GPS BUFFER SIZE] = {0,};
volatile uint8 t GPS buffer lenth = 0;
uint8 t temp RX;
bool chek R = false;
bool chek_n = false; 
static HAL_StatusTypeDef GPS_GetData (uint8_t* nmea_buffer, uint32_t buffer_len, GPS_Data_t* 
data); 
static void vTask_GPS_GetData (void* pvParameter); 
/**<br>* @brief
   * @brief Getting latitude, longitude, etc. from the data buffer.
                  nmea_buffer EMA data buffer<br>azimuth
  * @param[in] az<br>* @param[out] K
  * @param[out]<br>* @return
   * @return HAL_StatusTypeDef
                   Data is parsed from a string RMC
   */
static HAL_StatusTypeDef GPS_GetData (uint8_t* nmea_buffer, uint32_t buffer_len, GPS_Data_t* 
data) 
{ 
      //$GNRMC,102030.000,A,5546.95900,N,03740.69200,E,0.12,49.75,200220,,,A*FF/r/n
      uint32 t i = 0x00;
      /*search for the required string*/
      while (! (nmean buffer[i] == 'R')) { 
             i++;if(i == buffer len - 1) return HAL_ERROR; 
       } 
      while (nmea buffer[i] != ',')
            i++;i += 1;
      /*pointer to first byte of time*/
      uint32 t start pos = i;
      while(nmea buffer[i] != ', ')
             i++;/*pointer to the second comma*/
      /*verification of received data*/
      \textbf{if}(\text{nmea buffer}[i+1] == 'V')data->data_fix = 0;
      else
            data->data fix = 1;i = start pos;/*pointer to first byte of time*/
      if(nmea buffer[i] != ','') { 
             data->hours = (nmea buffer[i] - '0') * 10 + (nmea buffer[i+1] - '0');
```

```
data->minutes = (nmea buffer[i+2] - '0') * 10 + (nmea buffer[i+3] - '0');
       } 
      else
\{data->hours = 0;data->minutes = 0;
       } 
      while (nmea buffer[i] != ','')i++;i + = 1;while (nmea buffer[i] != ','')\frac{1}{1} + + :
      i + = 1;
      if(data->data_fix) 
            data->latitude = (nmean_buffer[i] - '0') * 10 + (nmean_buffer[i+1] - '0') +((nmea buffer[i+2] - '0') * 10.0 + (nmea_buffer[i+3] - '0')
+ 
                                  ((nmea buffer[i+5] - '0') * 10000 + (nmea buffer[i+6] - '0')* 1000 + 
                                   (nmea buffer[i+7] - '0') * 100 + (nmea_buffer[i+8] - '0') *
10 + nmea buffer[i+9] - '0') / 100000.0) /60.0;
      else
            data->latitude = 0;
      while (nmea_buffer[i]!=',') 
            i++;i \neq 1;/*pointer to the direction of latitude*/
      if(data->data_fix) 
            data->latitude direction = nmea_buffer[i];
      else
             data->latitude_direction = '0'; 
      while (nmea buffer[i]!=',') /*pointer to the longitude*/
            i++;i + = 1;if(data->data_fix) 
            data->longitude = (nmea buffer[i] - '0') * 100 + (nmea buffer[i+1] - '0') * 10 +
(mmea buffer[i+2] - '0') +
                                     ((nmea_buffer[i+3] - '0') * 10.0 + (nmea_buffer[i+4] -'0') + ((nmea buffer[i+6] - '0') * 10000 +
                                      (nmea buffer[i+7] - '0') * 1000 + (nmea buffer[i+8] -
'0') * 100 +
                                      (nmea buffer[i+9] - '0') * 10 + nmea buffer[i+10] - '0')
/ 100000.0) / 60.0; 
      else
            data->longitude = 0;while (nmea_buffer[i] != ',') 
            i++;i + = 1;/* pointer to the direction of longitude*/
      if(data->data_fix) 
            data->longitude direction = nmea buffer[i];
      else
             data->longitude_direction = '0'; 
      while (nmea_buffer[i]!=',')
```

```
 i++; 
      i \neq 1;while (nmea_buffer[i]!=',') 
            i++; 
      i \neq 1;while (nmea_buffer[i]!=',') 
            i++; 
      i += 1;
      /*pointer to the date(day) */if(nmea buffer[i] != ','')\{\qquad \}data->day = (nmea buffer[i] - '0') * 10 + (nmea buffer[i+1] - '0');
            i + = 2;/*pointer to the date(month) */data->month = (nmea buffer[i] - '0') * 10 + (nmea buffer[i+1] - '0');
            i += 2;
      /*pointer to the date(year)*/
      data->year = (mea_buffer[i] - '0') * 10 + (mea_buffer[i+1] - '0') + 2000; } 
      else
\{data->day = 0;i \neq 2;/*pointer to the date(month)*/
            data->month = 0;
            i += 2;
      /*pointer to the date(year)*/
            data \rightarrow year = 0; } 
      if (data->data_fix) 
             return HAL_OK; 
      return HAL_ERROR; 
} 
/*
  * Creating a queue, semaphore, and task.
 */
HAL_StatusTypeDef GPS_Init (void) 
{ 
      if(xTaskCreate(vTask_GPS_GetData, NULL, configMINIMAL_STACK_SIZE, NULL, 
GPS TASK PRIORITY, NULL) == errCOULD NOT ALLOCATE REQUIRED MEMORY)
             return HAL_ERROR; 
       xQueue_GPS_data = xQueueCreate(1,sizeof(GPS_Data_t)); 
      if(xQueue GPS data == NULL) return HAL_ERROR; 
       vSemaphoreCreateBinary(xBinarySemaphore_GPS_ReciveData); 
      if(xBinarySemaphore_GPS_ReciveData == NULL) 
             return HAL_ERROR; 
       xSemaphoreTake(xBinarySemaphore_GPS_ReciveData, portMAX_DELAY); 
     return HAL_OK; 
} 
/*
 *
 */
static void vTask_GPS_GetData (void* pvParameter) 
{ 
       portTickType xLastWakeTime = xTaskGetTickCount();
```

```
GPS Data t Data = \{0, \ldots\} .latitude direction = '0', .longitude direction = '0'};
     for(;;) 
\{xQueueReceive(xQueue GPS data, &Data, 0);
           HAL UART Receive IT (\overline{\&}GPS CHOSEN UART, \& temp RX, 1);
            xSemaphoreTake(xBinarySemaphore_GPS_ReciveData, portMAX_DELAY); 
           GPS GetData(GPS buffer, GPS BUFFER SIZE, &Data);
           xQueueSendToBack(xQueue GPS data, &Data, 0);
           memset(GPS_buffer,'\0',GPS_BUFFER_SIZE);
           vTaskDelayUntil(&xLastWakeTime, GPS TASK PERIOD / portTICK RATE MS);
 } 
      vTaskDelete(NULL); 
} 
/*
 * The UART interrupt callback function that fills the NMEA buffer.
 */
void HAL_UART_RxCpltCallback(UART_HandleTypeDef *huart) 
{ 
     if(huart == &GPS CHOSEN UART)
\{\qquad \}uint8 t rx_char = (uint8_t) (GPS_CHOSEN_UART.Instance->DR & 0x00FF);
           / *
             * String RMC search.
             */
           chek R = (rx char == 'R')? true : chek R;
           chek<sup>n</sup> = ((rx char == '\n') && chek_R) ? true : chek_n;
            if (chek_R && !chek_n) 
 { 
                 GPS buffer[GPS buffer lenth++] = rx char;
                 HAL UART Receive IT(&GPS CHOSEN UART, &temp RX, 1);
 } 
            else if (chek_R && chek_n) 
 { 
                 GPS buffer lenth = 0;
                 chek R = false;chek n = false; xSemaphoreGiveFromISR(xBinarySemaphore_GPS_ReciveData, NULL); 
 } 
            else if (!(chek_R && !chek_n)) 
 { 
                 HAL_UART_Receive_IT(&GPS_CHOSEN_UART, &temp_RX, 1);
 } 
      } 
}
```
# **4 Библиотека модуля индикации**

## **Файл: led.h**

```
/*
 * led.h
 *
   Created on: Apr 28, 2023
  * Author: Mihail M.
 */
#ifndef INC_LED_H_
```

```
#define INC_LED_H_
```

```
#include "main.h"
#include "cmsis_os.h"
/*
 * Config
\frac{*}{\texttt{Hdefine}}#define LED_GPIO LED_GPIO_Port 
#define LED_PIN LED_Pin 
            \tt LED</math> TASK <math display="inline">\tt PRIORITY</math>
```
**typedef enum**

{

```
LED_Mode1, //Однопроблесковый
     LED_Mode2, //Затмевающийся
     LED_Mode3, //Частопроблесковый
     LED_Mode4, //Пульсирующий
     LED_Mode5, //Группочастопроблесковый
     LED_Mode6, //Прерывистый пульсирующий
     LED_Mode7, //Двухпроблесковый
}LED_Mode_t;
```
**extern** xQueueHandle xQueue GSM set mode;

```
HAL_StatusTypeDef Led_Init(void); 
#endif /* INC_LED_H_ */
```
## **Файл: led.c**

```
/*
 * led.c
 *
  * Created on: Apr 28, 2023
      Author: Mihail M.
 */
#include "led.h"
static void vTask_Led (void* pvParameter); 
static void Mode_1 (TickType_t* pxPreviousWakeTime); 
static void Mode_2 (TickType_t* pxPreviousWakeTime); 
static void Mode_3 (TickType_t* pxPreviousWakeTime); 
static void Mode_4 (TickType_t* pxPreviousWakeTime); 
static void Mode_5 (TickType_t* pxPreviousWakeTime); 
static void Mode_6 (TickType_t* pxPreviousWakeTime); 
static void Mode_7 (TickType_t* pxPreviousWakeTime); 
/*
 * Creation task.
 */
HAL_StatusTypeDef Led_Init(void) 
{ 
      if(xTaskCreate(vTask_Led, NULL, configMINIMAL_STACK_SIZE, NULL, LED_TASK_PRIORITY, NULL) 
== errCOULD_NOT_ALLOCATE_REQUIRED_MEMORY)
                   return HAL_ERROR; 
     return HAL_OK; 
} 
/*
 * The task of processing and selecting the flashing mode.
 */
static void vTask_Led (void* pvParameter) 
{ 
      TickType t pxPreviousWakeTime = xTaskGetTickCount ();
      uint8 t mode = 0;
      for (;;)
```

```
\{\qquad \}xQueueReceive(xQueue GSM set mode, &mode, 0);
             switch (mode) 
\{ case LED_Mode1: 
                         Mode 1 (&pxPreviousWakeTime);
                          break; 
                   case LED_Mode2: 
                         Mode 2 (&pxPreviousWakeTime);
                          break; 
                   case LED_Mode3: 
                         Mode 3 (&pxPreviousWakeTime);
                          break; 
                   case LED_Mode4: 
                         Mode 4 (&pxPreviousWakeTime);
                          break; 
                   case LED_Mode5: 
                         Mode 5 (&pxPreviousWakeTime);
                         break; 
                   case LED_Mode6: 
                         Mode 6 (&pxPreviousWakeTime);
                         break; 
                   case LED_Mode7: 
                         Mode 7 (&pxPreviousWakeTime);
                          break; 
                   default: 
                         Mode 1 (&pxPreviousWakeTime);
                          break; 
 } 
 } 
       vTaskDelete(NULL); 
} 
/*
  * Single flash mode.
 */
static void Mode_1 (TickType_t* pxPreviousWakeTime) 
{ 
      HAL GPIO WritePin(LED GPIO, LED PIN, GPIO PIN SET);
       vTaskDelayUntil(pxPreviousWakeTime, 700 / portTICK_RATE_MS); 
       HAL_GPIO_WritePin(LED_GPIO, LED_PIN, GPIO_PIN_RESET); 
      vTaskDelayUntil(pxPreviousWakeTime, 2800 / portTICK RATE MS);
} 
/ \star * Eclipse Mode.
  */
static void Mode_2 (TickType_t* pxPreviousWakeTime) 
{ 
      HAL GPIO WritePin(LED GPIO, LED PIN, GPIO PIN SET);
       vTaskDelayUntil(pxPreviousWakeTime, 2800 / portTICK_RATE_MS); 
       HAL_GPIO_WritePin(LED_GPIO, LED_PIN, GPIO_PIN_RESET); 
       vTaskDelayUntil(pxPreviousWakeTime, 730 / portTICK_RATE_MS); 
} 
/ \star * Frequent flash mode.
  */
static void Mode_3 (TickType_t* pxPreviousWakeTime) 
{ 
      HAL GPIO WritePin(LED GPIO, LED PIN, GPIO PIN SET);
       vTaskDelayUntil(pxPreviousWakeTime, 590 / portTICK_RATE_MS); 
      HAL_GPIO_WritePin(LED_GPIO, LED_PIN, GPIO_PIN_RESET);
      vTaskDelayUntil(pxPreviousWakeTime, 400 / portTICK RATE MS);
} 
/*
  * Pulsing mode.
```

```
116
```

```
 */
static void Mode_4 (TickType_t* pxPreviousWakeTime) 
{ 
       HAL_GPIO_WritePin(LED_GPIO, LED_PIN, GPIO_PIN_SET); 
      vTaskDelayUntil(pxPreviousWakeTime, 66 / portTICK RATE MS);
      HAL_GPIO_WritePin(LED_GPIO, LED_PIN, GPIO_PIN_RESET);
       vTaskDelayUntil(pxPreviousWakeTime, 55 / portTICK_RATE_MS); 
} 
/*
  * Group flash mode.
 */
static void Mode_5 (TickType_t* pxPreviousWakeTime) 
{ 
      for (int var = 0; var \langle 3; ++var)
\{HAL GPIO WritePin(LED GPIO, LED PIN, GPIO PIN SET);
             vTaskDelayUntil(pxPreviousWakeTime, 500 / portTICK_RATE_MS); 
             HAL_GPIO_WritePin(LED_GPIO, LED_PIN, GPIO_PIN_RESET); 
             vTaskDelayUntil(pxPreviousWakeTime, 500 / portTICK_RATE_MS); 
 } 
     HAL GPIO WritePin(LED_GPIO, LED_PIN, GPIO_PIN_SET);
      vTaskDelayUntil(pxPreviousWakeTime, 500 / portTICK_RATE_MS); 
     HAL_GPIO_WritePin(LED_GPIO, LED_PIN, GPIO_PIN_RESET);
       vTaskDelayUntil(pxPreviousWakeTime, 2900 / portTICK_RATE_MS); 
} 
/*
  * Intermittent pulsing.
 */
static void Mode_6 (TickType_t* pxPreviousWakeTime) 
{ 
      for (int var = 0; var < 2; ++var)
\{HAL GPIO WritePin(LED GPIO, LED PIN, GPIO PIN SET);
             vTaskDelayUntil(pxPreviousWakeTime, 60 / portTICK_RATE_MS); 
            HAL_GPIO_WritePin(LED_GPIO, LED_PIN, GPIO_PIN_RESET);
            vTaskDelayUntil(pxPreviousWakeTime, 60 / portTICK RATE MS);
 } 
     HAL GPIO WritePin(LED_GPIO, LED_PIN, GPIO_PIN_SET);
       vTaskDelayUntil(pxPreviousWakeTime, 60 / portTICK_RATE_MS); 
      HAL GPIO WritePin(LED GPIO, LED PIN, GPIO PIN RESET);
      vTaskDelayUntil(pxPreviousWakeTime, 2800 / portTICK RATE MS);
} 
/ \star * Double flash mode.
 */
static void Mode_7 (TickType_t* pxPreviousWakeTime) 
{ 
      HAL GPIO WritePin(LED GPIO, LED PIN, GPIO PIN SET);
      vTaskDelayUntil(pxPreviousWakeTime, 600 / portTICK_RATE_MS); 
     HAL_GPIO_WritePin(LED_GPIO, LED_PIN, GPIO_PIN_RESET);
      vTaskDelayUntil(pxPreviousWakeTime, 600 / portTICK_RATE_MS); 
     HAL GPIO WritePin(LED GPIO, LED PIN, GPIO PIN SET);
     vTaskDelayUntil(pxPreviousWakeTime, 600 / portTICK RATE MS);
      HAL_GPIO_WritePin(LED_GPIO, LED_PIN, GPIO_PIN_RESET); 
      vTaskDelayUntil(pxPreviousWakeTime, 2800 / portTICK_RATE_MS); 
}
```
## **5 Библиотека датчика LSM303DHLC**

## **Файл: matrix.h**

```
/*
 * Matrix.h
 *
 * Created on: Mar 14, 2023
      Author: Mihail M.
  */
#ifndef INC_MATRIX_H_ 
#define INC_MATRIX_H_ 
#define M_PI 3.14159265358979323846 
#define CON_DEGREE (180.f/M_PI) 
typedef float Vector_3f_t[3]; 
typedef float Matrix_3f_t[3][3]; 
void MATRIX_Vect_3f_Transf(Vector_3f_t V, const Matrix_3f_t M, Vector_3f_t V_result); 
void MATRIX_Vect_3f_Dif (Vector_3f_t V1, const Vector_3f_t V2, Vector_3f_t V_result);
void MATRIX Matrix 3f Mult(Matrix 3f t M1, Matrix 3f t M2, Matrix 3f t M_result);
void MATRIX_Vect_3f_EMA(Vector 3f t V1, Vector 3f t V2, float K);
void MATRIX_Matrix_3f_SetRow (Vector_3f_t V, Matrix_3f_t M, int row); 
float MATRIX Vect 3f Dot (Vector 3f \overline{t} V1, Vector 3f \overline{t} V2);
float MATRIX_Vect_3f_Length (Vector_3f t V);
float MATRIX Vect 3f LengthSqr (Vector 3f t V);
float MATRIX Vect 3f Cos (Vector 3f t \overline{V1}, Vector 3f t V2);
float MATRIX_Vect_3f_Ang (Vector_3f_t V1, Vector_3f_t V2); 
void MATRIX_Vect_3f_Cross (Vector_3f_t V1, Vector_3f_t V2, Vector_3f_t V_result); 
void MATRIX_Vect_3f_Notmalize(Vector_3f_t V, Vector_3f_t V_result); 
void MATRIX_Vect_3f_NotmalizeSelf(Vector 3f t V);
void MATRIX_Vect_3f_Project(Vector_3f_t V1, Vector_3f_t V2, Vector_3f_t V_result); 
void MATRIX_Vect_3f_Reject(Vector \overline{3}f\overline{t} V1, Vector \overline{3}f\overline{t} V2, Vector \overline{3}f\overline{t} V result );
void MATRIX_Matrix_3f_GetEuler (Matrix 3f t M1, Vector 3f t Euler);
#endif /* INC_MATRIX_H_ */
```
#### **Файл: matrix.c**

```
/ * * matrix.c
 *
 * Created on: 7 мар. 2023 г.
    Author: Mihail M.
 */
#include <math.h>
#include "matrix.h"
/**<br>* @brief
                Matrix multiplication.
  * @param[in] A Pointer to vector A
  * @param[in] B Pointer to matrix B
  * @param[out] C Pointer to matrix C
  * @return none
                A[3] * B [3 \times 3] = C [3] */
void MATRIX Vect 3f Transf (Vector 3f t V, const Matrix 3f t M, Vector 3f t V result)
{ 
     V_{result[0]} = V[0]*M[0][0] + V[1]*M[1][0] + V[2]*M[2][0];V result[1] = V[0]*M[0][1] + V[1]*M[1][1] + V[2]*M[2][1];
     V result[2] = V[0]*M[0][2] + V[1]*M[1][2] + V[2]*M[2][2];
} 
/**
   * @brief Matrix subtraction.
                A Pointer to vector A
```

```
 * @param[in] B Pointer to vector B
   * @param[out] C Pointer to vector C
   * @return none
                  VI[i]-V2[i]=V result[i]
  */
void MATRIX Vect 3f Dif (Vector 3f t V1, const Vector 3f t V2, Vector 3f t V result)
{ 
      V result[0] = V1[0] - V2[0];
      V result[1] = V1[1] - V2[1];
      V result[2] = V1[2] - V2[2];
} 
/**<br>* @brief
 * @brief Matrix multiplication.<br>* @param[in] M1 Pointer to matrix M
   * @param[in] M1 Pointer to matrix M1
                M2 Pointer to matrix M2
   * @param[out] M_result Pointer to matrix M_result
   * @return none
                  M1[3 \times 3] * M2 [3 \times 3] = M result [3 \times 3] */
void MATRIX_Matrix_3f_Mult(Matrix_3f_t M1, Matrix_3f_t M2, Matrix_3f_t M_result) 
{ 
      M result[0][0] = M1[0][0]*M2[0][0] + M1[0][1]*M2[1][0] + M1[0][2]*M2[2][0];
      M result[0][1] = M1[0][0]*M2[0][1] + M1[0][1]*M2[1][1] + M1[0][2]*M2[2][1];
      \overline{M} result[0][2] = M1[0][0]*M2[0][2] + M1[0][1]*M2[1][2] + M1[0][2]*M2[2][2];
     M_r = sult[1][0] = M1[1][0] *M2[0][0] + M1[1][1] *M2[1][0] + M1[1][2] *M2[2][0];
     M_r = M_i [1] [1] = M1[1] [0] * M2[0] [1] + M1[1] [1] * M2[1] [1] + M1[1] [2] * M2[2] [1];
      M result[1][2] = M1[1][0]*M2[0][2] + M1[1][1]*M2[1][2] + M1[1][2]*M2[2][2];
     M result[2][0] = M1[2][0]*M2[0][0] + M1[2][1]*M2[1][0] + M1[2][2]*M2[2][0];
     M result[2][1] = M1[2][0]*M2[0][1] + M1[2][1]*M2[1][1] + M1[2][2]*M2[2][1];
     M result[2][2] = M1[2][0]*M2[0][2] + M1[2][1]*M2[1][2] + M1[2][2]*M2[2][2];
} 
void MATRIX_Vect_3f_EMA(Vector_3f_t V1, Vector_3f_t V2, float K) 
{ 
      V1[0] = V1[0] * (1-K) + V2[0] *K;V1[1] = V1[1] * (1-K) + V2[1] *K;V1[2] = V1[2] * (1-K) + V2[2] *K;} 
/**
  * @brief Setting a row in a matrix.
  * @param[in] V Pointer to vector V.
                M Pointer to matrix M.
   * @param[in] row Selected row.
   * @return none
   * @note none
  */
void MATRIX Matrix 3f SetRow (Vector 3f t V, Matrix 3f t M, int row)
{ 
     M[row][0] = V[0];M[row][1] = V[1];M[row][2] = V[2];} 
/**<br>* @brief
                  Get dot vector product.
   * @param[in] V1 Pointer to vector V1.
  * @param[in] V2 Pointer to vector V2.
  * @return Vector product.
 * @note (V1, V2)
```

```
 */
float MATRIX_Vect_3f_Dot (Vector_3f_t V1, Vector_3f_t V2) 
{ 
      return V1[0]*V2[0] + V1[1]*V2[1] + V1[2]*V2[2]; 
} 
/**<br>* @brief
 * @brief Get vector length.<br>* @param[in] V Pointer to vecto
                   V Pointer to vector V.
   * @return Length.
   * @note none
  */
float MATRIX Vect 3f Length (Vector 3f t V)
{ 
      return sqrt(V[0]*V[0] + V[1]*V[1] + V[2]*V[2]); 
} 
/**<br>* @brief
  * @brief Get vector length squared.<br>* @param[in] V Pointer to vector V.
   * @param[in] V Pointer to vector V.
                   Length squared.
   * @note none
   */
float MATRIX Vect 3f LengthSqr (Vector 3f t V)
{ 
      return V[0]*V[0] + V[1]*V[1] + V[2]*V[2];} 
/**<br>* @brief
  * @brief Get cosine between vectors.<br>* @param[in] V1 Pointer to vector V1.
   * @param[in] V1 Pointer to vector V1.
   * @param[in] V2 Pointer to vector V2.
  * @return Cosine between vectors.<br>* @note cos(V1,V2)
                   cos(V1,V2) */
float MATRIX Vect 3f Cos (Vector 3f t V1, Vector 3f t V2)
{ 
      return MATRIX_Vect_3f_Dot(V1, 
V2)/sqrt(MATRIX_Vect_3f_LengthSqr(V1)*MATRIX_Vect_3f_LengthSqr(V2)); 
} 
/**<br>* @brief
                   Get angle between vectors.
   * @param[in] V1 Pointer to vector V1.
   * @param[in] V2 Pointer to vector V2.
  * @return Angle between vectors.<br>* @note ang(V1,V2)
                   ang(V1,V2)
   */
float MATRIX_Vect_3f_Ang (Vector 3f t V1, Vector 3f t V2)
{ 
      return acos( MATRIX_Vect_3f_Dot(V1, V2)/sqrt( 
MATRIX Vect 3f LengthSqr(V1)*MATRIX Vect 3f LengthSqr(V2) ) );
} 
/**<br>* @brief
                   Cross vector product.
   * @param[in] V1 Pointer to vector V1.
   * @param[in] V2 Pointer to vector V2.
   * @param[out] V_result Pointer to vector V_result
   * @return nope
                   [V1[3], V2[3]] = V result[3] */
void MATRIX Vect 3f Cross (Vector 3f t V1, Vector 3f t V2, Vector 3f t V result)
{
```

```
V result[0] = V1[1]*V2[2] - V1[2]*V2[1];
      V result[1] = V1[2]*V2[0] - V1[0]*V2[2];
      V result[2] = V1[0]*V2[1] - V1[1]*V2[0];
} 
/**<br>* @brief
                  Normalize vector.
  * @param[in] V Pointer to vector V.
   * @param[out] V_result Pointer to vector V_result
   * @return nope
  * @note nope
  */
void MATRIX Vect 3f Notmalize (Vector 3f t V, Vector 3f t V result)
{ 
      float temp = 0.f; 
      temp = 1.f/MATRIX_Vect_3f_Length(V);
      V result[0] = V[0] * temp;
      V result[1] = V[1] * temp;
      V result[2] = V[2] * temp;
} 
/**<br>* @brief
                  Normalize vector.
   * @param[in/out] V Pointer to vector V.
   * @return nope
  * @note nope
  */
void MATRIX_Vect_3f_NotmalizeSelf(Vector_3f_t V) 
{ 
      float temp = 0.f; 
      temp = 1.f/MATRIX Vect 3f Length(V);
     V[0] = V[0] * temp;V[1] = V[1] * temp;V[2] = V[2] * temp;} 
/**<br>* @brief
 * @brief Get projection vector.<br>* @param[in] V1 Pointer to vector V
   * @param[in] V1 Pointer to vector V1.
                V2 Pointer to vector V2.
   * @param[out] V_result Pointer to vector V_result.
  * @return nope
  * @note proreject(V1,V2)
  */
void MATRIX_Vect_3f_Project(Vector_3f_t V1, Vector_3f_t V2, Vector_3f_t V_result) 
{ 
      float temp = 0.f; 
      temp = MATRIX Vect 3f Dot(V1, V2) / MATRIX Vect 3f LengthSqr(V2);
      V result[0] = V2[0] * temp;
      V result[1] = V2[1] * temp;
      V_{\text{result}}[2] = V2[2] * temp;} 
/**<br>* @brief
 * @brief Get rejection vector.<br>* @param[in] V1 Pointer to vector
                  V1 Pointer to vector V1.
  * @param[in] V2 Pointer to vector V2.
  * @param[out] V_result Pointer to vector V_result.
  * @return nope
  * @note reject(V1,V2)
```

```
121
```
\*/

```
void MATRIX_Vect_3f_Reject(Vector_3f_t V1, Vector_3f_t V2, Vector_3f_t V_result ) 
{ 
     float temp = 0.f;
     temp = MATRIX Vect 3f Dot(V1, V2) / MATRIX Vect 3f LengthSqr(V2);
     V result[0] = V1[0] - V2[0] * temp;
     V result[1] = V1[1] - V2[1] * temp;
     V result[2] = V1[2] - V2[2] * temp;
} 
/**
 * @brief Get Euler angle.
 * @param[in] M1 Pointer to matrix M1.
  * @param[out] Euler Pointer to vector Euler.
  * @return nope
                Euler[3] = {roll, pitch, yaw}; */
void MATRIX_Matrix_3f_GetEuler (Matrix_3f_t M1, Vector_3f_t Euler) 
{ 
     Euler[0] = \text{atan2}(-M1[1][2], M1[2][2]);
     Euler[1] = \text{asin}(M1[0][2]);
     Euler[2] = atan2(-M1[0][1], M1[0][0]);
}
```
# **Файл: lsm303dhlc.h**

```
/*
 * lsm303dlhc.h
 *
 * Created on: 7 мар. 2023 г.
   Author: Mihail M.
 */
#ifndef INC_LSM303DLHC_H_ 
#define INC_LSM303DLHC_H_ 
#include "main.h"
#include "cmsis_os.h"
#define LSM303DLHC_MULTIPLE_FLAG 0x80 
#define LSM_MAX_TIMEOUT 0x0001 
#define LSM303_DEBUG 0 
#define LSM303_FREERTOS 1 
#define MAX(a, b) (a \ge b ? a : b)#define MIN(a, b) (a \leq b ? a : b)
#define LSM303DLHC_ACCEL_ADDRESS 0x32<br>
#define LSM303DLHC MAG ADDRESS 0x3C
#define LSM303DLHC MAG ADDRESS
/************************FREERTOS******************************************/
#define LSM303DLHC_TASK_PERIOD 30 
#define LSM303DLHC_TASK_PRIORITY 3 
/************************Register map**************************************/
// Accel
#define LSM303DLHC_WHO_AM_I_A 0x0F<br>
#define LSM303DLHC CTRL REGI A 0x20
                                              0x20 // Data rate, Low-power mode, Z,Y,X-axis
enable.
#define LSM303DLHC_CTRL_REG2_A 0x21 // High-pass filter.<br>
#define LSM303DLHC CTRL REG3 A 0x22 // Interrupts INT1.
#define LSM303DLHC_CTRL_REG3_A
```
**#define** LSM303DLHC\_CTRL\_REG4\_A 0x23 // Update, Scale, Resolution, etc. **#define** LSM303DLHC\_CTRL\_REG5\_A 0x24 // Reboot memory, FIFO, etc. **#define** LSM303DLHC<sup>-</sup>CTRL<sup>-REG6-A</sup> 0x25 // Interrupts PAD2<br>**#define** LSM303DLHC REFERENCE A 0x26 **#define** LSM303DLHC\_REFERENCE\_A  $0x26$ <br>**#define** LSM303DLHC STATUS REG A  $0x27$ **#define** LSM303DLHC\_STATUS\_REG\_A 0x27<br> **#define** LSM303DLHC OUT X L A 0x28 **#define** LSM303DLHC\_OUT\_X\_L\_A 0x28 **#define** LSM303DLHC\_OUT\_X\_H\_A 0x29 **#define** LSM303DLHC\_OUT\_Y\_L\_A 0x2A **#define** LSM303DLHC\_OUT\_Y\_H\_A 0x2B **#define** LSM303DLHC\_OUT\_Z\_L\_A 0x2C #define LSM303DLHC OUT Z H A // Mag **#define** LSM303DLHC\_CRA\_REG\_M 0x00<br> **#define** LSM303DLHC\_CRB\_REG\_M 0x01 **#define** LSM303DLHC\_CRB\_REG\_M 0x01<br> **#define** LSM303DLHC MR REG M 0x02 **#define** LSM303DLHC\_MR\_REG\_M<br>**#define** LSM303DLHC\_OUT X H M 0x03 **#define** LSM303DLHC\_OUT\_X\_H\_M 0x03<br> **#define** LSM303DLHC\_OUT\_X\_L\_M 0x04 **#define** LSM303DLHC\_OUT\_X\_L\_M 0x04 **#define** LSM303DLHC\_OUT\_Z\_H\_M 0x05<br> **#define** LSM303DLHC\_OUT\_Z\_L\_M 0x06 **#define** LSM303DLHC<sup>-</sup>OUT<sup>-</sup>Z<sup>-</sup>L<sup>-M</sup> 0x06<br> **#define** LSM303DLHC OUT Y H M 0x07 **#define** LSM303DLHC<sup>-</sup>OUT<sup>-</sup>Y<sup>-H-M</sup> 0x07<br> **#define** LSM303DLHC OUT Y L M 0x08 **#define** LSM303DLHC<sup>-</sup>OUT<sup>-</sup>Y<sup>-</sup>L<sup>-M</sup> 0x08<br> **#define** LSM303DLHC SR REG M 0x09 **#define** LSM303DLHC<sup>-</sup>SR\_REG\_M 0x09<br> **#define** LSM303DLHC IRA REG M 0x0A **#define** LSM303DLHC<sup>-</sup>IRA\_REG\_M 0x0A<br> **#define** LSM303DLHC IRB\_REG\_M 0x0B **#define** LSM303DLHC<sup>-</sup>IRB<sup>-</sup>REG<sup>-</sup>M 0x0B<br>**#define** LSM303DLHC<sup>-</sup>IRC<sup>-</sup>REG<sup>-M</sup> 0x0C **#define** LSM303DLHC\_IRC\_REG\_M 0x0C<br>**#define** LSM303DLHC TEMP OUT H M 0x31 **#define** LSM303DLHC\_TEMP\_OUT\_H\_M 0x31<br>**#define** LSM303DLHC TEMP OUT L M 0x32 #define LSM303DLHC<sup>-TEMP</sub>-OUT\_L\_M</sup> /\* Address of device \*/ **#define** LSM303DLHC\_I\_AM\_A 0x33 /\*\*\*\*\*\*\*\*\*\*\*\*\*\*\*\*\*\*\*\*\*Bit mask\*\*\*\*\*\*\*\*\*\*\*\*\*\*\*\*\*\*\*\*\*\*/ /\*\*\*\*\*\*\*\*\*\*\*\*\*\*\*\*\*\*\*\*\*Accel\*\*\*\*\*\*\*\*\*\*\*\*\*\*\*\*\*\*\*\*\*\*\*\*\*/ /\*\*\*\*\*\*\*\*\*\*\*\*\*\*\*\*\*\*\*\*\*CTRL\_REG1\_A\*\*\*\*\*\*\*\*\*\*\*\*\*\*\*\*\*\*\*/ **typedef enum** { *LSM303DLHC\_ACCEL\_DATA\_RATE\_OFF* = (0<<4), *LSM303DLHC\_ACCEL\_DATA\_RATE\_1HZ* = (1<<4), *LSM303DLHC\_ACCEL\_DATA\_RATE\_10HZ* = (2<<4), *LSM303DLHC\_ACCEL\_DATA\_RATE\_25HZ* = (3<<4), *LSM303DLHC\_ACCEL\_DATA\_RATE\_50HZ* = (4<<4), *LSM303DLHC\_ACCEL\_DATA\_RATE\_100HZ* = (5<<4), *LSM303DLHC\_ACCEL\_DATA\_RATE\_200HZ* = (6<<4), *LSM303DLHC\_ACCEL\_DATA\_RATE\_400HZ* = (7<<4), *LSM303DLHC\_ACCEL\_DATA\_RATE\_1\_620kHZ* = (8<<4), // Low-power mode *LSM303DLHC\_ACCEL\_DATA\_RATE\_1\_344kHZ* = (9<<4) // Low-power mode (5.376 kHz) } LSM303DLHC\_Accel\_DataRate\_t; **typedef enum** { *LSM303DLHC\_ACCEL\_MODE\_CONTINUOUS* = (0<<7), *LSM303DLHC\_ACCEL\_MODE\_SINGLE* = (1<<7) } LSM303DLHC\_Accel\_Update\_Mode\_t; **typedef enum** { *LSM303DLHC\_ACCEL\_NORMAL\_MODE* = (0<<3), *LSM303DLHC\_ACCEL\_LOW\_POWER\_MODE* = (1<<3) } LSM303DLHC Accel Power Mode t; **typedef enum** {

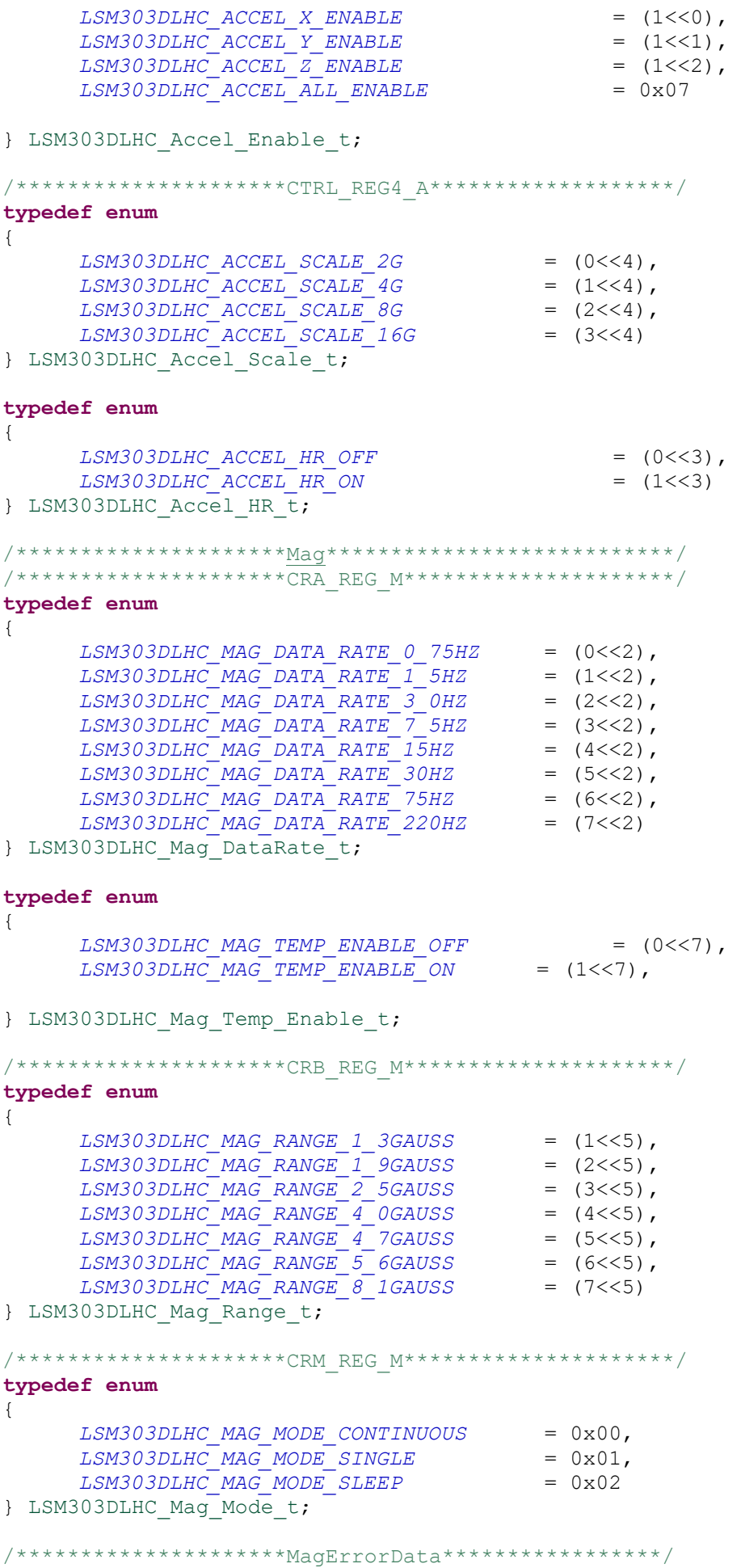

```
typedef enum
{ 
     LSM303DLHC_Mag_Data_Error_NO_overflow = 0x00, 
     LSM303DLHC_Mag_Data_Error_YES_overflow = 0x01, 
} LSM303DLHC_Mag_Data_Error_t; 
/*********************InitStruct*******************/
typedef struct
{ 
     I2C_HandleTypeDef* I2C_handler;
     LSM303DLHC_Accel_DataRate_t Accel_DataRate; 
     LSM303DLHC_Accel_Power_Mode_t Accel_Power_Mode; 
     LSM303DLHC_Accel_Enable t
     LSM303DLHC_Accel_HR_t Accel_HR; 
     LSM303DLHC_Accel_Scale_t Accel_Scale; 
     LSM303DLHC_Accel_Update_Mode t
     LSM303DLHC_Mag_DataRate_t Mag_DataRate;<br>
LSM303DLHC_Mag_Temp_Enable_t Mag_Temp_Enable;
     LSM303DLHC Mag Temp Enable t
     LSM303DLHC Mag Range t Mag Range;
     LSM303DLHC_Mag_Mode_t Mag_Mode;
} LSM303DLHC_HandleTypeDef; 
/*********************DataStruct*******************/
typedef struct
{ 
     float data_A[3]; 
     float data_M[3]; 
} LSM303DLHC_Data_t; 
typedef float Vector_3f_t[3]; 
typedef float Matrix_3f_t[3][3]; 
\sharp \textbf{if} (LSM303 FREERTOS == 1)
typedef struct
{ 
     float azimuth; 
     float grav incline;
}LSM303DLHC_Azimuth_GarvInkl_t; 
extern LSM303DLHC HandleTypeDef LSM303DLHC Handle main;
extern xQueueHandle xQueue_LSM303DLHC_angles; 
#endif
#ifdef MAG_CALIBRATION 
void LSM303DLHC_TransMagData (LSM303DLHC_HandleTypeDef* LSM303DLHC_Handler, 
UART HandleTypeDef* UART Handle);
void LSM303DLHC_TransAcellData (LSM303DLHC_HandleTypeDef* LSM303DLHC_Handler, 
UART HandleTypeDef* UART Handle);
void LSM303DLHC_TransMagCalibData (LSM303DLHC_HandleTypeDef* LSM303DLHC_Handler, 
UART HandleTypeDef* UART Handle);
```
**void** LSM303DLHC\_TransAzimuth (LSM303DLHC\_HandleTypeDef\* LSM303DLHC\_Handler, UART HandleTypeDef\* UART Handle);

#### **#endif**

HAL StatusTypeDef LSM303DLHC Init(LSM303DLHC HandleTypeDef\* LSM303DLHC Handler);

**void LSM303DLHC\_AccelGetData** (LSM303DLHC\_HandleTypeDef\* LSM303DLHC\_Handler, LSM303DLHC\_Data\_t\* Data); **void LSM303DLHC\_MagGetData** (LSM303DLHC\_HandleTypeDef\* LSM303DLHC\_Handler, LSM303DLHC\_Data\_t\* Data);

**void LSM303DLHC\_GetAzimuth\_GravIvclin** (LSM303DLHC\_HandleTypeDef\* LSM303DLHC\_Handler, **float**\* azimuth, **float**\* grav incline); **#endif** /\* INC\_LSM303DLHC\_H\_ \*/

## **Файл: lsm303dhlc.c**

```
/ * * lsm303dhlc.c
 *
   Created on: 7 мар. 2023 г.
       Author: Mihail M.
 */
#include <stdio.h>
#include "lsm303dlhc.h"
#include "matrix.h"
const float CalibMatix_h_M[3] = {12.499429, -120.765112, 32.770673}; 
const float CalibMatix_A_M[3][3] = {{0.803805, 0.001796, 0.014684}, 
                                                        {0.001796, 0.769718, 0.000536}, 
                                                        {0.014684, 0.000536, 0.874538}}; 
const float CalibMatix_h_A[3] = {108.896153, 430.867198, -79.326651}; 
const float CalibMatix_A_A[3][3] = {{0.989742, 0.001388, -0.022085}, 
                                                        {0.001388, 0.972571, 0.007682}, 
                                                        {-0.022085, 0.007682, 1.017349}}; 
static void LSM303DLHC_AccelWrite (LSM303DLHC_HandleTypeDef* LSM303DLHC_Handler, uint8_t
RegisterAddr, uint8 t value);
static uint8_t LSM303DLHC_AccelRead (LSM303DLHC_HandleTypeDef* LSM303DLHC_Handler, uint8_t
RegisterAddr); 
static void LSM303DLHC_MagWrite (LSM303DLHC_HandleTypeDef* LSM303DLHC_Handler, uint8_t
RegisterAddr, uint8 t value);
static uint8_t LSM303DLHC_MagRead (LSM303DLHC_HandleTypeDef* LSM303DLHC_Handler, uint8_t
RegisterAddr); 
static void LSM303DLHC_Filt_EMA (float* grav_incline, float* azimuth, float K); 
static void vTask_LSM303DLHC_GetAzimuth_GravIvclin (void* pvParameter); 
/**<br>* @brief
  * @brief LSM303DLHC Initialization Function
                 LSM303DLHC Handler Points to an LSM303DLHC HandleTypeDef structure that
contains
  * the configuration information for the specified LSM303DLHC.<br>* @retval HAL StatusTypeDef
                  HAL StatusTypeDef
  \starHAL StatusTypeDef LSM303DLHC Init (LSM303DLHC HandleTypeDef* LSM303DLHC Handler)
{ 
      if(LSM303DLHC_AccelRead(LSM303DLHC_Handler, LSM303DLHC_WHO_AM_I_A) != LSM303DLHC_I_AM_A) 
             return HAL_ERROR; 
      uint8 t temp = 0x00;
```

```
/************************************************************************************/
      //Set CTRL_REG1_A
      temp = LSM303DLHC Handler->Accel DataRate | LSM303DLHC Handler->Accel Power Mode |
LSM303DLHC_Handler->Accel_Enable; 
     LSM303DLHC AccelWrite(LSM303DLHC Handler, LSM303DLHC CTRL REG1 A, temp);
      if (LSM303DLHC AccelRead(LSM303DLHC Handler, LSM303DLHC CTRL REG1 A) != temp)
             return HAL_ERROR; 
      /************************************************************************************/
      //Set CTRL_REG4_A
      temp = 0 \times 00;
      temp = LSM303DLHC Handler->Accel Scale | LSM303DLHC Handler->Accel HR |
LSM303DLHC Handler->Accel Update Mode;;
      LSM303DLHC AccelWrite(LSM303DLHC Handler, LSM303DLHC CTRL REG4 A, temp);
      if (LSM303DLHC_AccelRead(LSM303DLHC_Handler, LSM303DLHC_CTRL_REG4_A) != temp) 
                   return HAL_ERROR; 
      /************************************************************************************/
      //Set CRA_REG_M
      temp = 0 \times 00;
      temp = LSM303DLHC Handler->Mag DataRate | LSM303DLHC Handler->Mag Temp Enable;
      LSM303DLHC MagWrite(LSM303DLHC_Handler, LSM303DLHC_CRA_REG_M, temp);
      if (LSM303DLHC MagRead(LSM303DLHC Handler, LSM303DLHC CRA REG M) != temp)
                   return HAL_ERROR; 
      /************************************************************************************/
      //Set CRB_REG_M
      temp = 0x00;temp = LSM303DLHC Handler->Mag Range;
      LSM303DLHC_MagWrite(LSM303DLHC_Handler, LSM303DLHC_CRB_REG_M, temp);
      if (LSM303DLHC MagRead(LSM303DLHC Handler, LSM303DLHC CRB REG M) != temp)
                   return HAL_ERROR; 
      /************************************************************************************/
      //Set MR_REG_M
      temp = 0x00;
      temp = LSM303DLHC Handler->Mag Mode;
      LSM303DLHC MagWrite(LSM303DLHC<sup>-</sup>Handler, LSM303DLHC MR REG M, temp);
      if (LSM303DLHC MagRead(LSM303DLHC Handler, LSM303DLHC MR REG M) != temp)
                   return HAL_ERROR; 
\sharp \text{if} (LSM303 FREERTOS == 1)
     if(xTaskCreate(vTask_LSM303DLHC_GetAzimuth_GravIvclin, NULL, configMINIMAL_STACK_SIZE, 
NULL, LSM303DLHC_TASK_PRIORITY, NULL) == errCOULD_NOT ALLOCATE REQUIRED MEMORY)
            return HAL_ERROR; 
       xQueue_LSM303DLHC_angles = xQueueCreate(1,sizeof(LSM303DLHC_Azimuth_GarvInkl_t)); 
      if(xQueue_LSM303DLHC_angles == NULL) 
            return HAL_ERROR; 
#endif
     return HAL_OK; 
} 
/**
   * @brief Register data writing to Accel.
   * @param[in] LSM303DLHC_Handler Points to an LSM303DLHC_HandleTypeDef structure that 
contains
                        the configuration information for the specified LSM303DLHC.
   * @param[in] RegisterAddr Register address.
   * @param[in] value Transferred value.
   * @return none
```

```
 */
 static void LSM303DLHC_AccelWrite (LSM303DLHC_HandleTypeDef* LSM303DLHC_Handler, uint8_t
RegisterAddr, uint8 t value)
{ 
      HAL I2C Mem Write(LSM303DLHC Handler->I2C handler, LSM303DLHC ACCEL ADDRESS,
(uint16 t)RegisterAddr, I2C MEMADD SIZE 8BIT, \overline{\text{value}}, 1, LSM MAX TIMEOUT);
} 
/**
   * @brief Read register from Accel.
  * @param[in] LSM303DLHC_Handler Points to an LSM303DLHC_HandleTypeDef structure that 
contains
                        the configuration information for the specified LSM303DLHC.
  * @param[in] RegisterAddr Register address.
              Value of register.
  */
 static uint8_t LSM303DLHC_AccelRead (LSM303DLHC_HandleTypeDef* LSM303DLHC_Handler, uint8_t
RegisterAddr) 
{ 
     uint8 t value=0;
     HAL I2C Mem Read(LSM303DLHC Handler->I2C handler, LSM303DLHC ACCEL ADDRESS,
(uint16 t)RegisterAddr, I2C MEMADD SIZE 8BIT, &value, 1, LSM MAX TIMEOUT);
     return value; 
} 
/**<br>* @brief
            Get data accel.
  * @param[in] LSM303DLHC_Handler Points to an LSM303DLHC_HandleTypeDef structure that 
contains
                        the configuration information for the specified LSM303DLHC.
  * @param[in] Data Points to an LSM303DLHC_Data_t structure that contains
                       the data from accel LSM303DLHC.
  * @return none
   * @note none
  */
void LSM303DLHC_AccelGetData (LSM303DLHC_HandleTypeDef* LSM303DLHC_Handler, LSM303DLHC_Data_t* 
Data) 
{ 
      uint8 t buffer[6] = \{0, \};
\text{#if} (LSM303<sup>-</sup>FREERTOS == 1)
       vTaskSuspendAll(); 
      HAL_I2C_Mem_Read(LSM303DLHC_Handler->I2C_handler, LSM303DLHC_ACCEL_ADDRESS, 
LSM303DLHC_OUT_X_L_A|LSM303DLHC_MULTIPLE_FLAG, I2C_MEMADD_SIZE_8BIT, buffer, 6, 
LSM_MAX_TIMEOUT);
      xTaskResumeAll(); 
#else
      HAL_I2C_Mem_Read(LSM303DLHC_Handler->I2C_handler, LSM303DLHC_ACCEL_ADDRESS,
LSM303DLHC_OUT_X_L_A|LSM303DLHC_MULTIPLE_FLAG, I2C_MEMADD_SIZE_8BIT, buffer, 6,
LSM_MAX_TIMEOUT);
#endif
      Data->data A[0] = (int16 t)((buffer[1] << 8) | buffer[0]);
      Data->data_A[1] = (int16_t)((buffer[3] << 8) | buffer[2]);Data->data A[2] = (int16 t)((buffer[5] << 8) | buffer[4]);
} 
/**<br>* @brief
             Register data writing to Mag.
  * @param[in] LSM303DLHC_Handler Points to an LSM303DLHC_HandleTypeDef structure that 
contains
  * the configuration information for the specified LSM303DLHC.
```

```
 * @param[in] RegisterAddr Register address.
   * @param[in] value Transferred value.
  * @return
  */
static void LSM303DLHC_MagWrite (LSM303DLHC_HandleTypeDef* LSM303DLHC_Handler, uint8_t
RegisterAddr, uint8 t value)
{ 
      HAL I2C Mem Write(LSM303DLHC Handler->I2C handler, LSM303DLHC MAG ADDRESS,
(uint16 t)RegisterAddr, I2C MEMADD SIZE 8BIT, &value, 1, LSM MAX TIMEOUT);
} 
/**
  * @brief Read register from Mag.
  * @param[in] LSM303DLHC_Handler Points to an LSM303DLHC_HandleTypeDef structure that 
contains
                        the configuration information for the specified LSM303DLHC.
   * @param[in] RegisterAddr Register address.
              Value of register.
   */
static uint8_t LSM303DLHC_MagRead (LSM303DLHC_HandleTypeDef* LSM303DLHC_Handler, uint8_t
RegisterAddr) 
{ 
      uint8 t value=0;
     HAL_I2C_Mem_Read(LSM303DLHC_Handler->I2C_handler, LSM303DLHC_MAG_ADDRESS,
(uint16 t)RegisterAddr, I2C MEMADD SIZE 8BIT, \overline{\text{value}}, 1, LSM MAX TIMEOUT);
     return value; 
} 
/**
   * @brief Get data mag.
  * @param[in] LSM303DLHC_Handler Points to an LSM303DLHC_HandleTypeDef structure that 
contains
                        the configuration information for the specified LSM303DLHC.
  * @param[in] Data Points to an LSM303DLHC_Data_t structure that contains
                       the data from mag LSM303DLHC.
  * @return none
  * @note
  */
void LSM303DLHC_MagGetData (LSM303DLHC_HandleTypeDef* LSM303DLHC_Handler, LSM303DLHC_Data_t* 
Data) 
{ 
      uint8 t buffer[6] = \{0, \};
\text{#if} (LSM303<sup>-</sup>FREERTOS == 1)
      vTaskSuspendAll();
       HAL_I2C_Mem_Read(LSM303DLHC_Handler->I2C_handler, LSM303DLHC_MAG_ADDRESS, 
LSM303DLHC OUT X H M|LSM303DLHC_MULTIPLE_FLAG, I2C_MEMADD_SIZE_8BIT, buffer, 6,
LSM_MAX_TIMEOUT);
      xTaskResumeAll(); 
#else
     HAL I2C Mem Read(LSM303DLHC Handler->I2C handler, LSM303DLHC MAG ADDRESS,
LSM303DLHC_OUT_X_H_M|LSM303DLHC_MULTIPLE_FLAG, I2C_MEMADD_SIZE_8BIT, buffer, 6,
LSM_MAX_TIMEOUT);
```

```
#endif
```

```
Data->data M[0] = (int16 t)((buffer[0] << 8) | buffer[1]);
     Data->data M[1] = (int16 t)((buffer[4] << 8) | buffer[5]);
     Data->data M[2] = (int16 t)((buffer[2] << 8) | buffer[3]);
} 
/**
  * @brief Get data accel.
```

```
 * @param[in] LSM303DLHC_Handler Points to an LSM303DLHC_HandleTypeDef structure that 
contains
                        the configuration information for the specified LSM303DLHC.
  * @param[out] azimuth Points to an data azimuth
  * @param[out] grav_inclineh Points to an data grav_incline
  * @return none
 * @note
  */
void LSM303DLHC_GetAzimuth_GravIvclin (LSM303DLHC_HandleTypeDef* LSM303DLHC_Handler, float* 
azimuth, float* grav incline)
{ 
      LSM303DLHC Data t Data;
      LSM303DLHC_MagGetData(LSM303DLHC_Handler, &Data);
      LSM303DLHC_AccelGetData(LSM303DLHC_Handler, &Data);
     Vector 3f t vCalib M;
      Vector<sup>3ft</sup> vCalib A;
     MATRIX Vect 3f Dif(Data.data_A, CalibMatix_h_A, Data.data_A);
     MATRIX Vect 3f Dif(Data.data M, CalibMatix h M, Data.data M);
      MATRIX Vect 3f Transf(Data.data_A, CalibMatix_A_A, vCalib_A);
     MATRIX Vect 3f Transf(Data.data_M, CalibMatix_A_M, vCalib_M);
      Vector 3f t vX, vY, vZ;
     MATRIX Vect 3f Reject(vCalib M, vCalib A, vX);
      MATRIX\overline{V}ect\overline{3f} NotmalizeSelf(vX);
      MATRIX_Vect_3f_Notmalize(vCalib_A, vZ); 
      MATRIX_Vect_3f_Cross(vX, vZ, vY); 
     Matrix 3f t M;
     MATRIX Matrix 3f SetRow(vX, M, 0);
      MATRIXMatrix3fSetRow(vY, M, 1);
     MATRIX<sup>Matrix</sub><sup>3f</sup>SetRow(vZ, M, 2);</sup>
      Vector 3f t vElure;
     MATRIX Matrix 3f GetEuler(M, vElure);
      float yaw = vE1ure[2] * CON DEGREE;*azimuth = (yaw > 0) ? 360-yaw : -yaw;
      /*Calib*/
      if(*azimuth > 360)
       { 
            *azimuth - 360;
       } 
      Vector 3f t vZaxis = \{0,0,1\};*grav incline = MATRIX Vect 3f Ang(vZ, vZaxis)*CON DEGREE;
     LSM303DLHC Filt EMA(grav incline, azimuth, 0.1);
} 
/**<br>* @brief
             Implementation of the EMA filter
   * @param[in] grav_incline
  * @param[in] azimuth
  * @param[in] K
   * @return none
   * @note none
  */
static void LSM303DLHC_Filt_EMA (float* grav_incline, float* azimuth, float K) 
{ 
      static float filt grav incline = 0;
      static float filt_azimuth = 0;
```

```
filt grav incline += (*grav incline - filt grav incline) * K;
      filt azimuth += (*azimuth - filt azimuth) * K;
      *grav incline = filt grav incline;
      *azimuth = filt azimuth;
} 
\sharp \text{if} (LSM303 FREERTOS == 1)
/**
   * @brief Task for the implementation of the sensor.
   */
static void vTask_LSM303DLHC_GetAzimuth_GravIvclin (void* pvParameter) 
{ 
      LSM303DLHC Data t Data = {0,};Vector 3f t vCalib M = \{0, \};
      Vector 3f t vCalib A = \{0, \};
      Vector 3f t vX = \{\overline{0},\};
      Vector 3f t vY = \{0, \};
     Vector 3f^{-}t vZ = {0,};
     Matrix 3f t M = \{0, \};
     Vector 3f t vElure = \{0, \};
      float yaw = 0; 
      Vector 3f t vZaxis = \{0,0,1\};LSM303DLHC Azimuth GarvInkl t DataAngle = {0,};
       portTickType xLastWakeTime = xTaskGetTickCount(); 
      for(;;) 
       { 
 /*
              * Refresh data.
             \star /
            xQueueReceive(xQueue LSM303DLHC angles, &DataAngle, 0);
             /*
              * Getting data.
              */
            LSM303DLHC_MagGetData(&LSM303DLHC_Handle_main, &Data);
            LSM303DLHC AccelGetData(&LSM303DLHC Handle main, &Data);
             /*
              * Calibration.
              */
             MATRIX_Vect_3f_Dif(Data.data_A, CalibMatix_h_A, Data.data_A); 
            MATRIX_Vect_3f_Dif(Data.data_M, CalibMatix_h_M, Data.data_M);
            MATRIX_Vect_3f_Transf(Data.data_A, CalibMatix_A_A, vCalib_A);
            MATRIX Vect 3f Transf(Data.data M, CalibMatix A M, vCalib M);
             /*
              * Getting two perpendicular vectors.
 */
             MATRIX_Vect_3f_Reject(vCalib_M, vCalib_A, vX); 
             MATRIX_Vect_3f_NotmalizeSelf(vX); 
            MATRIX Vect 3f Notmalize(vCalib A, vZ);
            / *
              * Getting third perpendicular vectors.
              */
            MATRIX Vect_3f_Cross(vX, vZ, vY);
            / \star * Creation matrix.
              */
            MATRIX Matrix 3f SetRow(vX, M, 0);
            MATRIX Matrix 3f SetRow(vY, M, 1);
            MATRIX Matrix 3f SetRow(vZ, M, 2);
             /*
              * Getting angles.
              */
            MATRIX Matrix 3f GetEuler(M, vElure);
            yaw = vElure[2] * CON DEGREE;
```

```
DataAngle.azimuth = (yaw > 0) ? 360-yaw : -yaw;
           DataAngle.grav_incline = MATRIX Vect 3f Ang(vZ, vZaxis)*CON DEGREE;
            DataAngle.azimuth+= 40; 
            if(DataAngle.azimuth > 360) 
\{ DataAngle.azimuth -= 360; 
 } 
            / \star* Filtration.
 */
           LSM303DLHC_Filt_EMA(&DataAngle.azimuth, &DataAngle.grav_incline, 0.1);
            xQueueSendToBack(xQueue_LSM303DLHC_angles, &DataAngle, 0); 
           vTaskDelayUntil( &xLastWakeTime, ( LSM303DLHC TASK PERIOD / portTICK RATE MS ) );
 } 
      vTaskDelete(NULL); 
} 
#endif
\sharp \text{if} (LSM303 DEBUG == 1)
void LSM303DLHC_TransMagData (LSM303DLHC_HandleTypeDef* LSM303DLHC_Handler, 
UART HandleTypeDef* UART Handle)
{ 
     LSM303DLHC Data t DataXYZ;
     uint8 t buffer[23];
     LSM303DLHC_MagGetData(LSM303DLHC_Handler, &DataXYZ);
      sprintf(buffer, "%6d;%6d;%6d;\r\n", (int)DataXYZ.data_M[0], (int)DataXYZ.data_M[1], 
(int)DataXYZ.data_M[2]); 
     HAL UART Transmit(UART Handle, buffer, sizeof(buffer), 0xFF);
     HAL Delay(100);
} 
void LSM303DLHC_TransMagCalibData (LSM303DLHC_HandleTypeDef* LSM303DLHC_Handler, 
UART HandleTypeDef* UART Handle)
{ 
     LSM303DLHC Data t DataXYZ;
     Vector 3f t SendData;
     uint8 t buffer[23];
     LSM303DLHC_MagGetData(LSM303DLHC_Handler, &DataXYZ);
     MATRIX Vect 3f Dif(DataXYZ.data M, CalibMatix h M, DataXYZ.data M);
     MATRIX Vect 3f Transf(DataXYZ.data M, CalibMatix A M, SendData);
     sprintf(buffer, "%6d;%6d;%6d;\r\n", (int)SendData[0], (int)SendData[1],
(int)SendData[2]);
     HAL UART Transmit(UART Handle, buffer, sizeof(buffer), 0xFF);
     HAL Delay(100);
} 
void LSM303DLHC_TransAcellData (LSM303DLHC_HandleTypeDef* LSM303DLHC_Handler, 
UART HandleTypeDef* UART Handle)
{ 
     LSM303DLHC Data t DataXYZ;
     uint8 t buffer[23];
     LSM303DLHC AccelGetData(LSM303DLHC Handler, &DataXYZ);
      sprintf(buffer, "%6d;%6d;%6d;\r\n", (int)DataXYZ.data_A[0], (int)DataXYZ.data_A[1], 
(int)DataXYZ.data_A[2]); 
     HAL UART Transmit(UART Handle, buffer, sizeof(buffer), 0xFF);
     HAL Delay(100);
} 
void LSM303DLHC_TransAzimuth (LSM303DLHC_HandleTypeDef* LSM303DLHC_Handler, 
UART HandleTypeDef* UART Handle)
{
```

```
float azimuth, grav incl;
     uint8 t buffer[23];
     LSM303DLHC GetAzimuth GravIvclin(LSM303DLHC Handler, &azimuth, &grav incl);
     float temp azimuth = azimuth;
     //LSM303DLHC Filt EMA(&grav incl, &azimuth, 0.1);
     sprintf(buffer, "%6d;%6d;%6d;\r\n", (int)temp azimuth, (int)azimuth, (int)1);
     HAL UART Transmit(UART Handle, buffer, sizeof(buffer), 0xFF);
     HAL Delay(100);
}
```
**#endif**

#### **6 Библиотека датчика мутности**

## **Файл: turbidity.h**

**#ifndef** INC\_TURBIDITY\_H\_ **#define** INC\_TURBIDITY\_H\_ **#include** "main.h" **#include** "cmsis\_os.h" **#define** TURB\_TASK\_PRIOTITY 4 **#define** TURB\_CHOSEN\_ADC hadc1 **#define** TURB\_TASK\_PERIOD 500 **#define** TURB\_MAX\_TURBIDITY 49 **extern** ADC HandleTypeDef TURB CHOSEN ADC; **extern** xQueueHandle xQueue turb percent turbidity;

```
HAL_StatusTypeDef Turb_Init (void); 
#endif /* INC_TURBIDITY_H_ */
```
## **Файл: turbidity.c**

```
#include "turbidity.h"
static void vTaskTurb(void* pvParameter); 
static void Turb_Filt_EMA (float* percent_turbidity, float K); 
/*
  * Creating a task and a queue.
 */
HAL_StatusTypeDef Turb_Init (void) 
{ 
      if(xTaskCreate(vTaskTurb, NULL, configMINIMAL_STACK_SIZE, NULL, TURB_TASK_PRIOTITY, 
NULL) == errCOULD_NOT_ALLOCATE_REQUIRED_MEMORY)
                   return HAL_ERROR; 
       xQueue_turb_percent_turbidity = xQueueCreate(1,sizeof(float)); 
      if(xQueue turb percent turbidity == NULL)
                   return HAL_ERROR; 
      return HAL_OK; 
} 
/ \star * The task of obtaining turbidity sensor data using an ADC.
 */
static void vTaskTurb(void* pvParameter) 
{ 
      TickType t pxPreviousWakeTime = xTaskGetTickCount ();
      float percent_turbidity = 0.f;
```

```
uint8 t turbidity = 0;
      for(;;) 
       { 
            xQueueReceive(xQueue turb percent turbidity, &percent turbidity, 0);
            HAL ADC Start(&TURB CHOSEN ADC); /*запустим ацп*/
             HAL_ADC_PollForConversion(&TURB_CHOSEN_ADC,100);/*100- таймаут, дожидаемся конца
преобразований*/
            turbidity = HAL ADC GetValue(&TURB CHOSEN ADC);
            HAL ADC Stop(&TURB CHOSEN ADC);
            percent turbidity = (float)turbidity / <math>((float)TURB_MAX_TURBIDITY) * 100.f;Turb Filt EMA(&percent turbidity, 0.33);
             xQueueSendToBack(xQueue_turb_percent_turbidity, &percent_turbidity, 0); 
             vTaskDelayUntil(&pxPreviousWakeTime, TURB_TASK_PERIOD); 
 } 
       vTaskDelete(NULL); 
} 
/*
  * Implementation of EMA filter.
 \star /
static void Turb_Filt_EMA (float* percent_turbidity, float K) 
{ 
      static float filt_percent_turbidity = 0.f; 
      filt percent turbidity += (*percent turbidity - filt percent turbidity) * K;
      *percent turbidity = filt percent turbidity;
}
```
## **7 Библиотека GSM-модуля**

#### **Файл: gsm.h**

```
/*
 * gsm.h
 *
* Created on: 23 <u>мар</u>. 2023 г.
      Author: Mihail M.
 */
#ifndef INC_GSM_H_ 
#define INC_GSM_H_ 
#include "main.h"
#include "cmsis_os.h"
#define GSM_NUMBER "+79515914568"
#define GSM_CHOSEN_UART<br>
#define GSM_RECIVE_BUFFER SIZE 400
#define GSM_RECIVE_BUFFER_SIZE 300<br>
#define GSM_SMS_BUFFER_SIZE 300
#define GSM SMS BUFFER SIZE
#define GSM_SMS_SENDPERIOD_MS 3000 
#define GSM_TASK_PRIOTITY_SEND_SMS 2 
#define GSM_TASK_PRIOTITY_CHEK_RESP 6 
#define GSM_TASK_PRIOTITY_RECIVE_SMS 5 
HAL_StatusTypeDef GSM_Init (void); 
#endif /* INC_GSM_H_ */
```

```
134
```
### **Файл: gsm.c**

```
/*
 * gsm.c
 *
  * Created on: 23 мар. 2023 г.
       Author: Mihail M.
 */
#include <stdbool.h>
#include <string.h>
#include <stdio.h>
#include <stdlib.h>
#include "gsm.h"
#include "gps.h"
#include "lsm303dlhc.h"
#include "ds18b20.h"
xSemaphoreHandle xBinarySemaphore GSM send data;
xSemaphoreHandle xBinarySemaphore_GSM_send_sms; 
xSemaphoreHandle xBinarySemaphore GSM recive data;
xSemaphoreHandle xBinarySemaphore GSM recive sms;
uint8 t recive buffer[GSM_RECIVE_BUFFER_SIZE] = {0,};
extern xQueueHandle xQueue GSM set mode;
extern xQueueHandle xQueue_LSM303DLHC_angles; 
extern xQueueHandle xQueue_GPS_data; 
extern xQueueHandle xQueue_Ds18b20_temper; 
extern xQueueHandle xQueue turb percent turbidity;
extern UART_HandleTypeDef GSM_CHOSEN_UART; 
static void send_data(uint8_t *data, uint16_t size); 
static HAL_StatusTypeDef send_sms(const char *phone_number, uint8_t *sms_text); 
static void SMS_processing(uint8_t* Text); 
static void SMS_creation(uint8_t* Text); 
static void vTask_GSM_Chek_Response(void* pvParameter); 
static void vTask_GSM_Recive_SMS(void* pvParameter); 
static void vTask_GSM_Send_SMS(void* pvParameter); 
/*
 * Initialization of the tasks of semaphores and queues.
 */
HAL_StatusTypeDef GSM_Init (void) 
{ 
      if(xTaskCreate(vTask_GSM_Chek_Response, NULL, configMINIMAL_STACK_SIZE*2, NULL, 
GSM_TASK_PRIOTITY_CHEK_RESP,_NULL) == errCOULD_NOT_ALLOCATE_REQUIRED_MEMORY)
                   return HAL_ERROR; 
      if(xTaskCreate(vTask_GSM_Recive_SMS, NULL, configMINIMAL_STACK_SIZE*2, NULL, 
GSM_TASK_PRIOTITY_RECIVE_SMS,_NULL) == errCOULD_NOT_ALLOCATE_REQUIRED_MEMORY)
                  return HAL_ERROR; 
      if(xTaskCreate(vTask_GSM_Send_SMS, NULL, configMINIMAL_STACK_SIZE*2, NULL, 
GSM_TASK_PRIOTITY_SEND_SMS, NULL) == errCOULD_NOT_ALLOCATE_REQUIRED_MEMORY)
                   return HAL_ERROR; 
       vSemaphoreCreateBinary(xBinarySemaphore_GSM_send_data); 
      if(xBinarySemaphore GSM send data == NULL)
             return HAL_ERROR; 
      xSemaphoreTake(xBinarySemaphore GSM send data, portMAX DELAY);
       vSemaphoreCreateBinary(xBinarySemaphore_GSM_send_sms); 
      if(xBinarySemaphore GSM send sms == NULL)
             return HAL_ERROR; 
      xSemaphoreTake(xBinarySemaphore GSM send sms, portMAX DELAY);
```

```
 vSemaphoreCreateBinary(xBinarySemaphore_GSM_recive_data); 
      if(xBinarySemaphore GSM recive data == NULL)
             return HAL_ERROR; 
      xSemaphoreTake(xBinarySemaphore GSM_recive_data, portMAX_DELAY);
       vSemaphoreCreateBinary(xBinarySemaphore_GSM_recive_sms); 
      if(xBinarySemaphore GSM recive sms == \overline{\text{NULL}})
             return HAL_ERROR; 
      xSemaphoreTake(xBinarySemaphore GSM_recive_sms, portMAX_DELAY);
       xQueue_GSM_set_mode = xQueueCreate(1,sizeof(uint8_t)); 
      if(xQueue GSM set mode == NULL) return HAL_ERROR; 
      /*
        * Start receiving data.
        */
      HAL UARTEx ReceiveToIdle IT(&GSM CHOSEN UART, recive buffer, GSM RECIVE BUFFER SIZE);
      return HAL_OK; 
} 
/ * * Sending UART data using DMA.
 */
static void send_data(uint8_t *data, uint16_t size) 
{ 
      HAL UART Transmit DMA(&GSM CHOSEN UART, data, size);
       xSemaphoreTake(xBinarySemaphore_GSM_send_data, portMAX_DELAY); 
      asm("NOP"); 
} 
/ \star * Sending data tracking.
  */
void HAL_UART_TxCpltCallback(UART_HandleTypeDef *huart) 
{ 
      if (huart == &GSM_CHOSEN_UART) 
       { 
             xSemaphoreGiveFromISR(xBinarySemaphore_GSM_send_data, NULL); 
 } 
} 
/ * * Response processing task.
 */
static void vTask_GSM_Chek_Response(void* pvParameter) 
{ 
      /*
        * Setting GSM
        */
      HAL UART Transmit IT(&GSM CHOSEN UART, (uint8 t *)"AT\r\n", 4); /*Starting string*/
       vTaskDelay(500); 
      HAL UART Transmit IT(&GSM CHOSEN UART, (uint8 t *)"AT+CMEE=2\r\n", 11); /*Advanced level
of error reporting*/
       vTaskDelay(500); 
      HAL UART Transmit IT(&GSM CHOSEN UART, (uint8 t *) "AT+CMGF=1\r\n", 11); /*Text message
mode*/
       vTaskDelay(500); 
      HAL UART Transmit IT(&GSM CHOSEN UART, (uint8 t *)"ATE0\r\n", 6); /*Disable echo mode*/
       vTaskDelay(500);
```

```
HAL UART Transmit IT(&GSM CHOSEN UART, (uint8 t *)"AT+CNMI=2,2,0,0,0\r\n", 19);
/*Automatic notification of a new incoming message.*/
       vTaskDelay(500); 
      HAL UART Transmit IT(&GSM CHOSEN UART, (uint8 t *) "AT+CMGDA=\"DEL ALL\"\r\n", 19);
/*Delete all massages.*/
       vTaskDelay(500); 
       xSemaphoreTake(xBinarySemaphore_GSM_send_data, portMAX_DELAY); 
      for (;;)\{\qquad \} xSemaphoreTake(xBinarySemaphore_GSM_recive_data, portMAX_DELAY); 
             if(strstr((char*)recive_buffer ,"+CMGS") != NULL && strstr((char*)recive_buffer 
,"OK") != NULL) /*Tracking the success of sending a message.*/
                   xSemaphoreGive(xBinarySemaphore_GSM_send_sms); 
            else if(strstr((char<sup>*</sup>)recive_buffer,<sup>"+</sup>CMT") != NULL) /*Tracking the arrival of a
new message.*/
                  xSemaphoreGive(xBinarySemaphore GSM recive sms);
             else
                  memset(recive_buffer, '\0', GSM_RECIVE_BUFFER_SIZE);
 } 
       vTaskDelete(NULL); 
} 
/*
  * The task of receiving and processing new messages.
  */
static void vTask_GSM_Recive_SMS(void* pvParameter) 
{ 
      uint8 t sms recive buffer[GSM_RECIVE_BUFFER_SIZE] = {0,};
      for(;;) 
\{ xSemaphoreTake(xBinarySemaphore_GSM_recive_sms, portMAX_DELAY); 
            strcpy((char<sup>*</sup>)sms recive buffer, (char<sup>*</sup>)recive buffer);
            SMS processing(sms recive buffer);
            memset(recive buffer, '\0', GSM RECIVE BUFFER SIZE);
 } 
       vTaskDelete(NULL); 
} 
/*
  * Processing new massages.
 */
static void SMS_processing(uint8_t* Text) 
{ 
      char* temp = NULL; 
      uint8_t mode = 0;
       temp = strstr((char*)Text,"Mode:"); 
      temp = strstr((char<sup>*</sup>)temp,":");
      mode = *(temp+1) - '0';xQueueSendToBack(xQueue GSM set mode, &mode, 0);
} 
/ \star * Tracking receive data.
  */
void HAL_UARTEx_RxEventCallback(UART_HandleTypeDef *huart, uint16_t Size) 
{ 
      if(huart == \&GSM CHOSEN UART)
 { 
            xSemaphoreGiveFromISR(xBinarySemaphore GSM_recive_data, NULL);
            HAL UARTEX ReceiveToIdle IT(&GSM CHOSEN UART, recive buffer,
GSM_RECIVE_BUFFER_SIZE);
 } 
} 
/*
```

```
 * The task of creating and sending SMS messages.
  */
static void vTask_GSM_Send_SMS(void* pvParameter) 
{ 
      uint8 t sms text[GSM_SMS_BUFFER_SIZE] = \{\' \setminus 0',\};
      TickType t pxPreviousWakeTime = xTaskGetTickCount ();
      for (;;)\{\qquad \}SMS creation(sms text);
            send_sms(GSM_NUMBER, sms_text);
             memset(sms_text, '\0', GSM_SMS_BUFFER_SIZE); 
            vTaskDelayUntil(&pxPreviousWakeTime, GSM SMS SENDPERIOD MS);
 } 
       vTaskDelete(NULL); 
} 
/*
  * Send SMS using AT commands
 */
static HAL_StatusTypeDef send_sms(const char *phone_number, uint8_t *sms_text) 
{ 
      uint8 t temp buffer size = 100;
      char temp buffer[100];
     memset(temp_buffer,'\0',temp_buffer_size);
      sprintf(temp_buffer, "AT+CMGS=\"%s\"\r\n", phone_number);
      send data((uint8 t*)temp buffer, strlen(temp buffer));
       vTaskDelay(100/portTICK_RATE_MS); 
      send data(sms text, (uint16 t) strlen((char<sup>*</sup>) sms text));
       vTaskDelay(100/portTICK_RATE_MS); 
      send data((uint8 t *)"\r\n\x1A\r\n", 5);
       vTaskDelay(100/portTICK_RATE_MS); 
      if(xSemaphoreTake(xBinarySemaphore_GSM_send_sms, 1000/portTICK_RATE_MS) != pdTRUE) 
       { 
            memset(recive_buffer, '\0', GSM_RECIVE_BUFFER_SIZE);
             return HAL_ERROR; 
       } 
      memset(recive_buffer, '\0', GSM_RECIVE_BUFFER_SIZE);
      return HAL_OK; 
} 
/ * * Creating an SMS message using the data received from sensors.
 */
static void SMS_creation(uint8_t* Text) 
{ 
      float percent turbidity =0.f;
      uint16 t temp = 0;
      GPS Data t GPS Data = \{0, \ldots\} . Latitude direction = '0', . longitude direction = '0'};
      LSM303DLHC Azimuth GarvInkl t LSM303DLHC Azimuth GarvInkl = {0,};
      Ds18b20SensorQu_t temp_sensor = {0,}; 
      xQueueReceive(xQueue GPS data, &GPS Data, 30000 / portTICK RATE MS);
      xQueueReceive(xQueue Ds18b20 temper, &temp sensor, 30000 / portTICK RATE MS);
       xQueueReceive(xQueue_LSM303DLHC_angles, &LSM303DLHC_Azimuth_GarvInkl, 30000 / 
portTICK RATE MS);
       xQueueReceive(xQueue_turb_percent_turbidity, &percent_turbidity, 30000 / 
portTICK_RATE_MS);
       temp += sprintf((char*)Text+temp, "Azimuth: %d\r\n",(int) 
LSM303DLHC Azimuth GarvInkl.azimuth);
```

```
 temp += sprintf((char*)Text+temp, "Angle of inclination: %d\r\n",(int) 
LSM303DLHC Azimuth GarvInkl.grav incline);
       temp += sprintf((char*)Text+temp, "Data fix: %d\r\n", (int)GPS_Data.data_fix); 
       temp += sprintf((char*)Text+temp, "Date: %d.%d.%d\r\n", (int)GPS_Data.day, 
(int)GPS_Data.month, (int)GPS_Data.year); 
       temp += sprintf((char*)Text+temp, "Time: %d:%d\r\n", (int)GPS_Data.hours, 
(int)GPS Data.minutes);
      temp += sprintf((char*)Text+temp, "Latitude: %d.%d\r\n", (int)GPS_Data.latitude, 
(int)((GPS_Data.latitude - (int)GPS_Data.latitude)*100000)); 
      temp += sprintf((char*)Text+temp, "Latitude direction: %c\r\n", 
GPS Data.latitude direction);
     temp += sprintf((char<sup>*</sup>)Text+temp, "Longitude: %d.%d\r\n", (int)GPS Data.longitude,
(int)((GPS_Data.longitude - (int)GPS_Data.longitude)*100000)); 
      temp += sprintf((char*)Text+temp, "Longitude direction: %c\r\n", 
GPS Data.longitude direction);
       temp += sprintf((char*)Text+temp, "Temp1: %d.%d\r\n", (int)temp_sensor.temp_sensor1, 
abs((int)((temp_sensor.temp_sensor1 - (int)temp_sensor.temp_sensor1)*10))); 
       temp += sprintf((char*)Text+temp, "Temp2: %d.%d\r\n", (int)temp_sensor.temp_sensor2, 
abs((int)((temp_sensor.temp_sensor2 - (int)temp_sensor.temp_sensor2)*10))); 
       temp += sprintf((char*)Text+temp, "Turbidity percentage: %d\r\n", (int) 
percent_turbidity);
```
**ПРИЛОЖЕНИЕ Б (Обязательное) ФЮРА.436431.001 Э3**

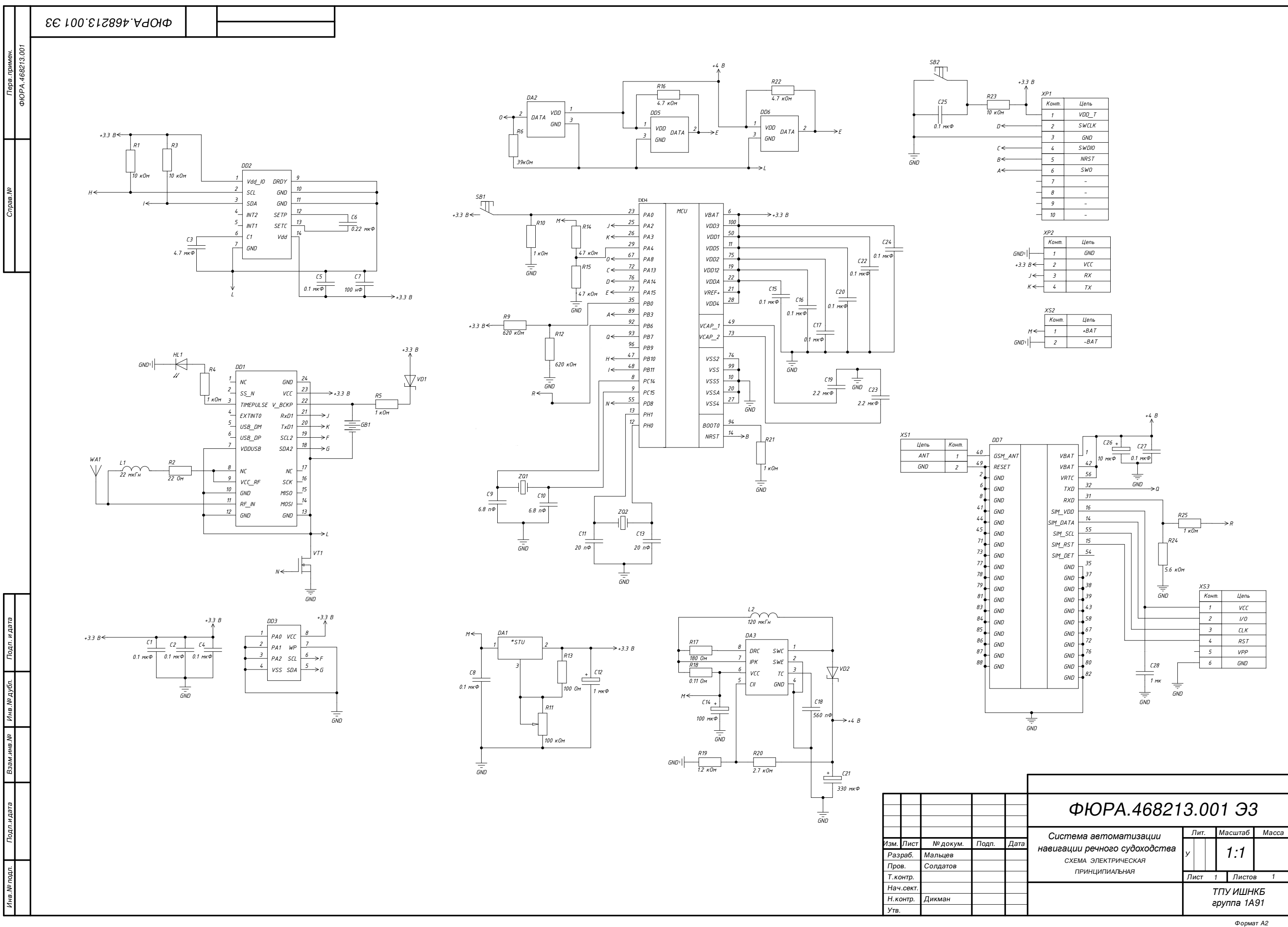

**ПРИЛОЖЕНИЕ В (Обязательное) ФЮРА.436431.001 ПЭ3**

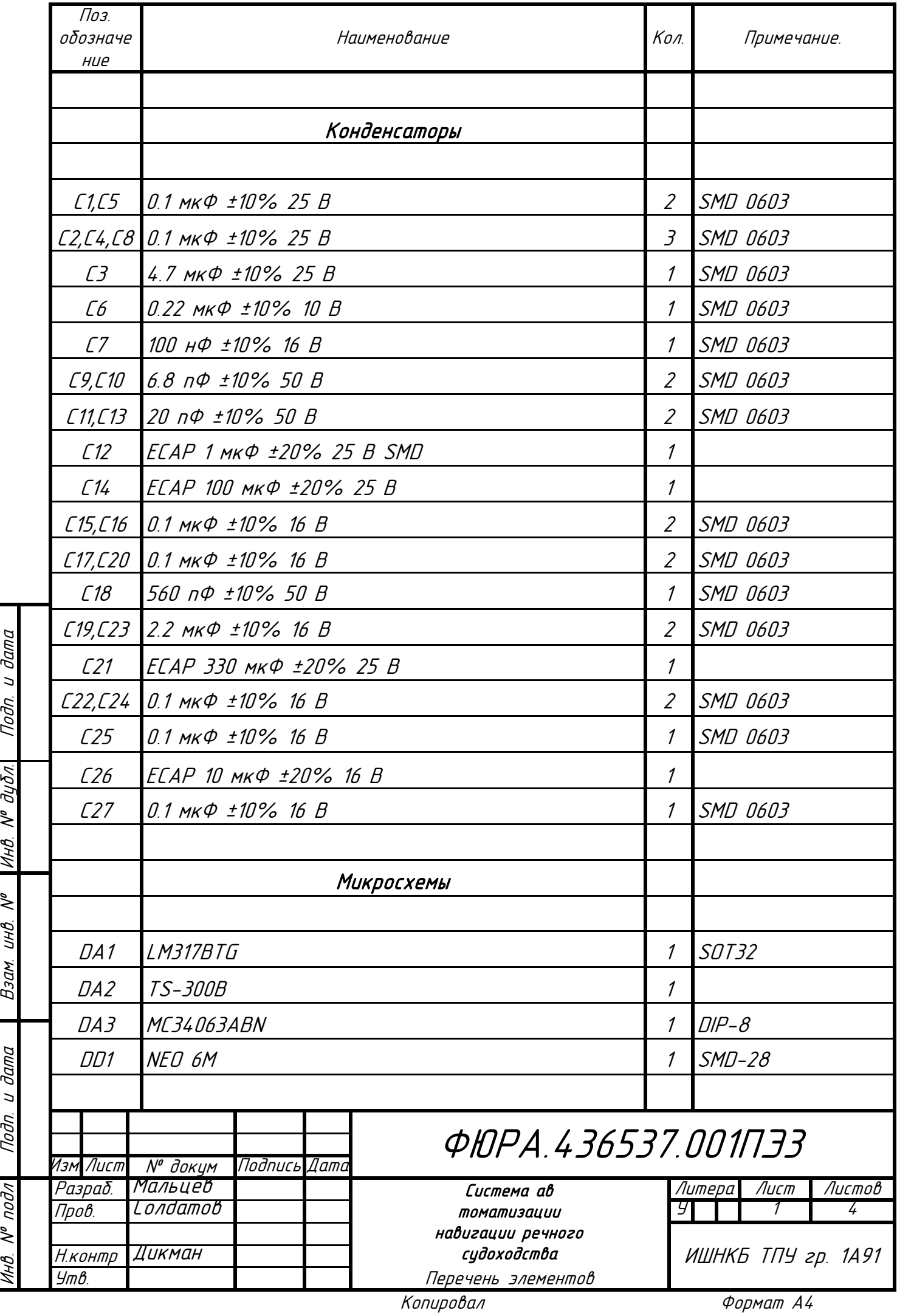

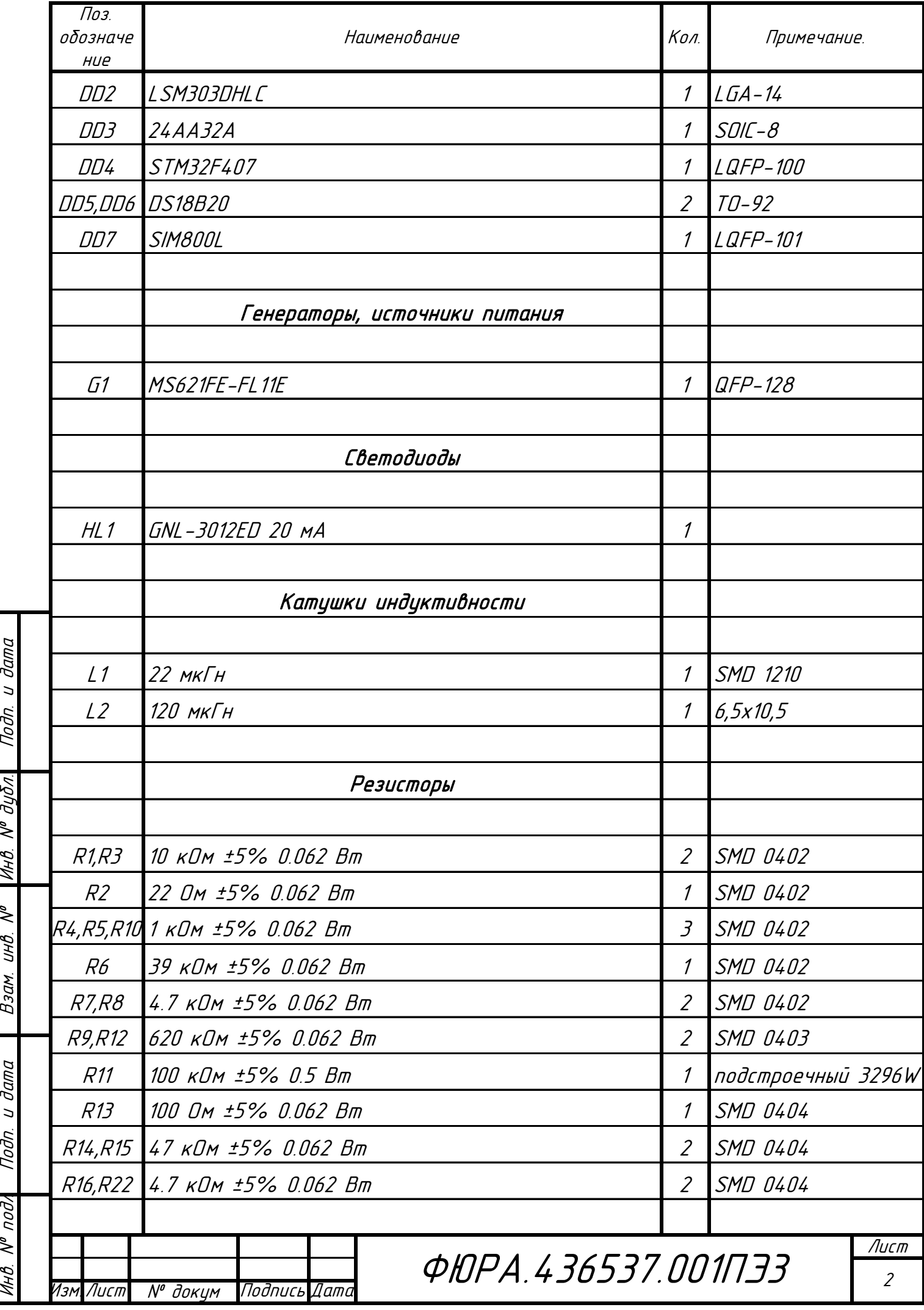
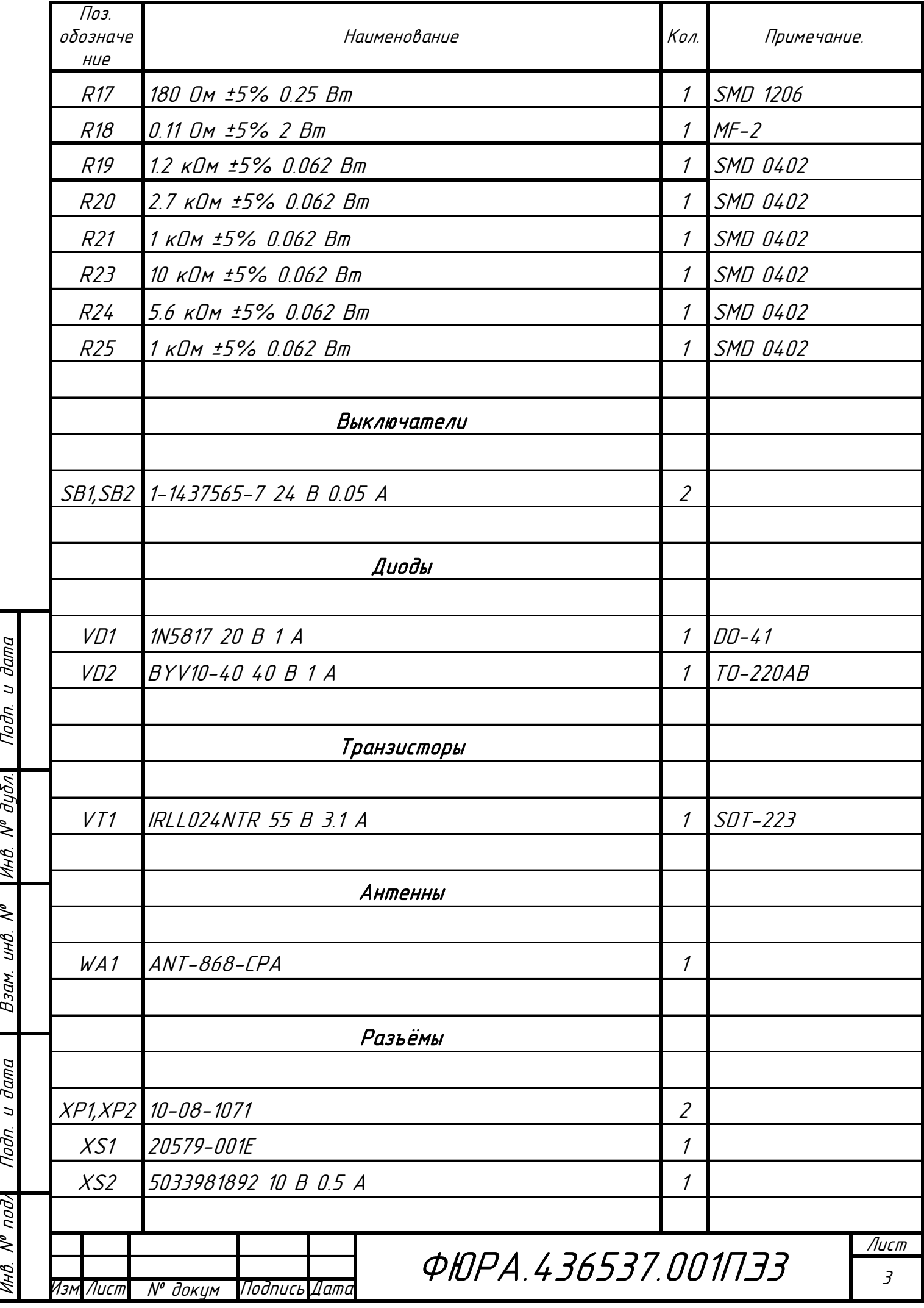

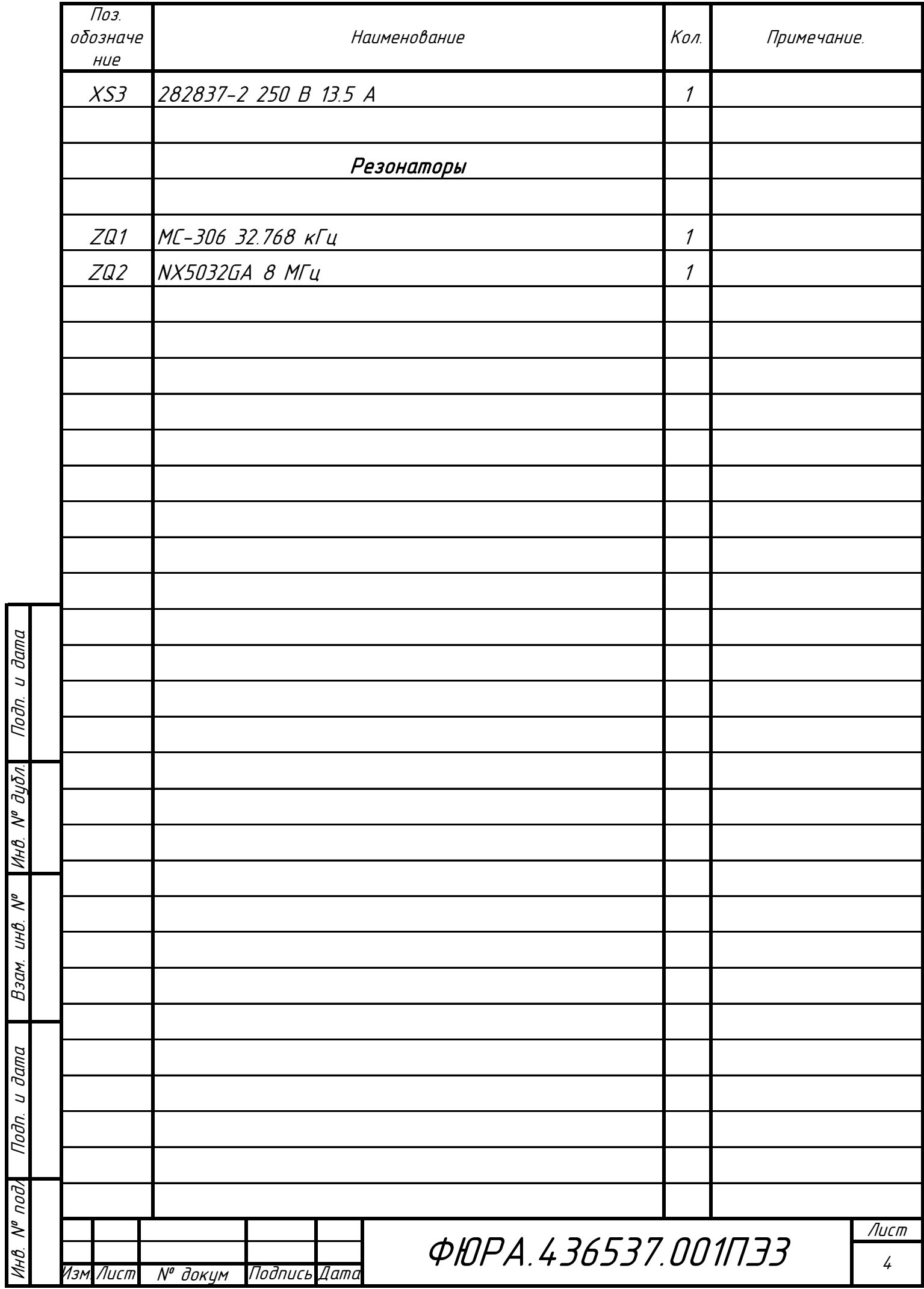